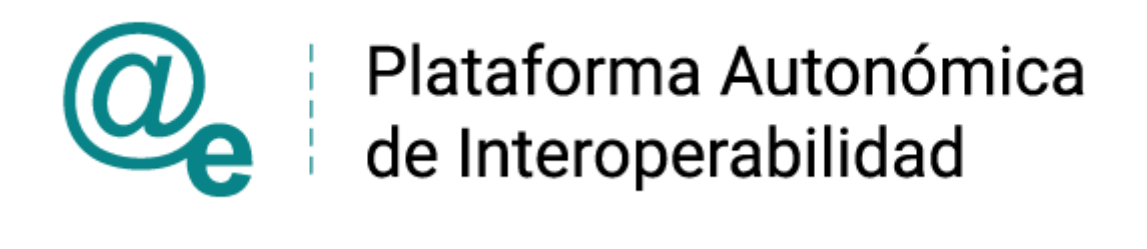

# PAI\_CONTRATO\_INTEGRACION\_MITMA\_CONSUL TA VEHICULO ADSCRITO AUTORIZACION\_TRAN SPORTE\_v3\_v002

Servicio de Consulta de los datos de un vehículo adscrito a una autorización de transporte.

Dirección General de Transporte Terrestre.

Ministerio de Transportes, Movilidad y Agenda Urbana.

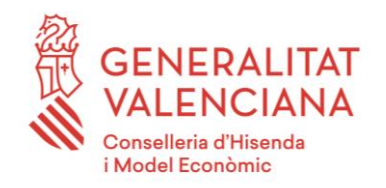

DIRECCIÓN GENERAL DE TECNOLOGIAS DE LA INFORMACIÓN Y LAS COMUNICACIONES

Unió Europea Fons Europeu de Desenvolupament Regional Una manera de fer Europa

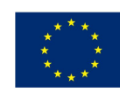

Unión Europea Fondo Europeo de Desarrollo Regional Una manera de hacer Europa

Versión 002 Marzo de 2022

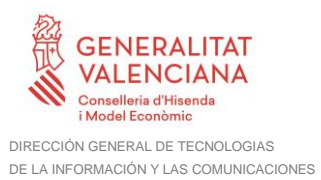

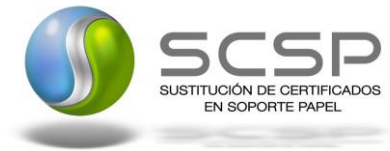

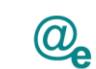

# **Índice**

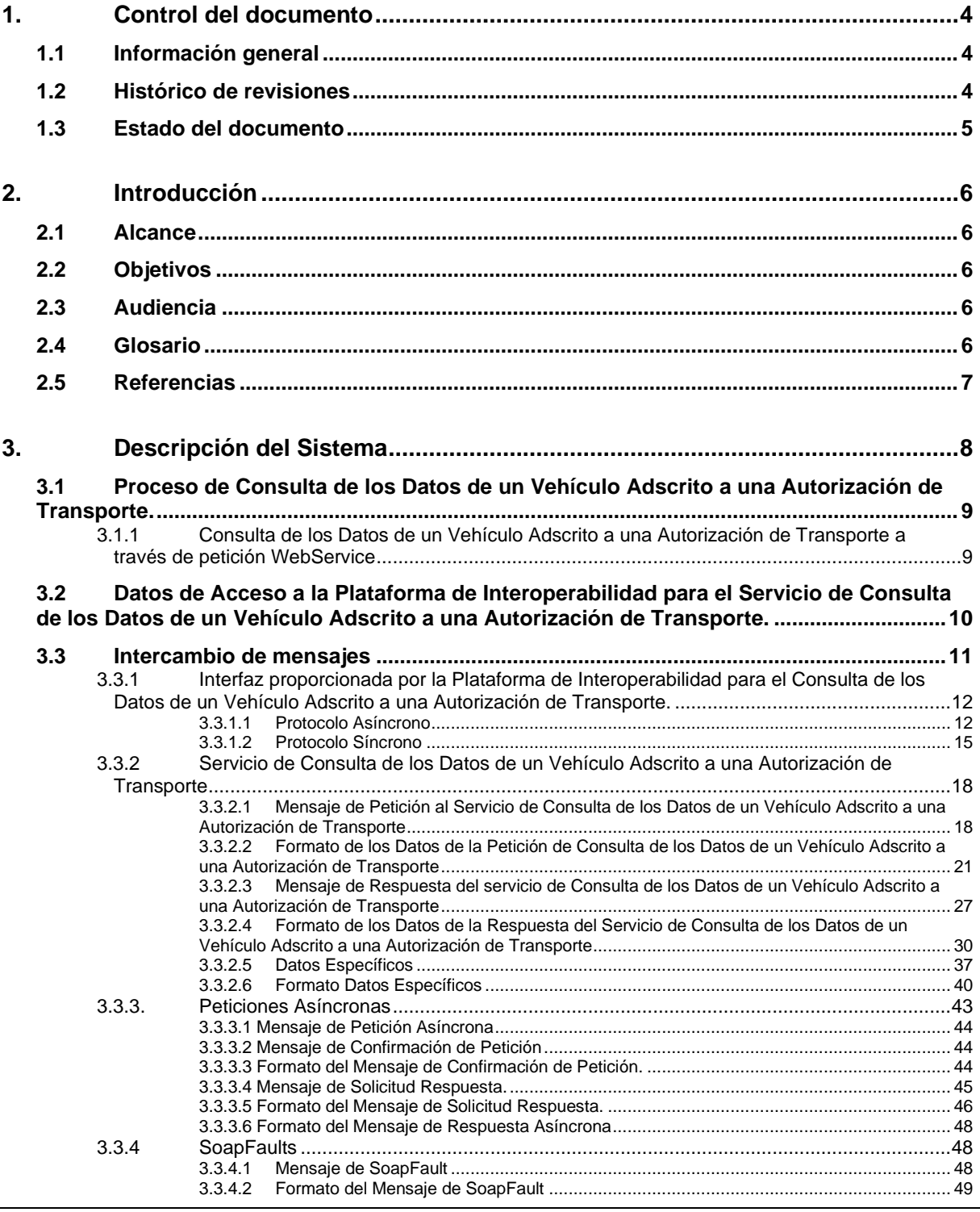

**Contrato de Integración del Servicio de Consulta de los datos de un vehículo adscrito a una autorización de transporte.** 

**Dirección General de Transporte Terrestre - Ministerio de Transportes, Movilidad y Agenda Urbana.**

 $2/62$ 

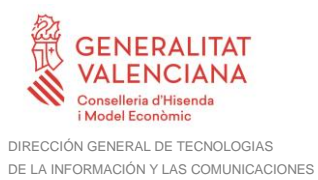

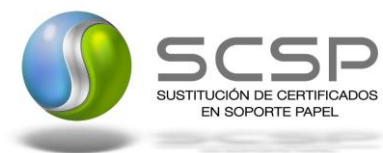

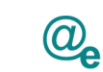

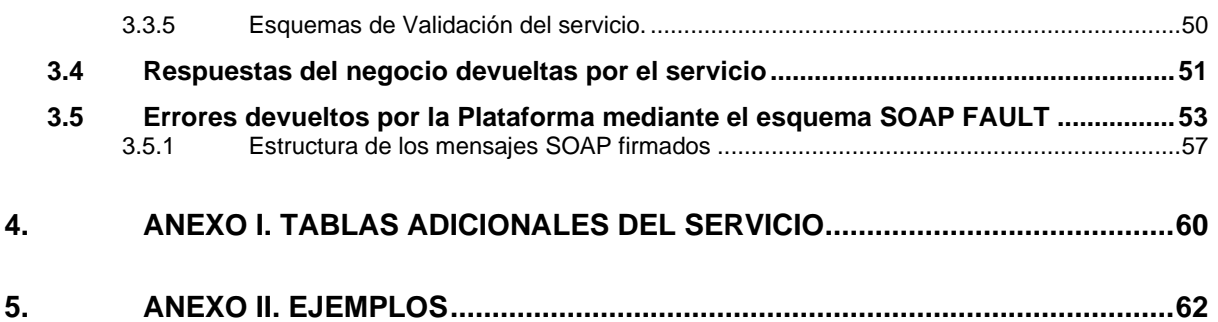

**Contrato de Integración del Servicio de Consulta de los datos de un vehículo adscrito a una autorización de transporte. Dirección General de Transporte Terrestre - Ministerio de Transportes, Movilidad y Agenda Urbana.**

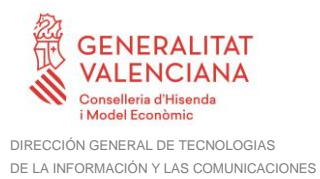

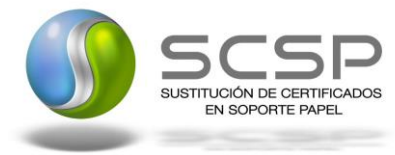

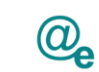

# <span id="page-3-0"></span>**1. Control del documento**

# <span id="page-3-1"></span>**1.1 Información general**

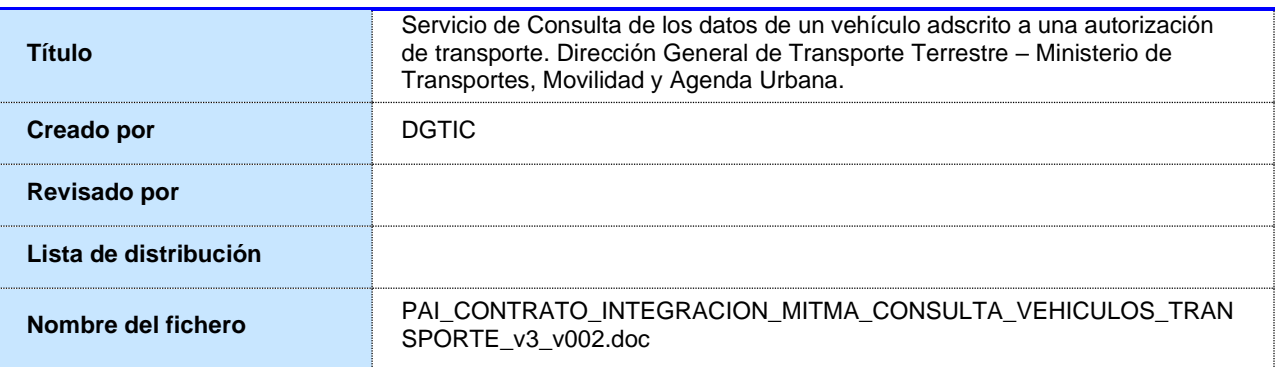

# <span id="page-3-2"></span>**1.2 Histórico de revisiones**

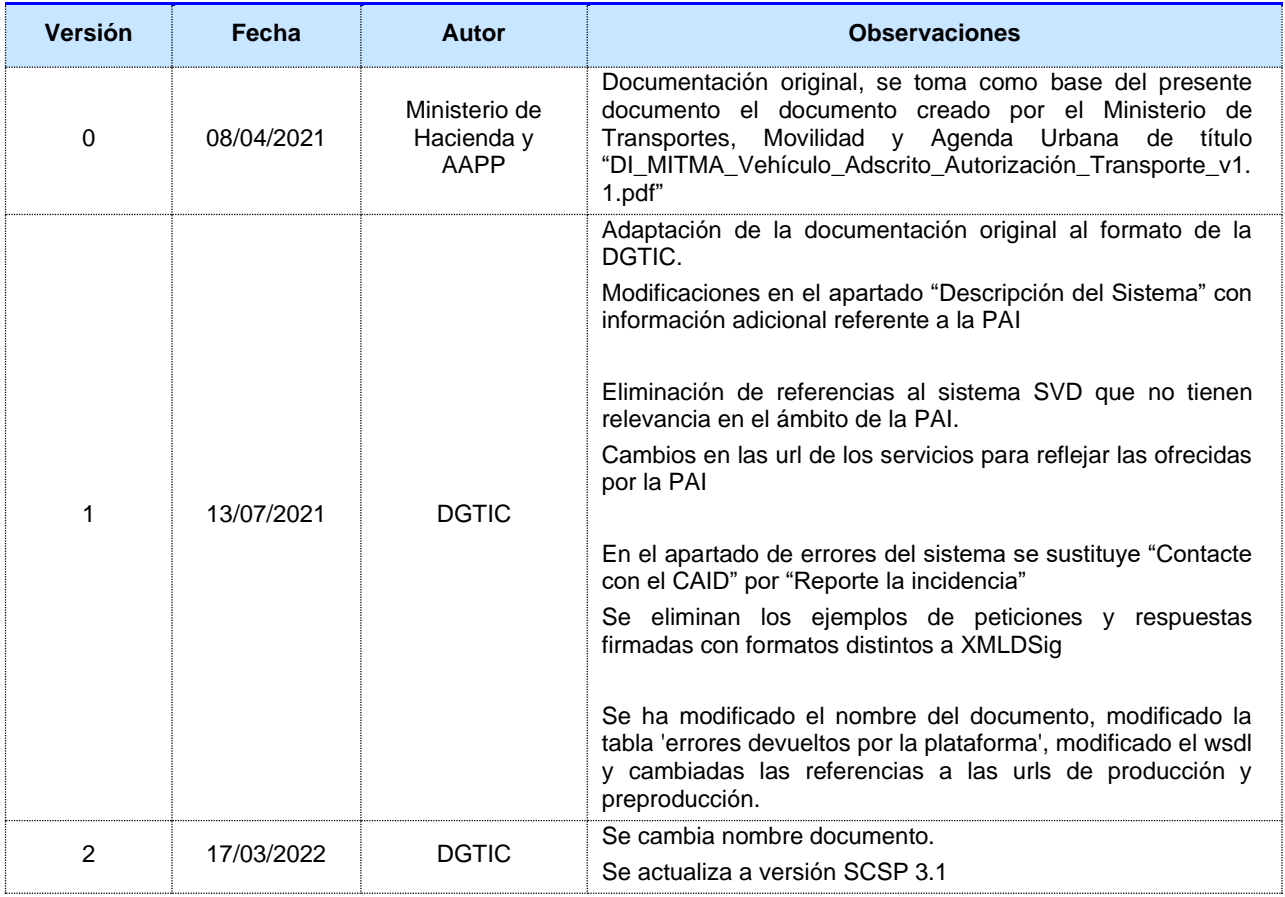

**Contrato de Integración del Servicio de Consulta de los datos de un vehículo adscrito a una autorización de transporte.** 

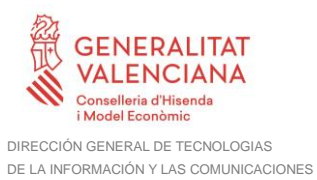

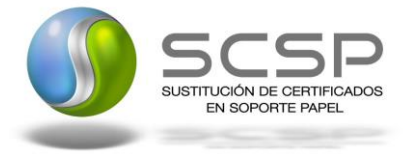

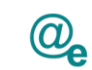

# <span id="page-4-0"></span>**1.3 Estado del documento**

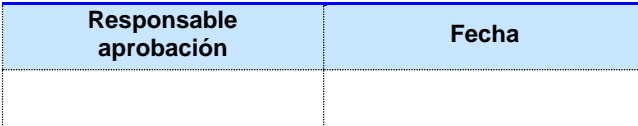

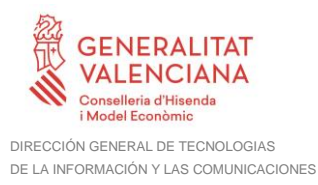

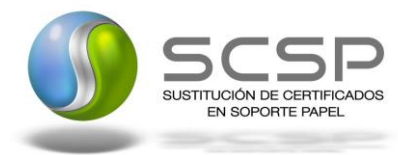

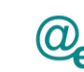

Plataforma Autonómica de Interoperabilidad

# <span id="page-5-0"></span>**2. Introducción**

El presente documento es una adaptación de la documentación original creada por el Ministerio de Asuntos Económicos y Transformación Digital al ámbito y formato de la Plataforma Autonómica de Interoperabilidad (a partir de ahora PAI), creada y gestionada por la DGTIC, en él se particulariza el uso a través de la PAI del Servicio de Consulta de los datos de un vehículo adscrito a una autorización de transporte. Dirección General de Transporte Terrestre. Ministerio de Transportes, Movilidad y Agenda Urbana, (anteriormente Ministerio de Fomento).

La PAI actuará como intermediario para el consumo del servicio proporcionado por la plataforma de intermediación desarrollada por el Ministerio de Asuntos Económicos y Transformación Digital

Para consumir adecuadamente el servicio que a continuación presentamos a través de la PAI se debe tener presente el **manual de usuario para el consumo de servicios de verificación de la GVA**.

# <span id="page-5-1"></span>**2.1 Alcance**

Este documento tiene un enfoque técnico y describe lo que hace el servicio y como consumir el mismo. Detalla que parámetros espera y que parámetros o excepciones de error devuelve.

# <span id="page-5-2"></span>**2.2 Objetivos**

El objetivo principal del contrato de integración es permitir conocer la definición de la estructura de invocación al Servicio de Consulta de los datos de un vehículo adscrito a una autorización de transporte. Dirección General de Transporte Terrestre - Ministerio de Transportes, Movilidad y Agenda Urbana, en adelante MITMA. De este modo el usuario final podrá realizar el consumo del servicio web correctamente.

# <span id="page-5-3"></span>**2.3 Audiencia**

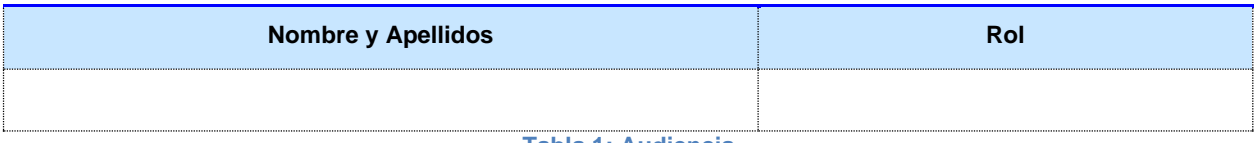

### **Tabla 1: Audiencia**

# <span id="page-5-4"></span>**2.4 Glosario**

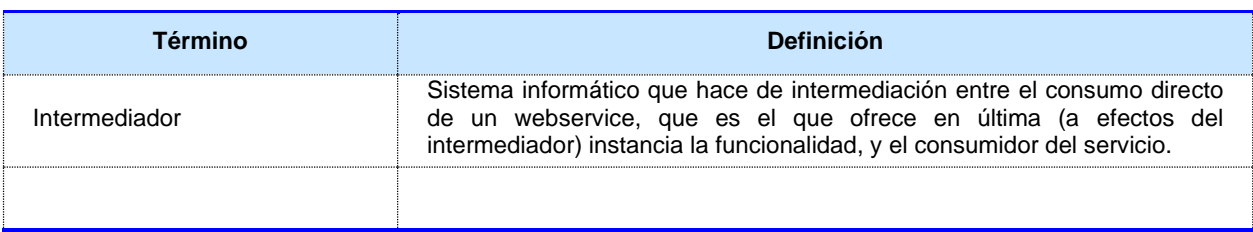

**Contrato de Integración del Servicio de Consulta de los datos de un vehículo adscrito a una autorización de transporte.** 

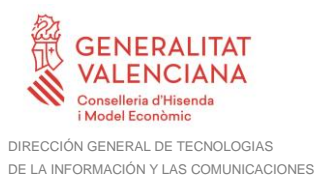

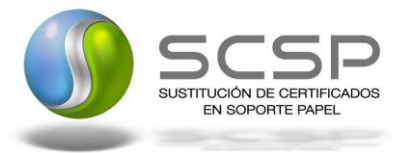

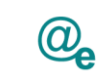

#### **Tabla 2: Glosario**

# <span id="page-6-0"></span>**2.5 Referencias**

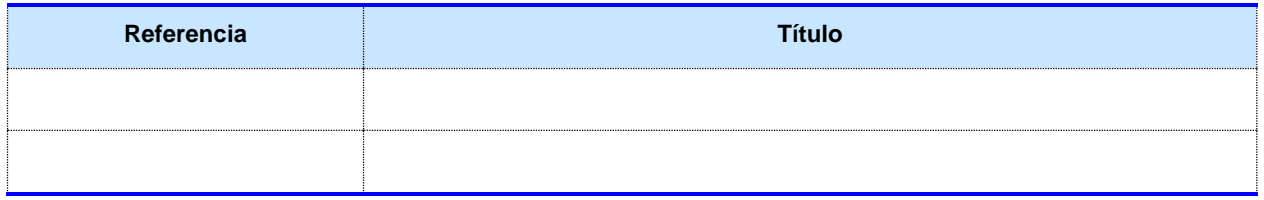

**Tabla 3: Referencias**

**Contrato de Integración del Servicio de Consulta de los datos de un vehículo adscrito a una autorización de transporte. Dirección General de Transporte Terrestre - Ministerio de Transportes, Movilidad y Agenda Urbana.**

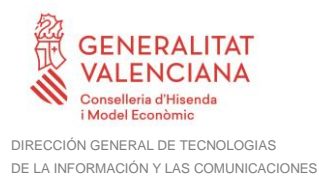

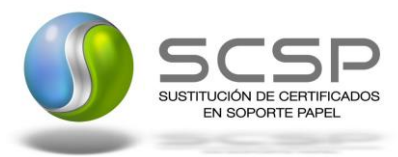

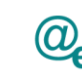

Plataforma Autonómica de Interoperabilidad

# <span id="page-7-0"></span>**3. Descripción del Sistema**

En la política de hacer más sencilla la relación del ciudadano con la Administración General del Estado, en Ley 39/2015, de 1 de octubre, del Procedimiento Administrativo Común de las Administraciones Públicas, en su artículo 28.2, se establece que los interesados en un procedimiento administrativo tienen derecho a no aportar documentos que ya se encuentren en poder de la Administración actuante o hayan sido elaborados por cualquier otra Administración. La administración actuante podrá consultar o recabar dichos documentos salvo que el interesado se opusiera a ello.

El Servicio de verificación de datos, permite que cualquier organismo de la Administración, pueda verificar dichos datos, sin necesidad de solicitar la aportación de los correspondientes documentos acreditativos, permitiendo así hacer efectiva esta supresión.

La Plataforma de Intermediación de Servicios del Estado, (PID), permite intermediar cualquier tipo de certificado emitido por los Organismos Estatales que sea necesario dentro de cualquier procedimiento de tramitación que requiera de dicha información. Dicha plataforma hace uso de la infraestructura existente del Servicio de Verificación de Datos (SVD) para reaprovechar todas las características de estabilidad, monitorización y disponibilidad de la misma.

Paralelamente, en el ámbito de la Comunidad Valenciana, existe la Plataforma Autonómica de Interoperabilidad de la Comunidad Valenciana, PAI, que actuará de nodo de interoperabilidad entre la PID y los organismos gestores de la Administración Autonómica y Local en la Comunidad Valenciana, susceptibles de proporcionar algún tipo de trámite administrativo a los ciudadanos.

En el presente documento se trata el Servicio de Consulta de los datos de un vehículo adscrito a una autorización de transporte. MITMA.

**Contrato de Integración del Servicio de Consulta de los datos de un vehículo adscrito a una autorización de transporte. Dirección General de Transporte Terrestre - Ministerio de Transportes, Movilidad y Agenda Urbana.**

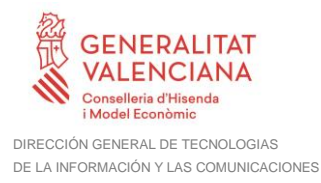

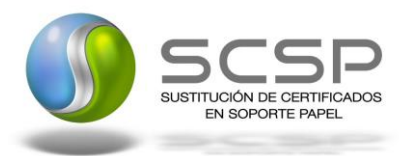

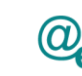

# <span id="page-8-0"></span>**3.1 Proceso de Consulta de los Datos de un Vehículo Adscrito a una Autorización de Transporte.**

La Plataforma de Interoperabilidad será la responsable de consultar al servicio del MITMA para consultar los datos de un vehículo adscrito a una autorización de transporte.

Las aplicaciones externas que deseen consultar este servicio, lo harán a través de la Plataforma de Interoperabilidad. Ésta será la responsable de la identificación y autenticación de usuarios, así como del intercambio de los mensajes entre el usuario y MITMA.

# <span id="page-8-1"></span>**3.1.1 Consulta de los Datos de un Vehículo Adscrito a una Autorización de Transporte a través de petición WebService**

Los usuarios (Aplicaciones Externas) podrán acceder al servicio a través de los WebService expuesto por la Plataforma de Interoperabilidad.

Para ello, las unidades gestoras enviarán a dicho WebService una petición firmada con un certificado reconocido.

El sistema autorizará la consulta en caso de que la aplicación que realiza la consulta tenga el permiso necesario. Una vez autorizada la operación, se enrutará la petición del usuario al Servicio del MITMA para consultar los datos de un vehículo adscrito a una autorización de transporte.

Recibida la respuesta con los datos de la consulta, ésta será enviada a la aplicación externa. La PAI utilizará WS-Security como tipo de firma en la respuesta dada al usuario.

Todas las operaciones realizadas quedarán registradas, con la consiguiente firma electrónica y sellado de tiempo, sin almacenar en ningún momento los datos de carácter personal intercambiados en la lógica de negocio.

En los siguientes puntos, se especifican los mensajes que se intercambian en las comunicaciones establecidas durante la consulta.

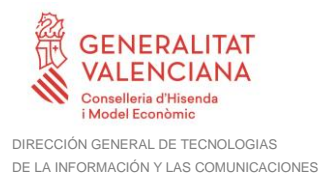

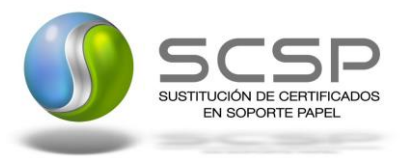

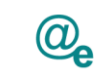

Plataforma Autonómica de Interoperabilidad

## <span id="page-9-0"></span>**3.2 Datos de Acceso a la Plataforma de Interoperabilidad para el Servicio de Consulta de los Datos de un Vehículo Adscrito a una Autorización de Transporte.**

A continuación se detallan los datos de acceso al servicio Web.

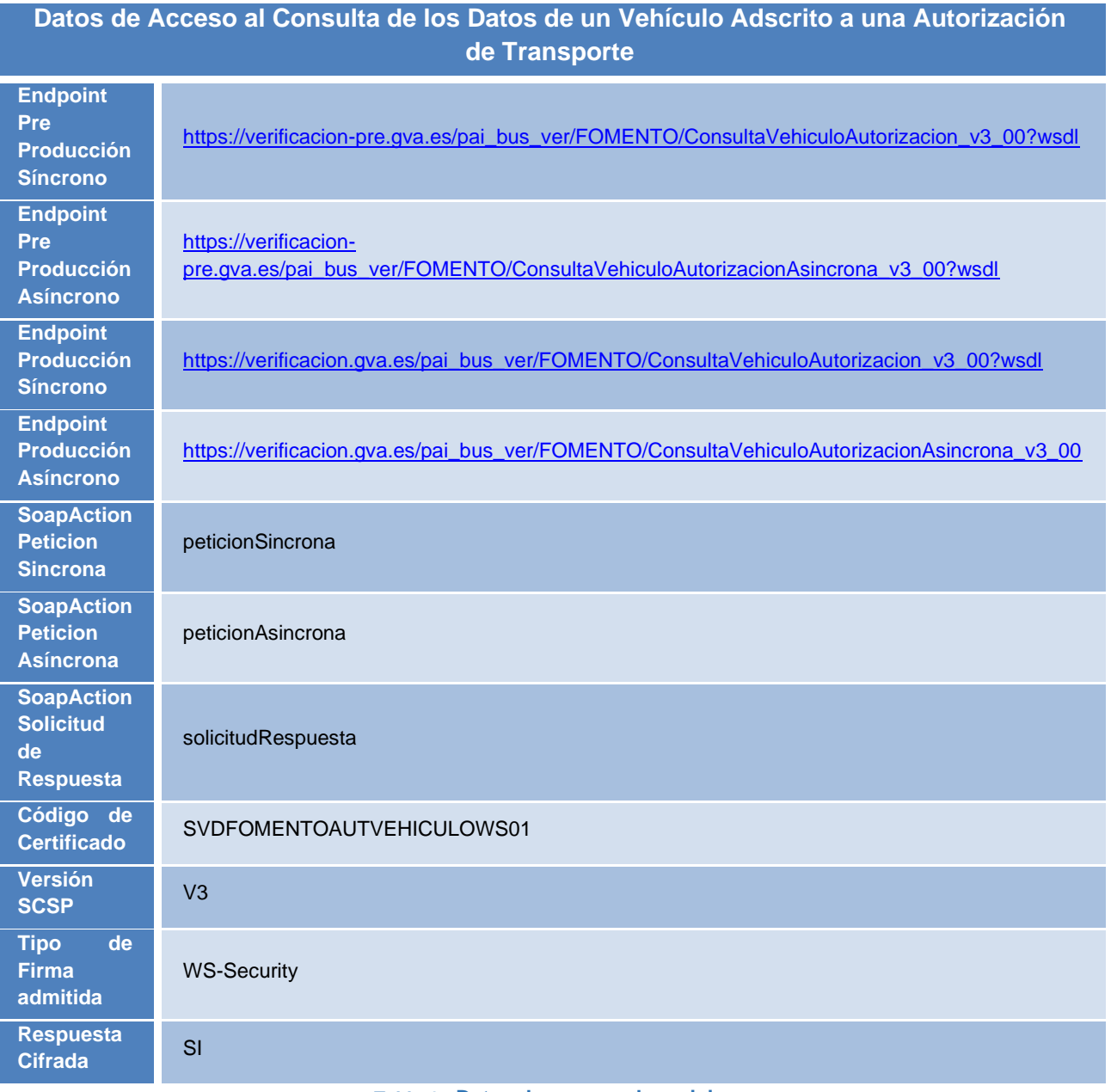

**Tabla 4.- Datos de acceso al servicio**

**Contrato de Integración del Servicio de Consulta de los datos de un vehículo adscrito a una autorización de transporte.** 

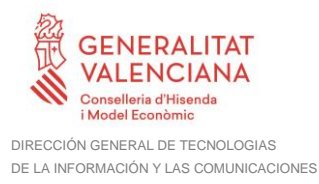

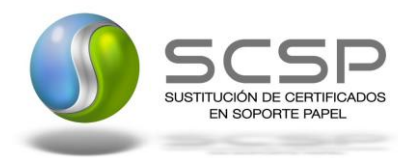

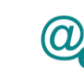

# <span id="page-10-0"></span>**3.3 Intercambio de mensajes**

Todos los mensajes intercambiados deben firmarse y para ello es necesario disponer de un certificado digital que sea reconocido por la PAI y la PID (@firma).

El intercambio de mensajes entre los clientes que deseen utilizar los servicios descritos en este documento y la plataforma de intermediación, empleará el protocolo SCSP Versión 3. La especificación del protocolo SCSP V3 se encuentra disponible en el Portal web de Administración Electrónica[\(https://administracionelectronica.gob.es/ctt/scsp\)](https://administracionelectronica.gob.es/ctt/scsp), y dentro de este, en el área de descargas.

Las peticiones realizadas a la plataforma de interoperabilidad para obtener información acerca de este servicio se pueden llevar a cabo **únicamente a través de una comunicación síncrona,** en la cual, un usuario realiza una petición al servicio deseado y permanece a la espera de la respuesta.

En el modo síncrono no se aceptan ni soportan multipeticiones aunque el esquema de SCSP V3 permite el envío de varias solicitudes en una única petición, **el modelo de petición síncrono sólo admitirá una única solicitud de información dentro de cada petición recibida**. El intercambio de mensajes será el siguiente.

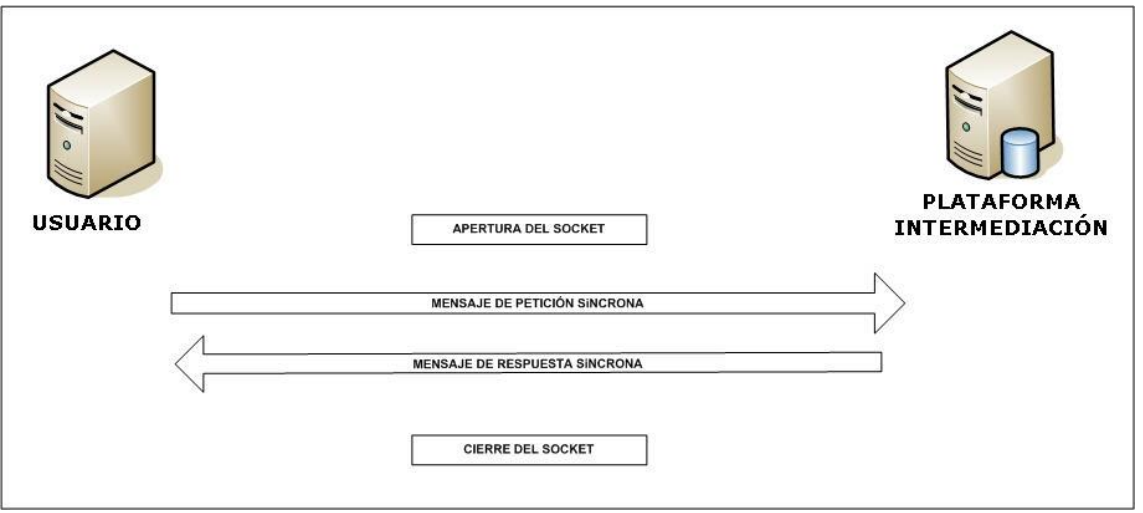

**Figura 1. Esquema comunicaciones peticiones síncronas**

**Contrato de Integración del Servicio de Consulta de los datos de un vehículo adscrito a una autorización de transporte.** 

**Dirección General de Transporte Terrestre - Ministerio de Transportes, Movilidad y Agenda Urbana.**

11 / 62

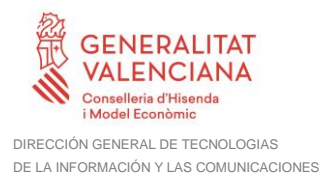

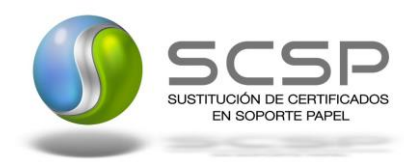

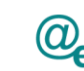

# <span id="page-11-0"></span>**3.3.1 Interfaz proporcionada por la Plataforma de Interoperabilidad para el Consulta de los Datos de un Vehículo Adscrito a una Autorización de Transporte.**

A continuación se introduce el WSDL que describe los servicios de red como un conjunto de puntos finales que operan sobre mensajes que contienen información orientada a documentos o a procesos.

# <span id="page-11-1"></span>*3.3.1.1 Protocolo Asíncrono*

Este servicio contiene una operación, '*peticionAsincrona*'. El tipo de transporte para la operación es *SOAP*.

El valor que tome la variable *servidor de conexión* dependerá del entorno sobre el que se realice la petición:

• **Preproducción**:

[https://verificacion](https://verificacion-pre.gva.es/pai_bus_ver/FOMENTO/ConsultaVehiculoAutorizacionAsincrona_v3_00?wsdl)[pre.gva.es/pai\\_bus\\_ver/FOMENTO/ConsultaVehiculoAutorizacionAsincrona\\_v3\\_0](https://verificacion-pre.gva.es/pai_bus_ver/FOMENTO/ConsultaVehiculoAutorizacionAsincrona_v3_00?wsdl) [0?wsdl](https://verificacion-pre.gva.es/pai_bus_ver/FOMENTO/ConsultaVehiculoAutorizacionAsincrona_v3_00?wsdl)

• **Producción**: [https://verificacion.gva.es/pai\\_bus\\_ver/FOMENTO/ConsultaVehiculoAutorizacionA](https://verificacion.gva.es/pai_bus_ver/FOMENTO/ConsultaVehiculoAutorizacionAsincrona_v3_00?wsdl) [sincrona\\_v3\\_00?wsdl](https://verificacion.gva.es/pai_bus_ver/FOMENTO/ConsultaVehiculoAutorizacionAsincrona_v3_00?wsdl)

```
<?xml version="1.0" encoding="UTF-8"?>
<WL5G3N0:definitions
targetNamespace="http://intermediacion.redsara.es/scsp/wsdl"
xmlns:WL5G3N0="http://schemas.xmlsoap.org/wsdl/"
xmlns:WL5G3N1="http://intermediacion.redsara.es/scsp/esquemas/V3/peticion"
xmlns:WL5G3N2="http://intermediacion.redsara.es/scsp/esquemas/V3/respuesta"
xmlns:WL5G3N3="http://intermediacion.redsara.es/scsp/esquemas/V3/solicitudRe
spuesta"
xmlns:WL5G3N4="http://intermediacion.redsara.es/scsp/esquemas/V3/confirmacio
nPeticion"
xmlns:WL5G3N5="http://intermediacion.redsara.es/scsp/esquemas/V3/soapfaultat
ributos" xmlns:WL5G3N6="http://intermediacion.redsara.es/scsp/wsdl"
xmlns:WL5G3N7="http://schemas.xmlsoap.org/wsdl/soap/">
   <WL5G3N0:types>
     <xsd:schema xmlns="http://www.w3.org/2001/XMLSchema"
xmlns:conPet="http://intermediacion.redsara.es/scsp/esquemas/V3/confirmacion
Peticion"
xmlns:desp="http://intermediacion.redsara.es/scsp/esquemas/datosespecificos"
xmlns:ds="http://www.w3.org/2000/09/xmldsig#"
xmlns:http="http://schemas.xmlsoap.org/wsdl/http/"
```
**Contrato de Integración del Servicio de Consulta de los datos de un vehículo adscrito a una autorización de transporte.** 

 $12 / 62$ 

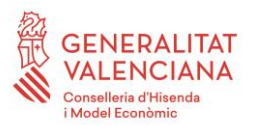

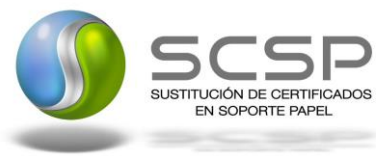

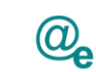

Plataforma Autonómica de Interoperabilidad

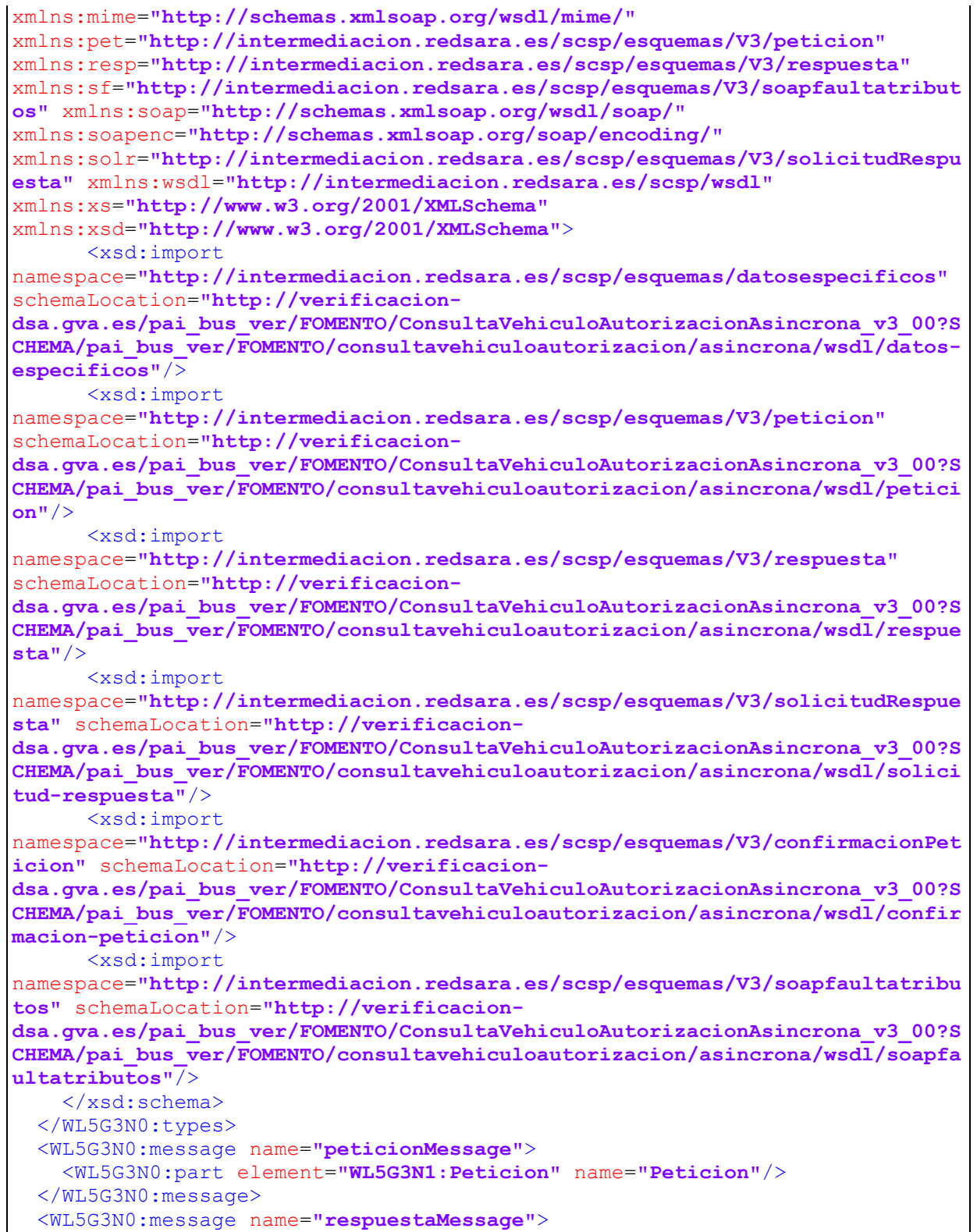

**Contrato de Integración del Servicio de Consulta de los datos de un vehículo adscrito a una autorización de transporte.** 

13 / 62

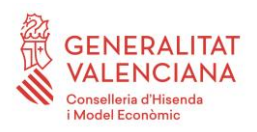

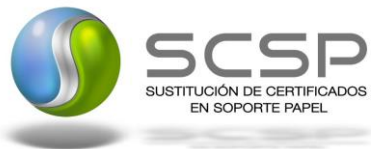

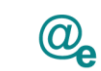

Plataforma Autonómica de Interoperabilidad

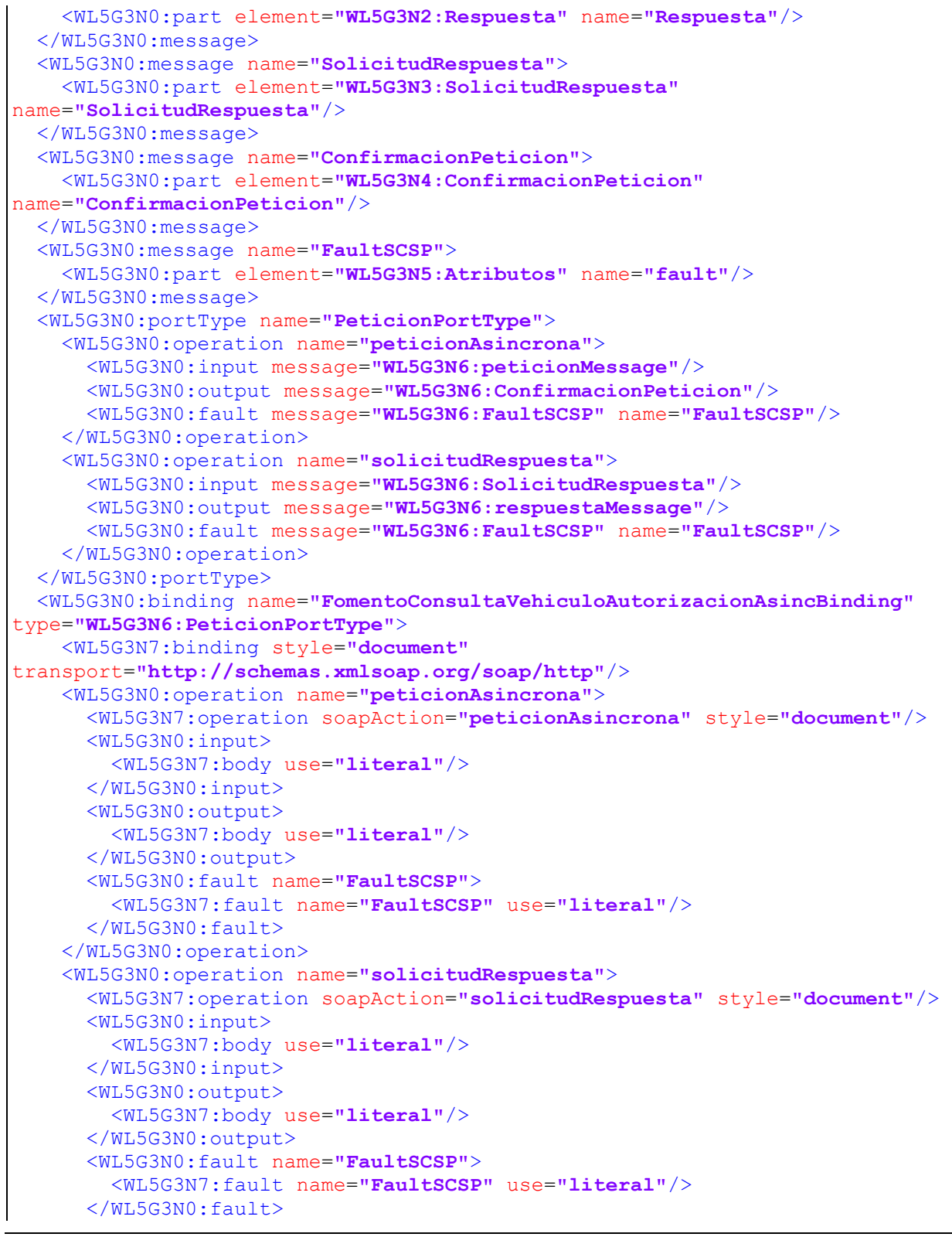

**Contrato de Integración del Servicio de Consulta de los datos de un vehículo adscrito a una autorización de transporte.** 

14 / 62

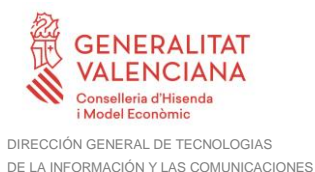

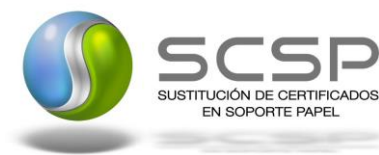

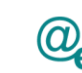

```
 </WL5G3N0:operation>
   </WL5G3N0:binding>
   <WL5G3N0:service name="Fomento.ConsultaVehiculoAutorizacion.Asincrona">
     <WL5G3N0:documentation>OSB Service</WL5G3N0:documentation>
     <WL5G3N0:port
binding="WL5G3N6:FomentoConsultaVehiculoAutorizacionAsincBinding"
name="Fomento.ConsultaVehiculoAutorizacion.Asincrona">
       <WL5G3N7:address location="http://verificacion-
dsa.gva.es/pai_bus_ver/FOMENTO/ConsultaVehiculoAutorizacionAsincrona_v3_00"/
>
     </WL5G3N0:port>
   </WL5G3N0:service>
</WL5G3N0:definitions>
```
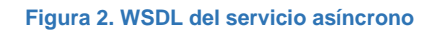

# <span id="page-14-0"></span>*3.3.1.2 Protocolo Síncrono*

Este servicio contiene una operación, '*peticionSincrona*'. El tipo de transporte para la operación es *SOAP*.

El valor que tome la variable *servidor de conexión* dependerá del entorno sobre el que se realice la petición:

- **Preproducción**:
	- [https://verificacion](https://verificacion-pre.gva.es/pai_bus_ver/FOMENTO/ConsultaVehiculoAutorizacion_v3_00?wsdl)[pre.gva.es/pai\\_bus\\_ver/FOMENTO/ConsultaVehiculoAutorizacion\\_v3\\_00?wsdl](https://verificacion-pre.gva.es/pai_bus_ver/FOMENTO/ConsultaVehiculoAutorizacion_v3_00?wsdl)
- **Producción**: [https://verificacion.gva.es/pai\\_bus\\_ver/FOMENTO/ConsultaVehiculoAutorizacion\\_](https://verificacion.gva.es/pai_bus_ver/FOMENTO/ConsultaVehiculoAutorizacion_v3_00?wsdl) [v3\\_00?wsdl](https://verificacion.gva.es/pai_bus_ver/FOMENTO/ConsultaVehiculoAutorizacion_v3_00?wsdl)

```
<?xml version="1.0" encoding="UTF-8"?>
<WL5G3N0:definitions
targetNamespace="http://intermediacion.redsara.es/scsp/wsdl"
xmlns:WL5G3N0="http://schemas.xmlsoap.org/wsdl/"
xmlns:WL5G3N1="http://intermediacion.redsara.es/scsp/esquemas/V3/peticion"
xmlns:WL5G3N2="http://intermediacion.redsara.es/scsp/esquemas/V3/respuesta"
xmlns:WL5G3N3="http://intermediacion.redsara.es/scsp/esquemas/V3/soapfaultat
ributos" xmlns:WL5G3N4="http://intermediacion.redsara.es/scsp/wsdl"
xmlns:WL5G3N5="http://schemas.xmlsoap.org/wsdl/soap/">
   <WL5G3N0:types>
     <xsd:schema xmlns="http://www.w3.org/2001/XMLSchema"
xmlns:desp="http://intermediacion.redsara.es/scsp/esquemas/datosespecificos"
```
**Contrato de Integración del Servicio de Consulta de los datos de un vehículo adscrito a una autorización de transporte.** 

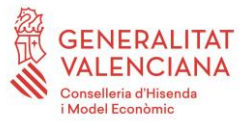

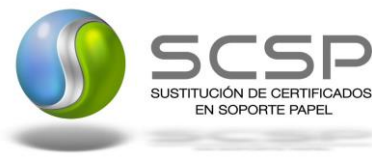

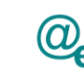

Plataforma Autonómica de Interoperabilidad

```
xmlns:ds="http://www.w3.org/2000/09/xmldsig#"
xmlns:http="http://schemas.xmlsoap.org/wsdl/http/"
xmlns:mime="http://schemas.xmlsoap.org/wsdl/mime/"
xmlns:pet="http://intermediacion.redsara.es/scsp/esquemas/V3/peticion"
xmlns:resp="http://intermediacion.redsara.es/scsp/esquemas/V3/respuesta"
xmlns:sf="http://intermediacion.redsara.es/scsp/esquemas/V3/soapfaultatribut
os" xmlns:soap="http://schemas.xmlsoap.org/wsdl/soap/"
xmlns:soapenc="http://schemas.xmlsoap.org/soap/encoding/"
xmlns:wsdl="http://intermediacion.redsara.es/scsp/wsdl"
xmlns:xs="http://www.w3.org/2001/XMLSchema"
xmlns:xsd="http://www.w3.org/2001/XMLSchema">
       <xsd:import
namespace="http://intermediacion.redsara.es/scsp/esquemas/datosespecificos"
schemaLocation="http://verificacion-
dsa.gva.es/pai_bus_ver/FOMENTO/ConsultaVehiculoAutorizacion_v3_00?SCHEMA/pai
bus ver/FOMENTO/consultavehiculoautorizacion/sincrona/wsdl/datos-
especificos"/>
       <xsd:import
namespace="http://intermediacion.redsara.es/scsp/esquemas/V3/peticion"
schemaLocation="http://verificacion-
dsa.gva.es/pai_bus_ver/FOMENTO/ConsultaVehiculoAutorizacion_v3_00?SCHEMA/pai
_bus_ver/FOMENTO/consultavehiculoautorizacion/sincrona/wsdl/peticion"/>
       <xsd:import
namespace="http://intermediacion.redsara.es/scsp/esquemas/V3/respuesta"
schemaLocation="http://verificacion-
dsa.gva.es/pai_bus_ver/FOMENTO/ConsultaVehiculoAutorizacion_v3_00?SCHEMA/pai
_bus_ver/FOMENTO/consultavehiculoautorizacion/sincrona/wsdl/respuesta"/>
       <xsd:import
namespace="http://intermediacion.redsara.es/scsp/esquemas/V3/soapfaultatribu
tos" schemaLocation="http://verificacion-
dsa.gva.es/pai_bus_ver/FOMENTO/ConsultaVehiculoAutorizacion_v3_00?SCHEMA/pai
_bus_ver/FOMENTO/consultavehiculoautorizacion/sincrona/wsdl/soapfaultatribut
os"/>
     </xsd:schema>
   </WL5G3N0:types>
   <WL5G3N0:message name="peticionMessage">
     <WL5G3N0:part element="WL5G3N1:Peticion" name="Peticion"/>
   </WL5G3N0:message>
   <WL5G3N0:message name="respuestaMessage">
     <WL5G3N0:part element="WL5G3N2:Respuesta" name="Respuesta"/>
   </WL5G3N0:message>
   <WL5G3N0:message name="faultSCSPMessage">
     <WL5G3N0:part element="WL5G3N3:Atributos" name="fault"/>
   </WL5G3N0:message>
   <WL5G3N0:portType name="FomentoConsultaVehiculoAutorizacion">
    <WL5G3N0:operation name="peticionSincrona">
       <WL5G3N0:input message="WL5G3N4:peticionMessage"/>
       <WL5G3N0:output message="WL5G3N4:respuestaMessage"/>
       <WL5G3N0:fault message="WL5G3N4:faultSCSPMessage" name="FaultSCSP"/>
     </WL5G3N0:operation>
   </WL5G3N0:portType>
```
**Contrato de Integración del Servicio de Consulta de los datos de un vehículo adscrito a una autorización de transporte.** 

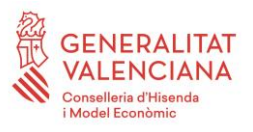

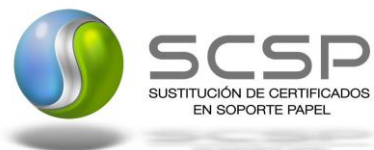

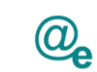

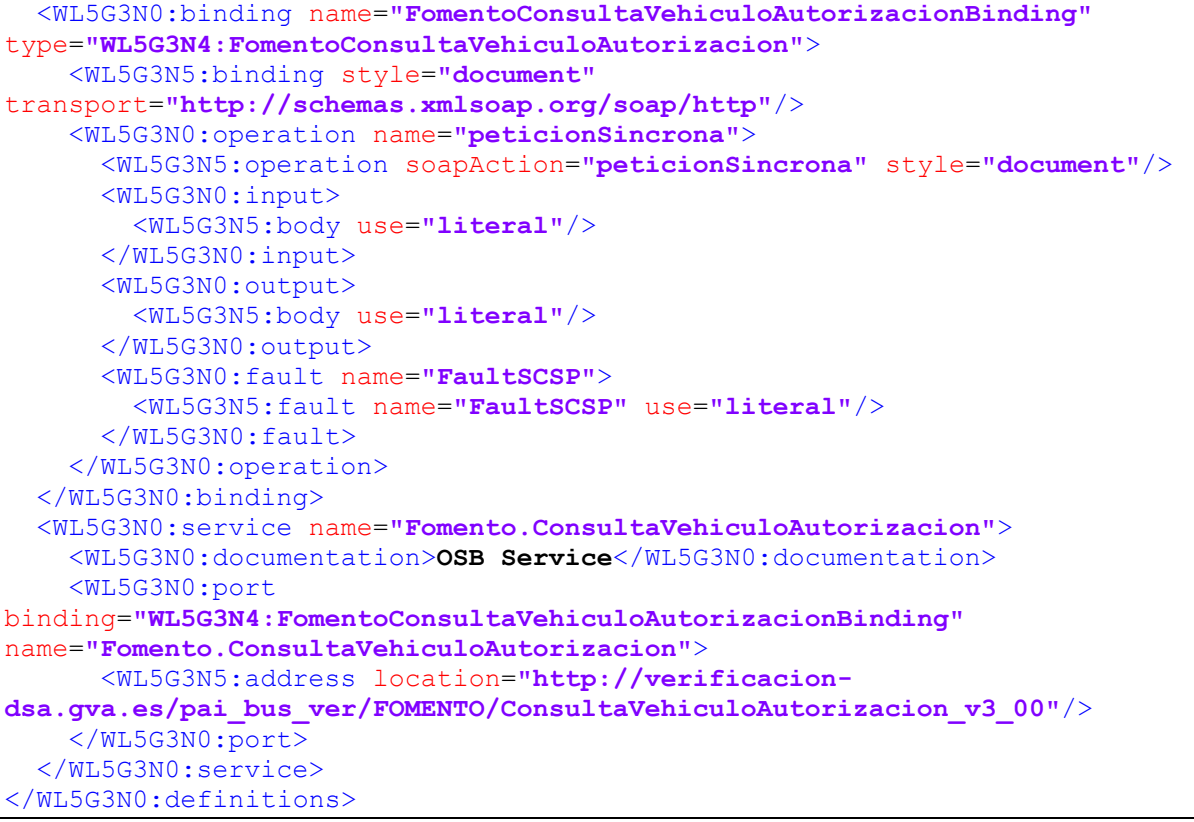

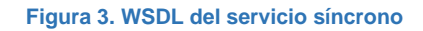

**Contrato de Integración del Servicio de Consulta de los datos de un vehículo adscrito a una autorización de transporte. Dirección General de Transporte Terrestre - Ministerio de Transportes, Movilidad y Agenda Urbana.**

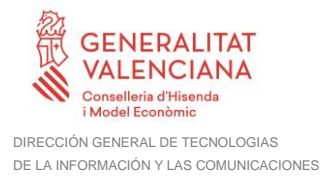

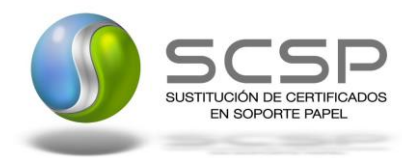

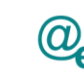

# <span id="page-17-0"></span>**3.3.2 Servicio de Consulta de los Datos de un Vehículo Adscrito a una Autorización de Transporte**

# <span id="page-17-1"></span>*3.3.2.1 Mensaje de Petición al Servicio de Consulta de los Datos de un Vehículo Adscrito a una Autorización de Transporte*

A continuación se recoge el esquema de validación del mensaje de petición que debe recibir el servicio web de *Consulta de los Datos de un Vehículo Adscrito a una Autorización de Transporte*.

Como se aprecia en la *Figura 4. [Diagrama del mensaje de petición del servicio,](#page-18-0)* la petición estará formada por dos ramas de información, la rama definida como '*Atributos'* y, la de '*Solicitudes'*.

La rama *Atributos*, contiene los datos de control relativos a toda la petición y, la rama *Solicitudes* contiene la información concreta de la petición realizada.

La rama *Transmisiones* contiene información con:

- *DatosGenericos* que siguen el esquema especificado en el proyecto de Sustitución de Certificado en Soporte Papel, el cual recoge todas las consideraciones legales a tener en cuenta en la transmisión de datos entre Administraciones.
- *DatosEspecificos*, **contendrá todos los datos de la petición dada por el MITMA**. El detalle de esta rama se ve en el apartado *[3.3.2.5](#page-36-0) [Datos Específicos](#page-36-0)*

A continuación se define el significado de las distintas etiquetas utilizadas sobre la definición del esquema de petición:

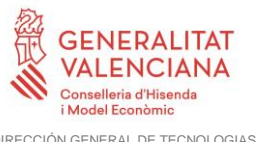

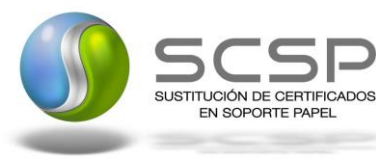

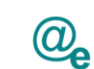

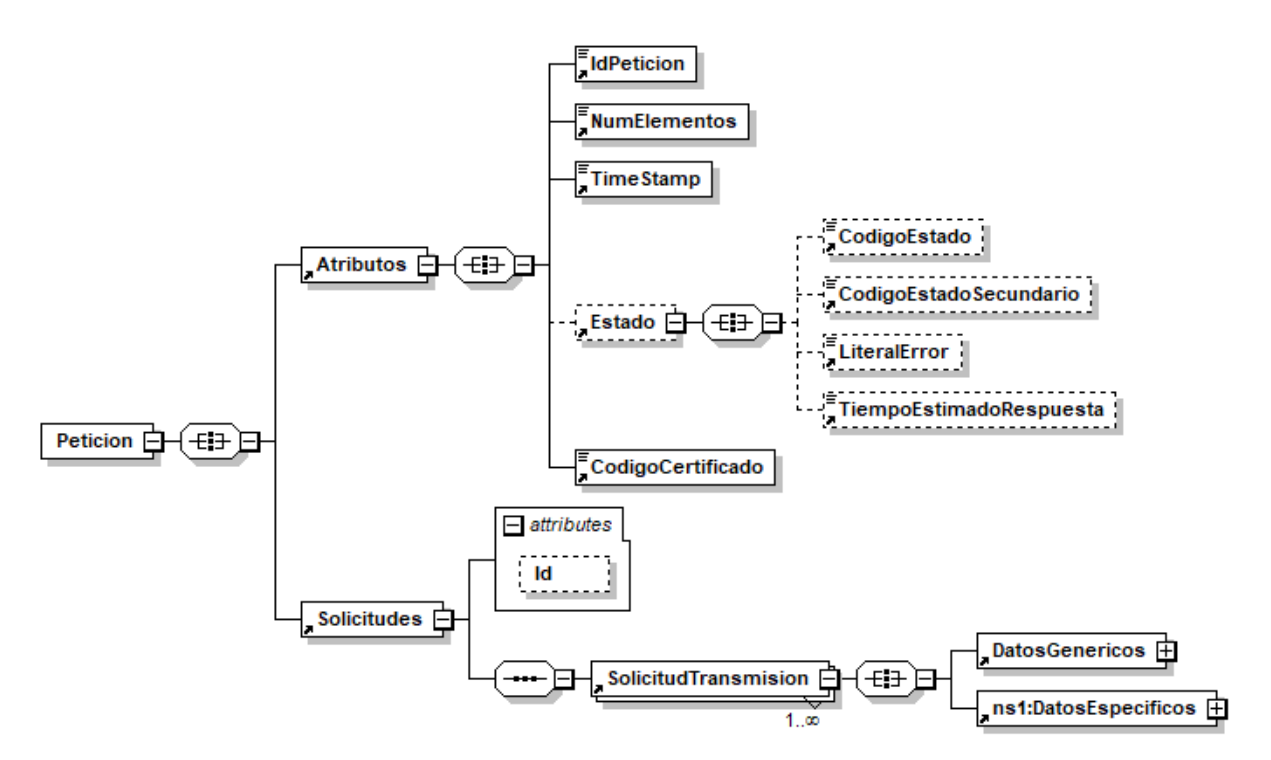

<span id="page-18-0"></span>**Figura 4. Diagrama del mensaje de petición del servicio**

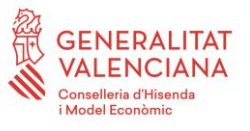

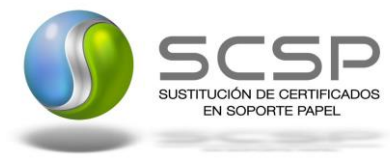

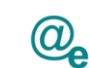

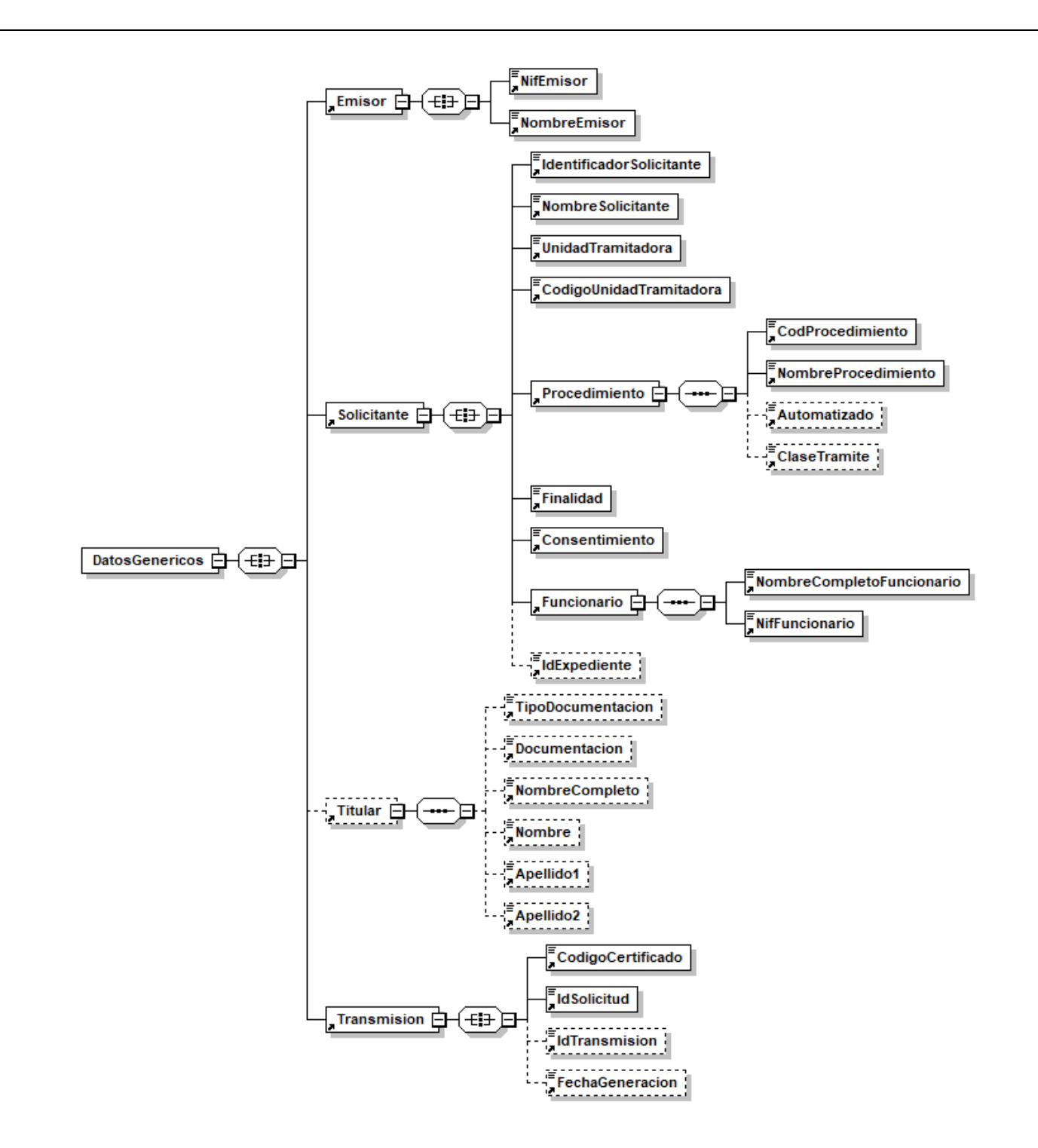

**Figura 5. Diagrama del la rama de DatosGenericos del mensaje de petición del Servicio**

**Contrato de Integración del Servicio de Consulta de los datos de un vehículo adscrito a una autorización de transporte. Dirección General de Transporte Terrestre - Ministerio de Transportes, Movilidad y Agenda Urbana.**

20 / 62

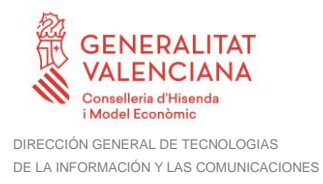

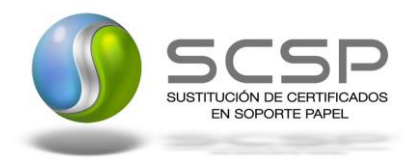

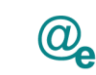

21 / 62

# <span id="page-20-0"></span>*3.3.2.2 Formato de los Datos de la Petición de Consulta de los Datos de un Vehículo Adscrito a una Autorización de Transporte*

En la siguiente tabla se resume el tipo de dato y la información que contienen cada uno de los campos del mensaje de petición.

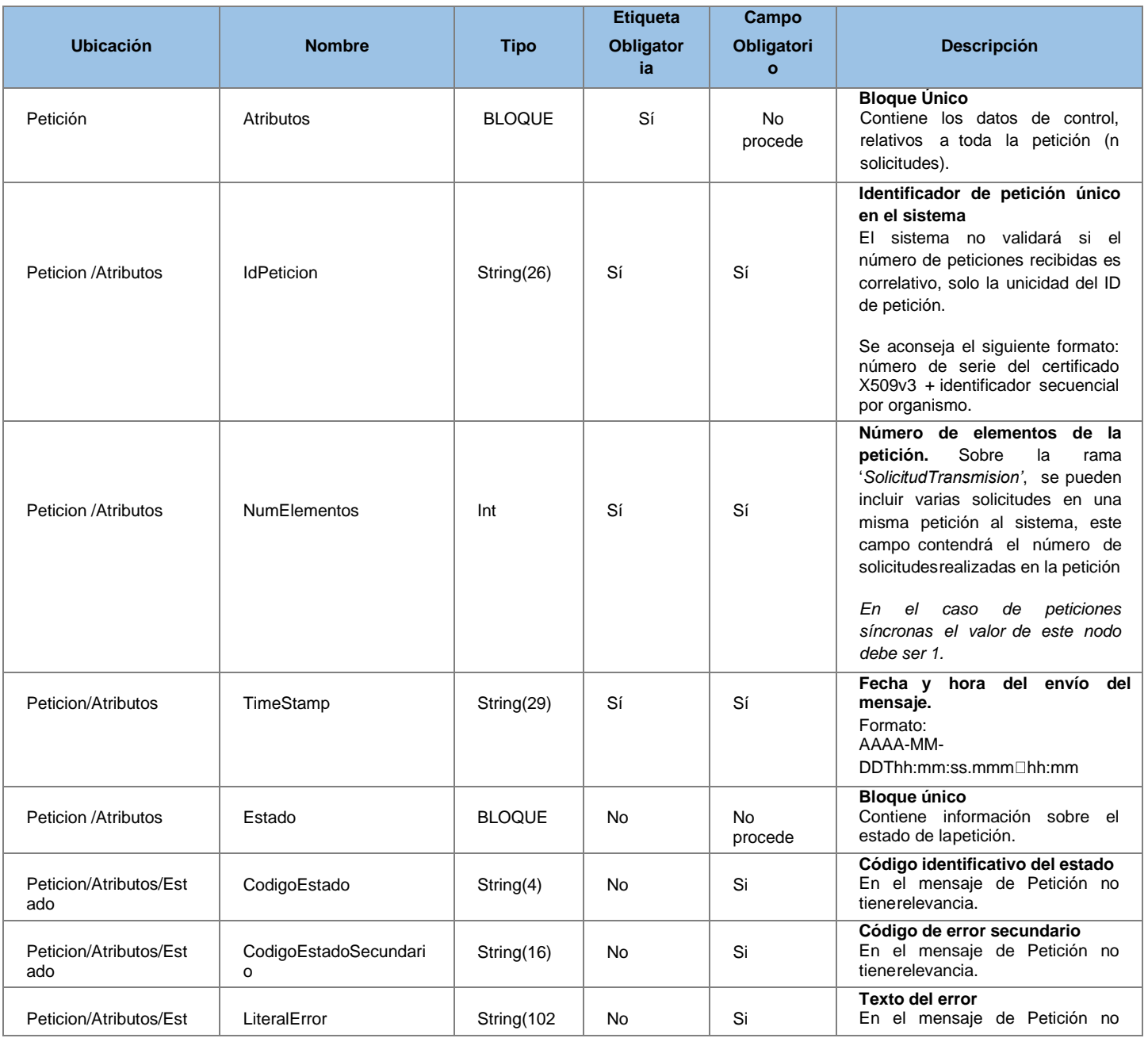

**Contrato de Integración del Servicio de Consulta de los datos de un vehículo adscrito a una autorización de transporte.** 

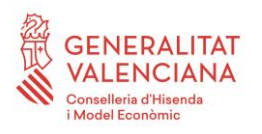

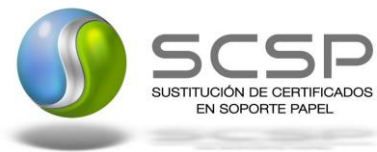

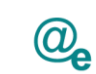

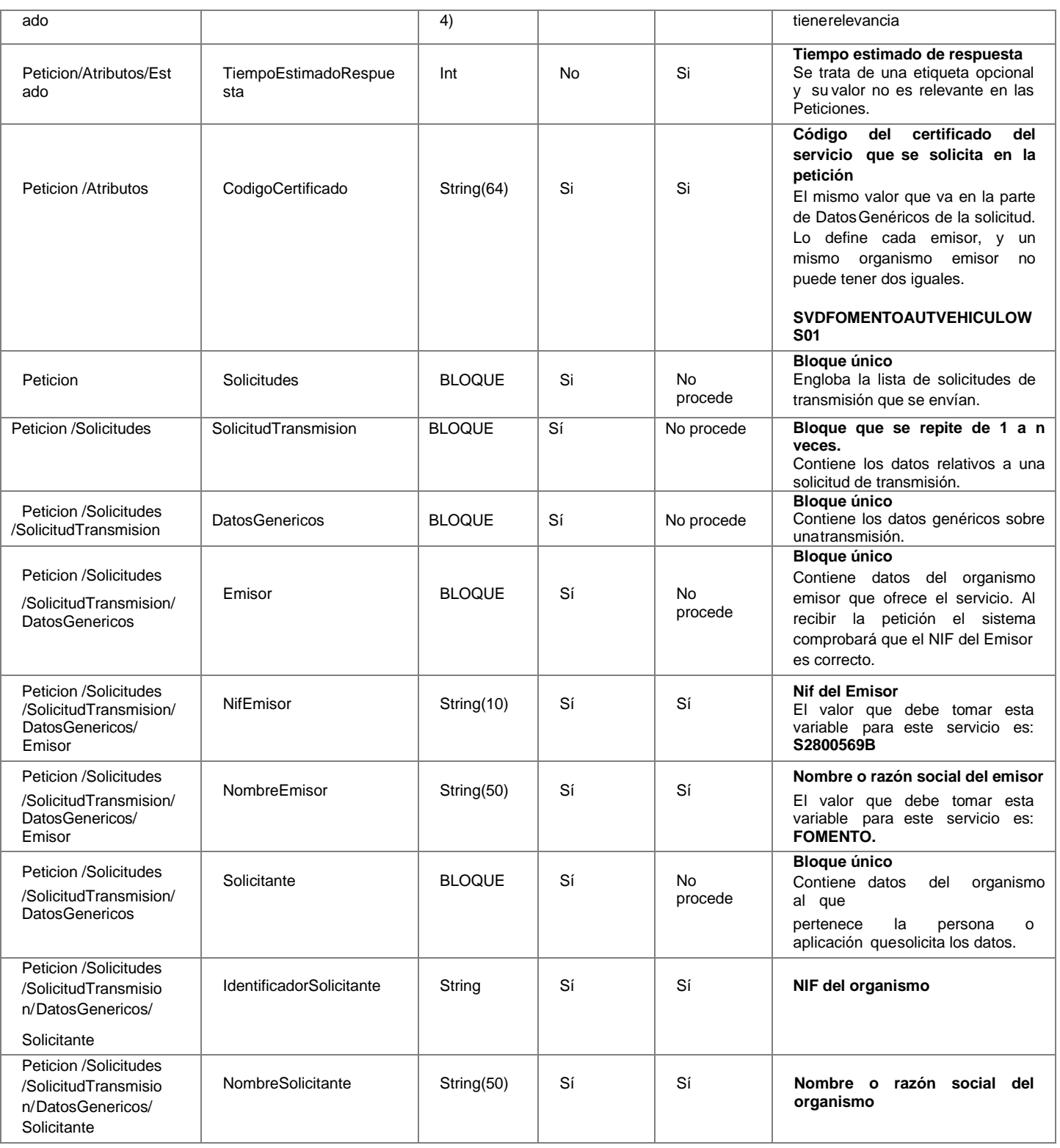

**Contrato de Integración del Servicio de Consulta de los datos de un vehículo adscrito a una autorización de transporte.** 

22 / 62

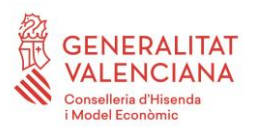

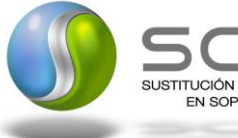

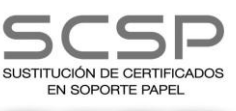

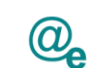

Plataforma Autonómica de Interoperabilidad

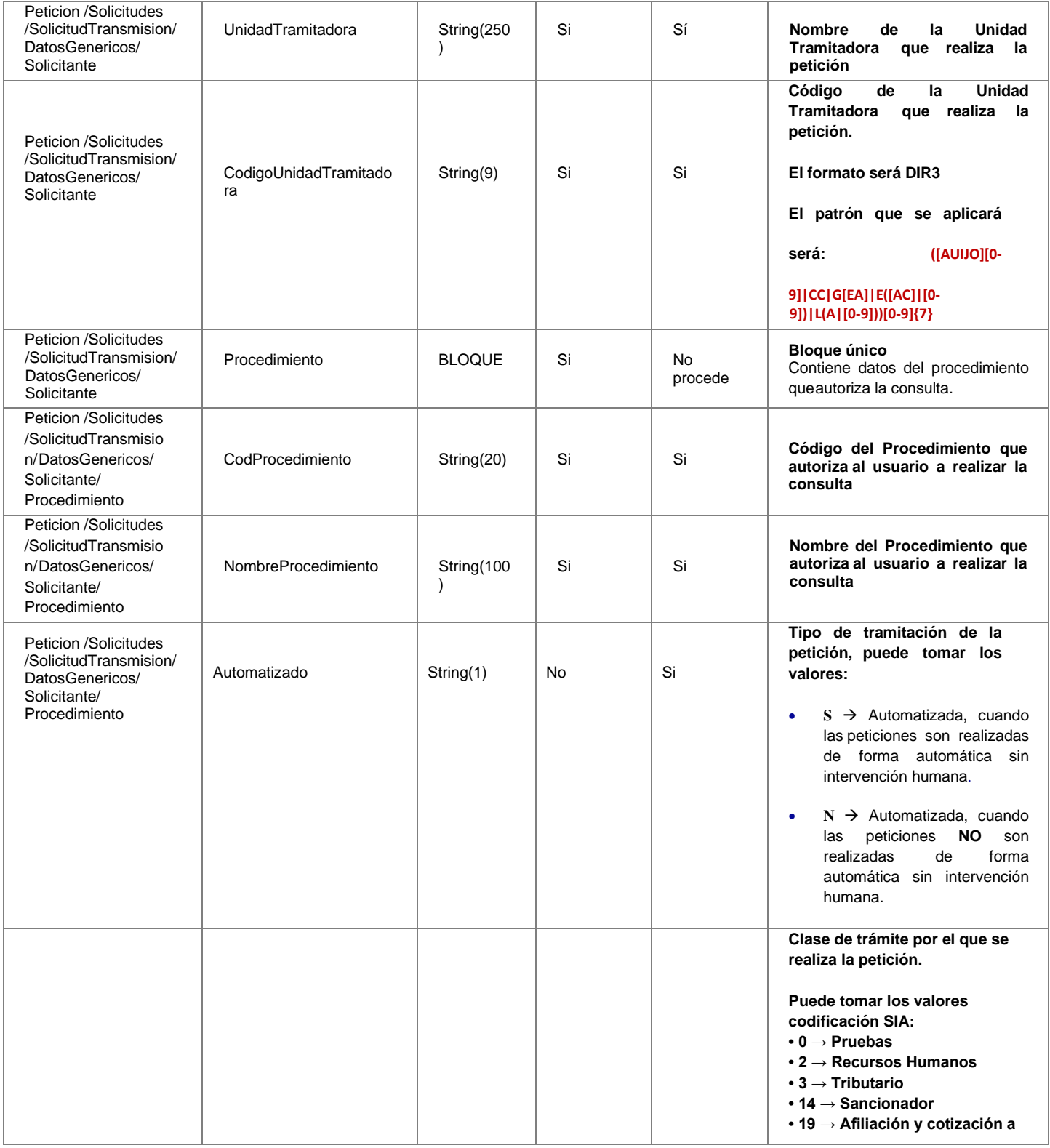

**Contrato de Integración del Servicio de Consulta de los datos de un vehículo adscrito a una autorización de transporte.** 

23 / 62

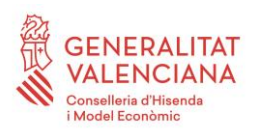

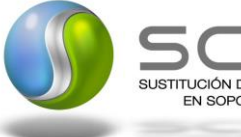

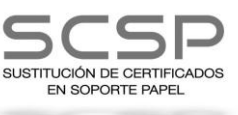

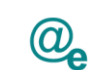

Plataforma Autonómica de Interoperabilidad

24 / 62

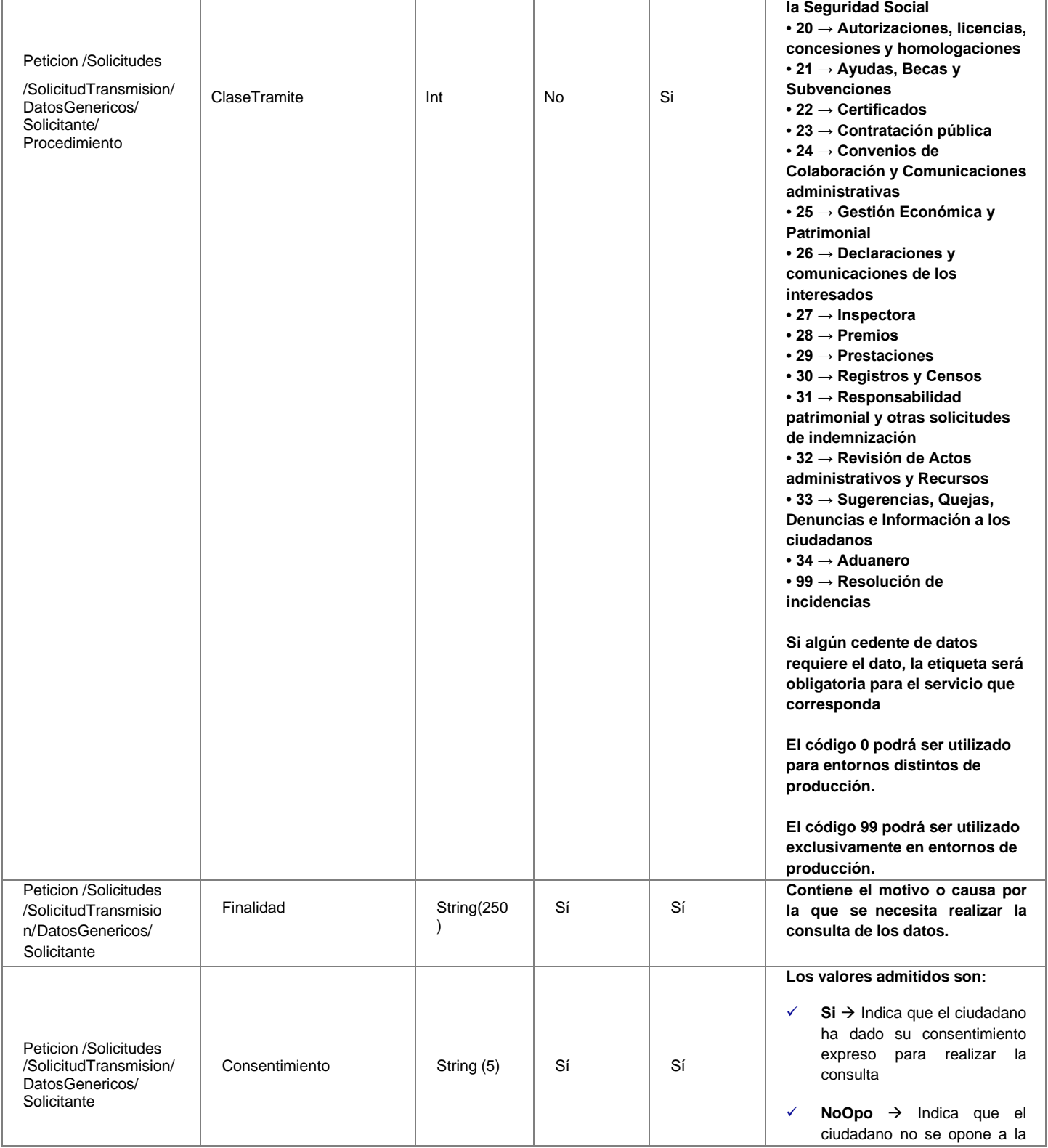

**Contrato de Integración del Servicio de Consulta de los datos de un vehículo adscrito a una autorización de transporte.** 

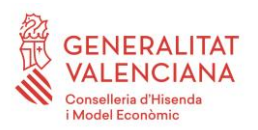

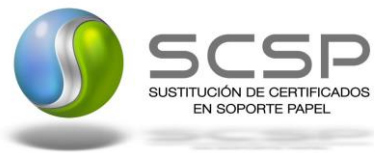

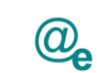

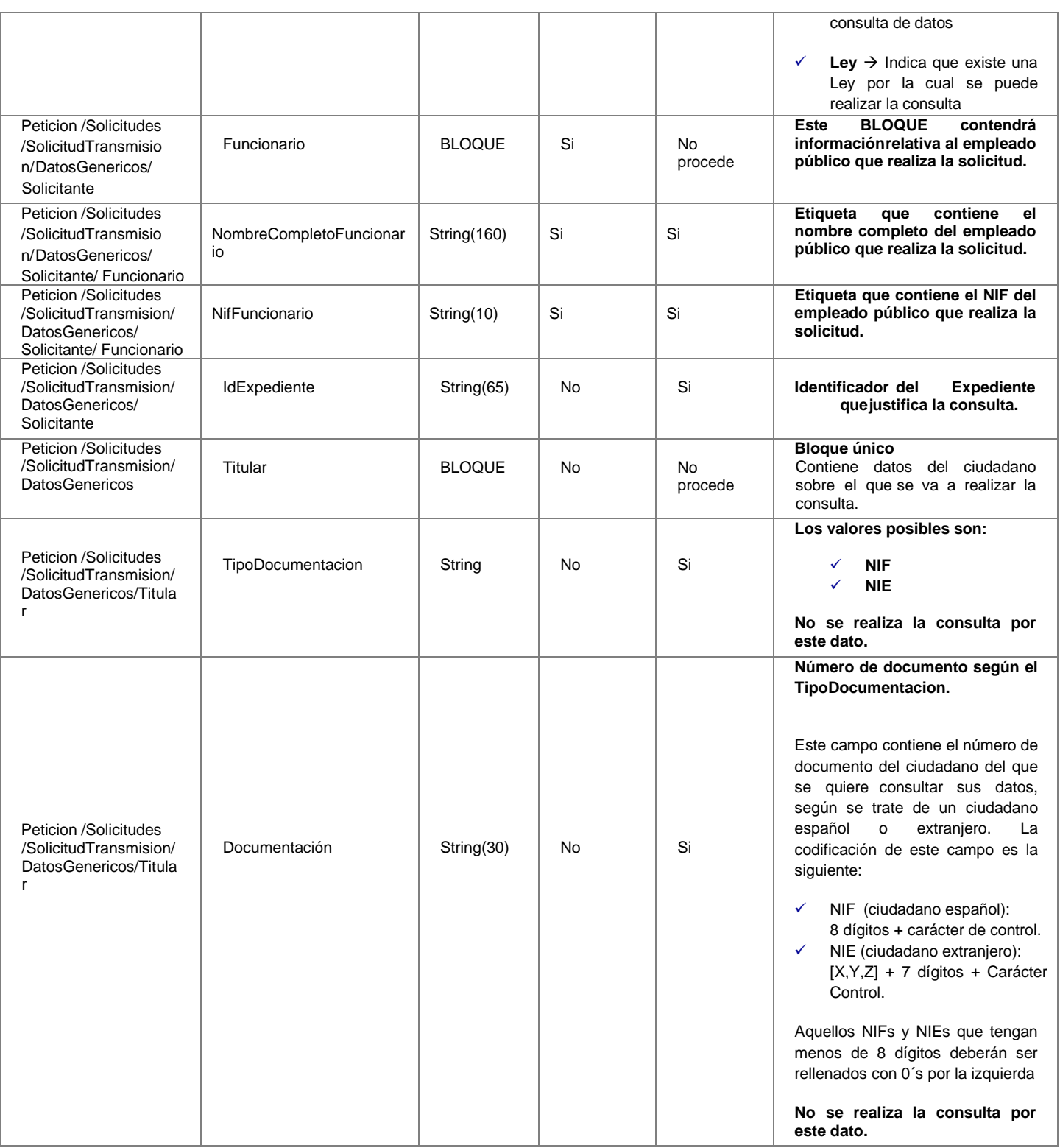

**Contrato de Integración del Servicio de Consulta de los datos de un vehículo adscrito a una autorización de transporte.** 

25 / 62

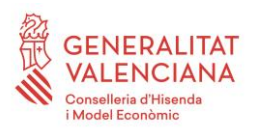

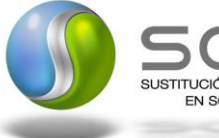

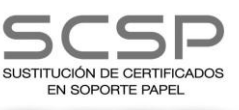

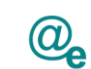

Plataforma Autonómica de Interoperabilidad

26 / 62

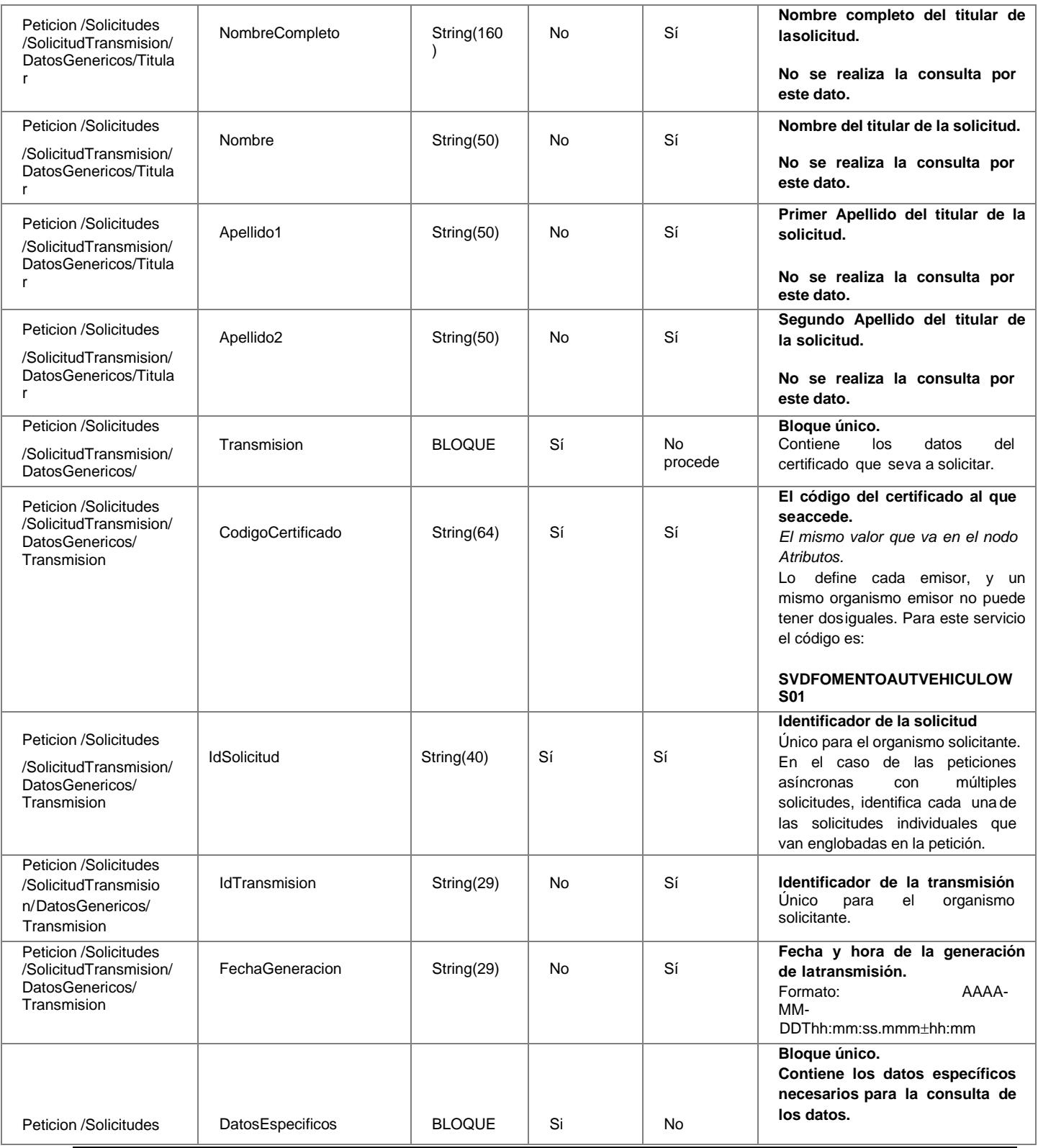

**Contrato de Integración del Servicio de Consulta de los datos de un vehículo adscrito a una autorización de transporte.** 

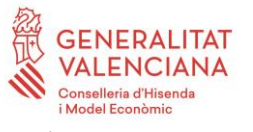

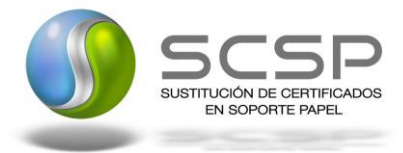

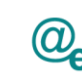

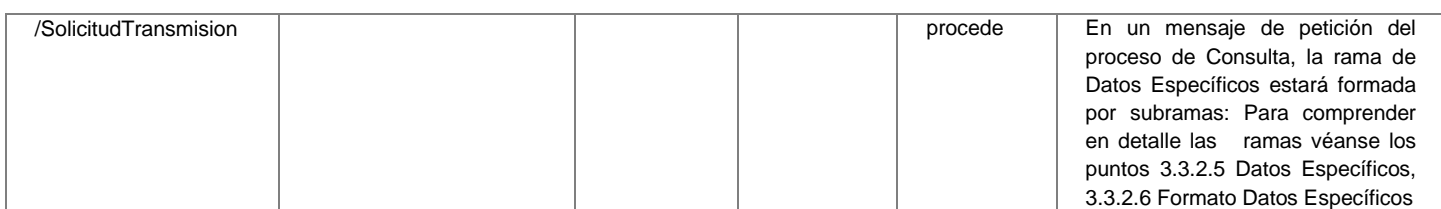

### <span id="page-26-0"></span>*3.3.2.3 Mensaje de Respuesta del servicio de Consulta de los Datos de un Vehículo Adscrito a una Autorización de Transporte*

A continuación se recoge el mensaje de respuesta que debe devolver el Servicio de Consulta de los datos de un vehículo adscrito a una autorización de transporte a una petición concreta. Como se aprecia en la *[Figura 6. Diagrama de la rama DatosGenericos](#page-27-0)  [del mensaje de respuesta del Servicio](#page-27-0)*, la respuesta estará formada por dos ramas de información, la rama definida como *Atributos*, y la de *Transmisiones*.

La rama *Atributos* contiene los datos de control relativos a toda la respuesta y la codificación de la respuesta obtenida

La rama *Transmisiones* contiene información con:

- *DatosGenericos* que siguen el esquema especificado en el proyecto de Sustitución de Certificado en Soporte Papel, el cual recoge todas las consideraciones legales a tener en cuenta en la transmisión de datos entre Administraciones.
- *DatosEspecificos*, **contendrá todos los datos de la respuesta dada por el cedente** e información de errores cuando aplique. En el caso de las multipeticiones (peticiones asíncronas con múltiples solicitudes), se especificará en esta rama el resultado individual de cada consulta perteneciente a la multipetición. El detalle de esta rama se ve en el siguiente apartado.

**Dirección General de Transporte Terrestre - Ministerio de Transportes, Movilidad y Agenda Urbana.**

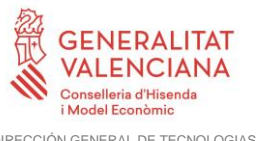

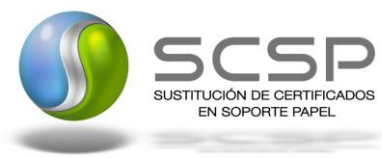

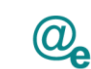

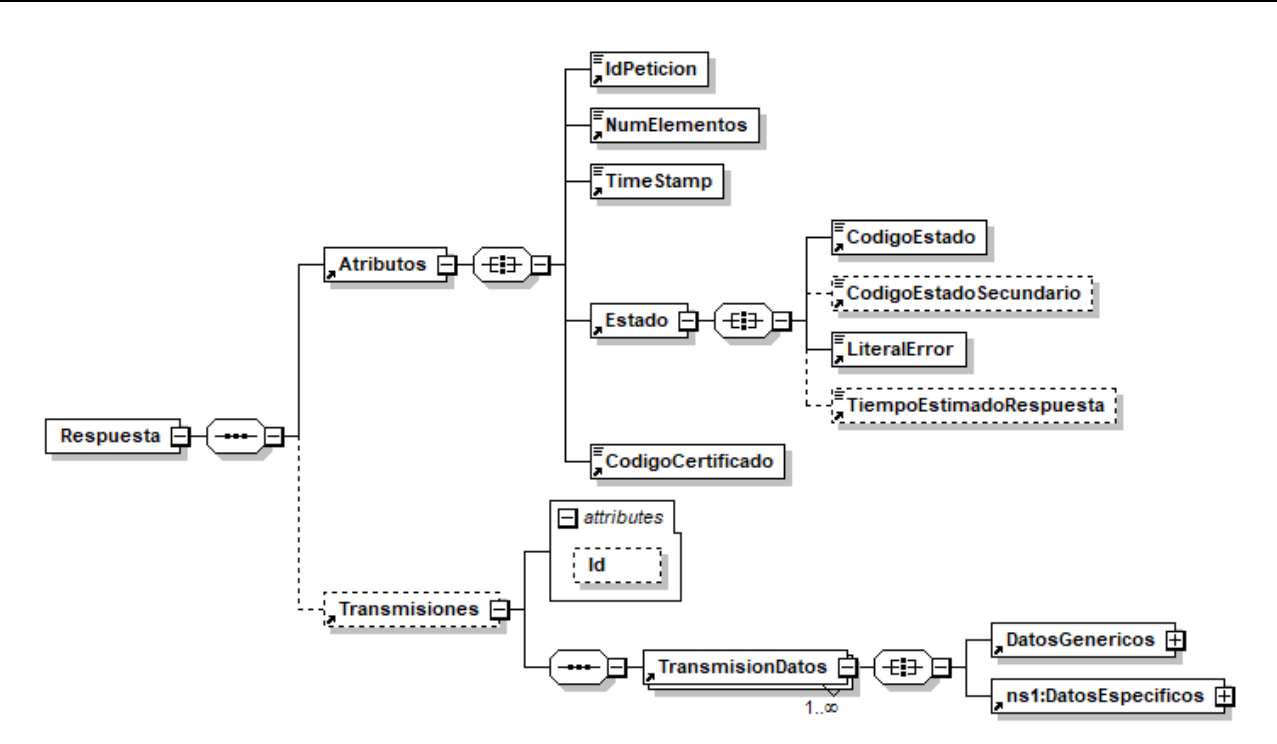

<span id="page-27-0"></span>**Figura 6. Diagrama de la rama DatosGenericos del mensaje de respuesta del Servicio**

28 / 62

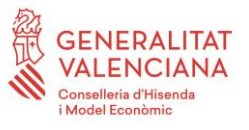

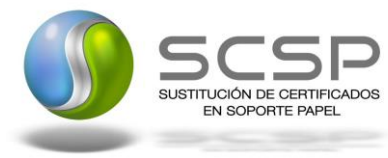

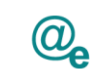

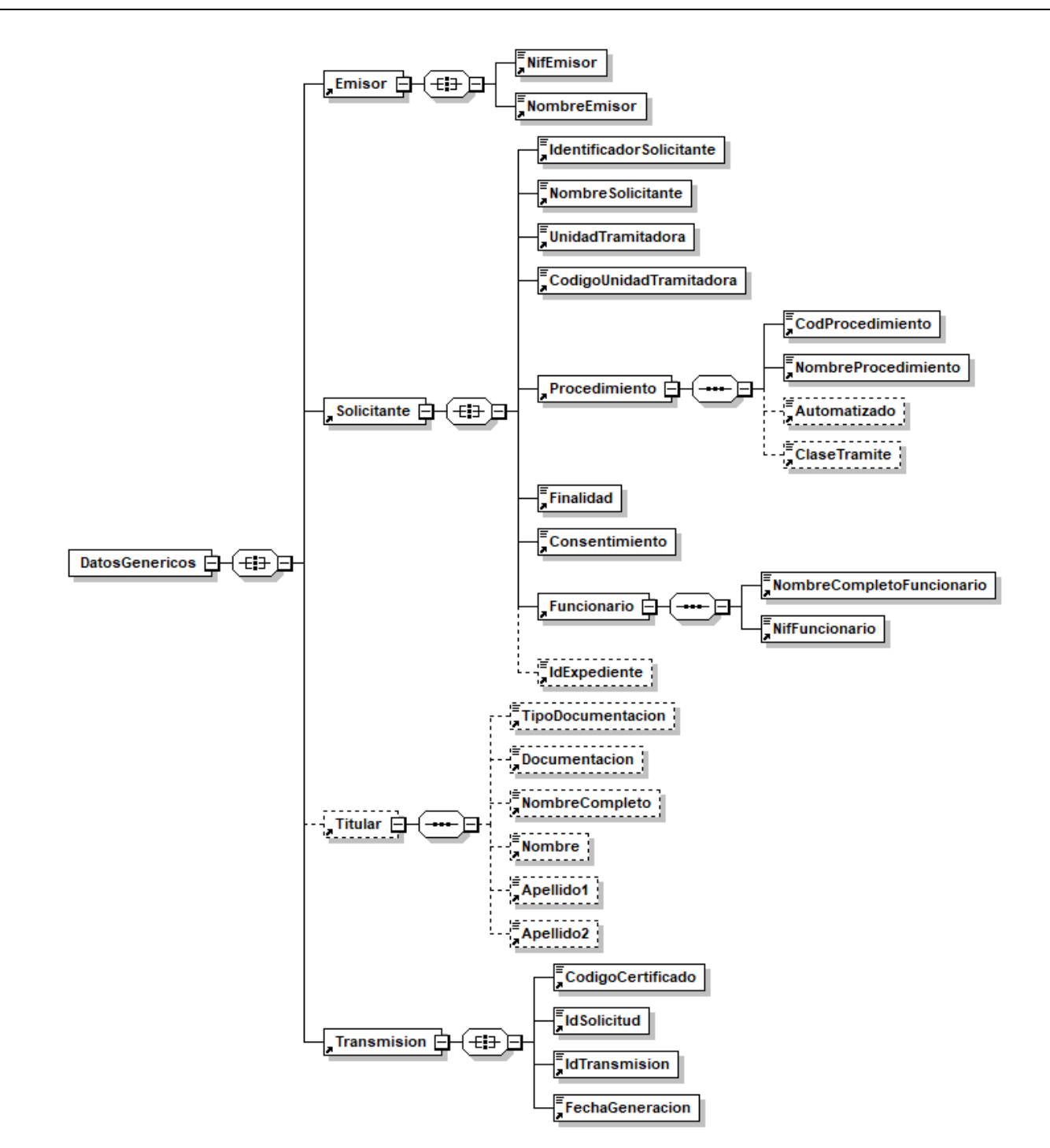

**Figura 7. Diagrama de la rama DatosGenericos del mensaje de respuesta del Servicio**

**Contrato de Integración del Servicio de Consulta de los datos de un vehículo adscrito a una autorización de transporte. Dirección General de Transporte Terrestre - Ministerio de Transportes, Movilidad y Agenda Urbana.**

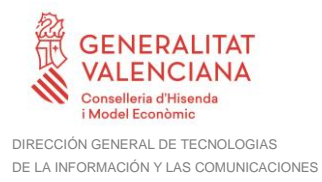

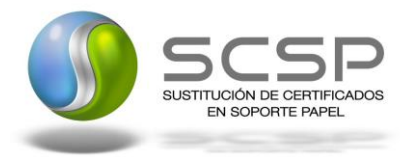

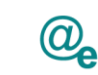

Plataforma Autonómica de Interoperabilidad

## <span id="page-29-0"></span>*3.3.2.4 Formato de los Datos de la Respuesta del Servicio de Consulta de los Datos de un Vehículo Adscrito a una Autorización de Transporte*

En la siguiente tabla se resume el tipo de dato y la información que contienen cada uno de los campos del mensaje de respuesta.

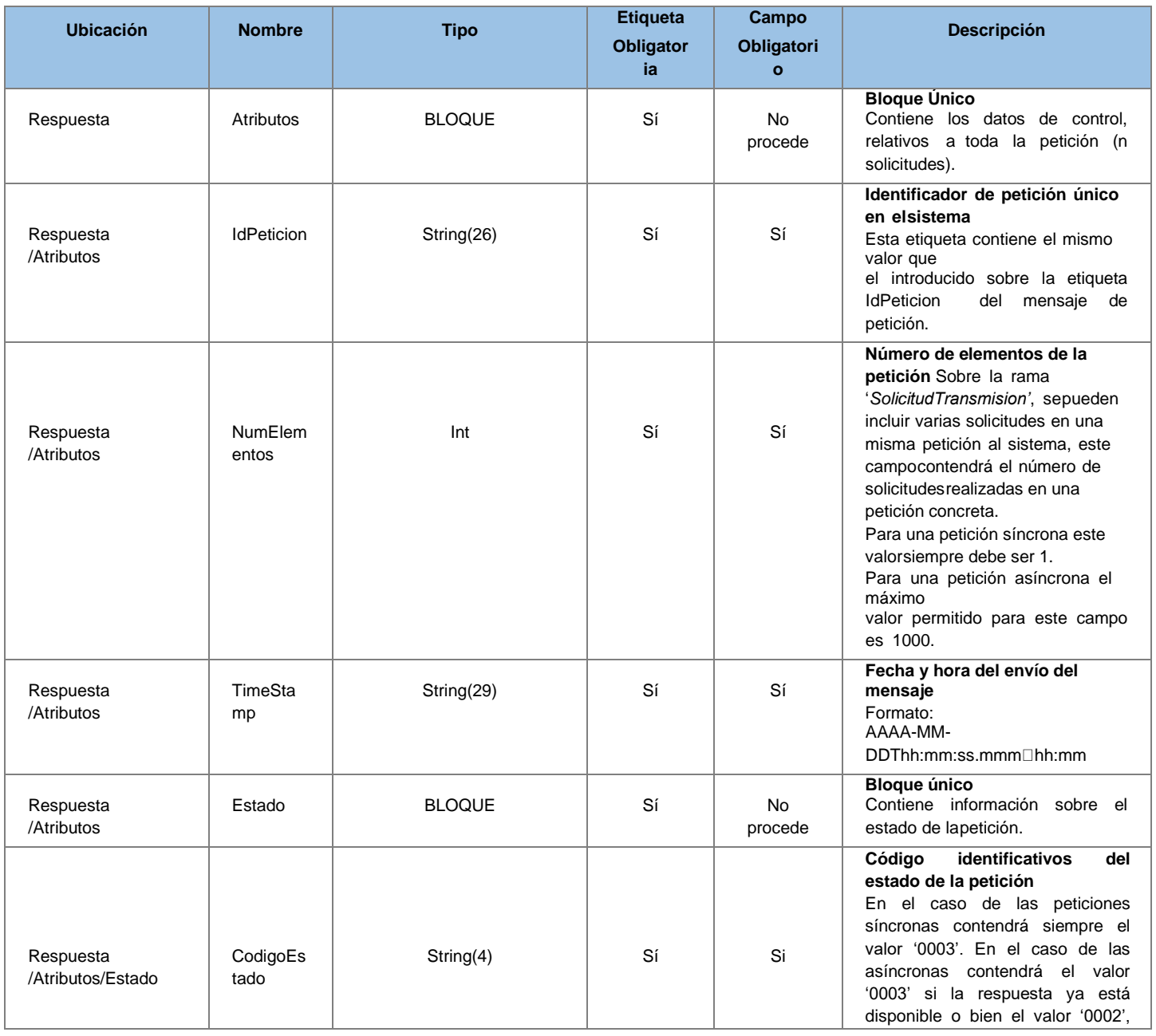

**Contrato de Integración del Servicio de Consulta de los datos de un vehículo adscrito a una autorización de transporte.** 

30 / 62

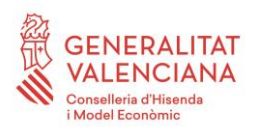

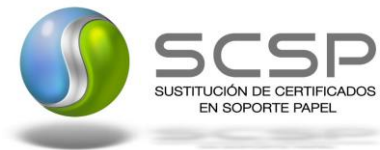

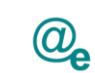

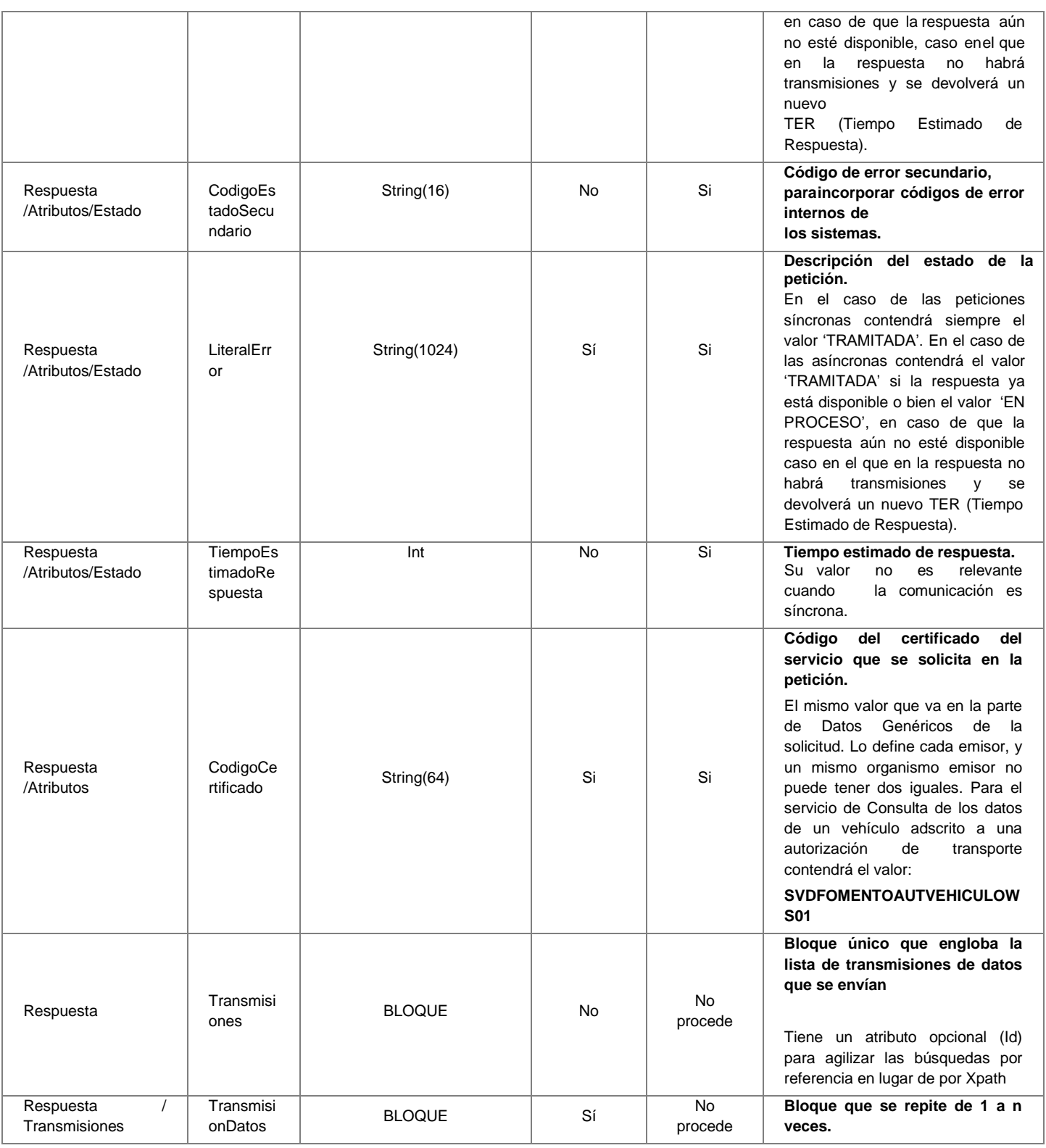

**Contrato de Integración del Servicio de Consulta de los datos de un vehículo adscrito a una autorización de transporte.** 

31 / 62

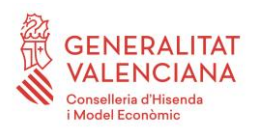

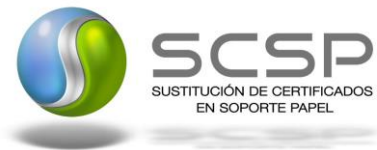

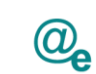

Plataforma Autonómica de Interoperabilidad

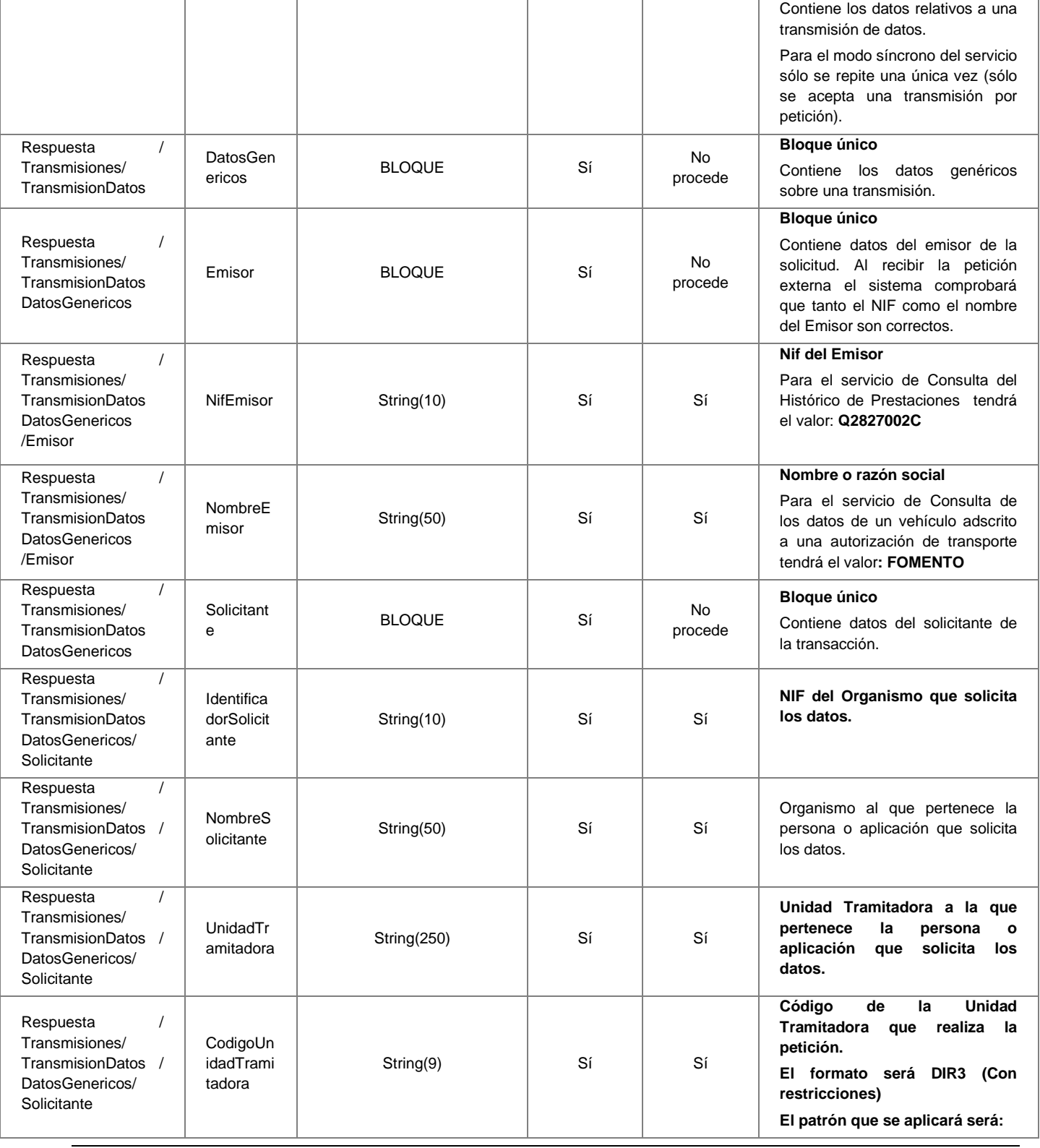

**Contrato de Integración del Servicio de Consulta de los datos de un vehículo adscrito a una autorización de transporte.** 

32 / 62

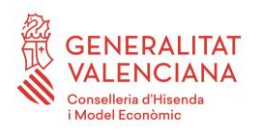

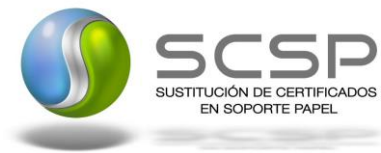

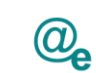

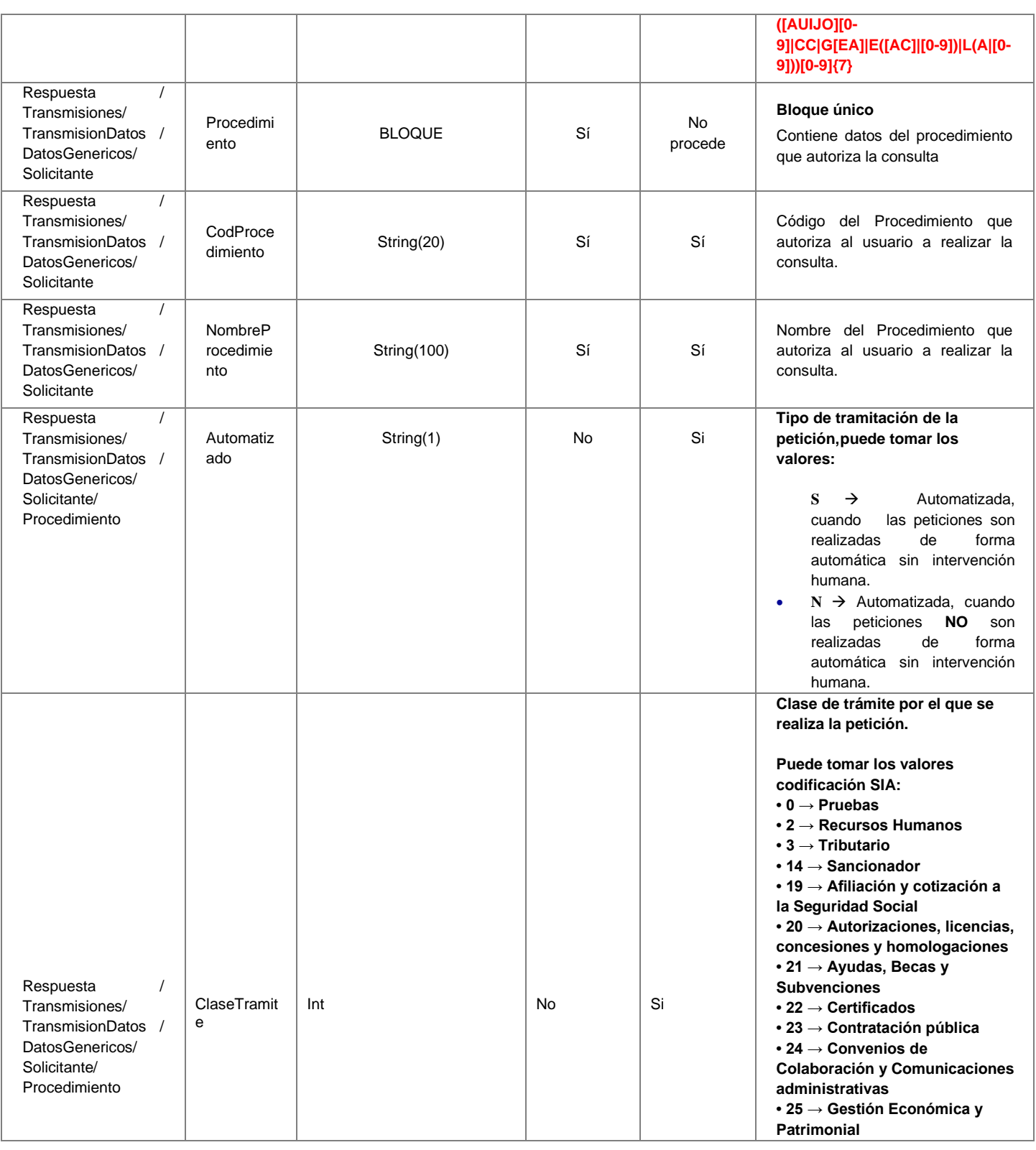

**Contrato de Integración del Servicio de Consulta de los datos de un vehículo adscrito a una autorización de transporte.** 

33 / 62

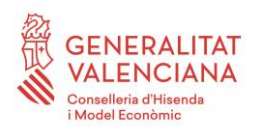

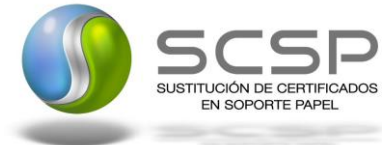

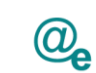

Plataforma Autonómica de Interoperabilidad

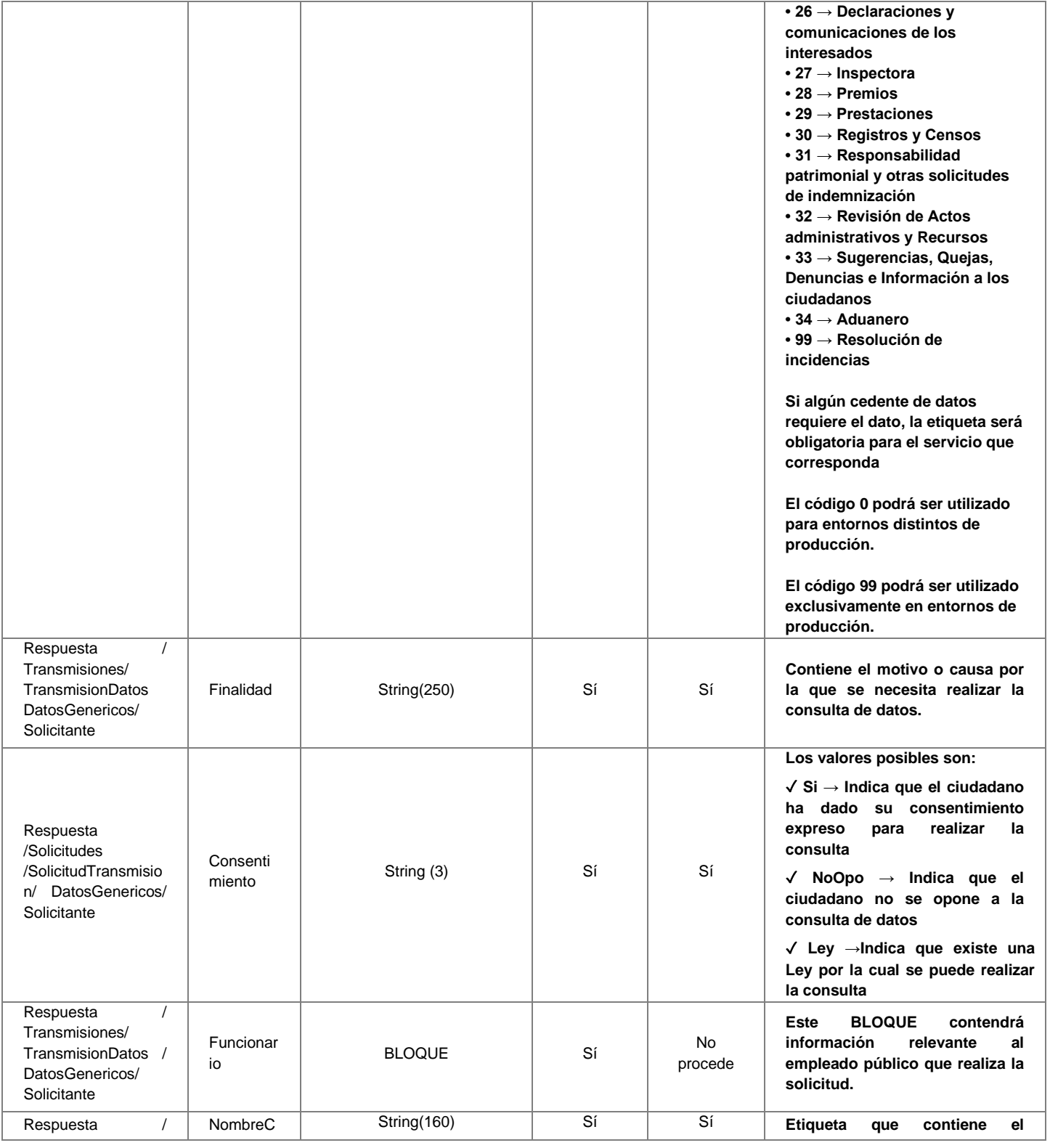

**Contrato de Integración del Servicio de Consulta de los datos de un vehículo adscrito a una autorización de transporte.** 

34 / 62

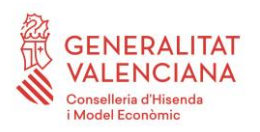

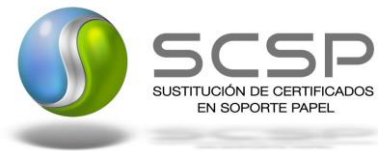

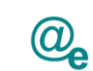

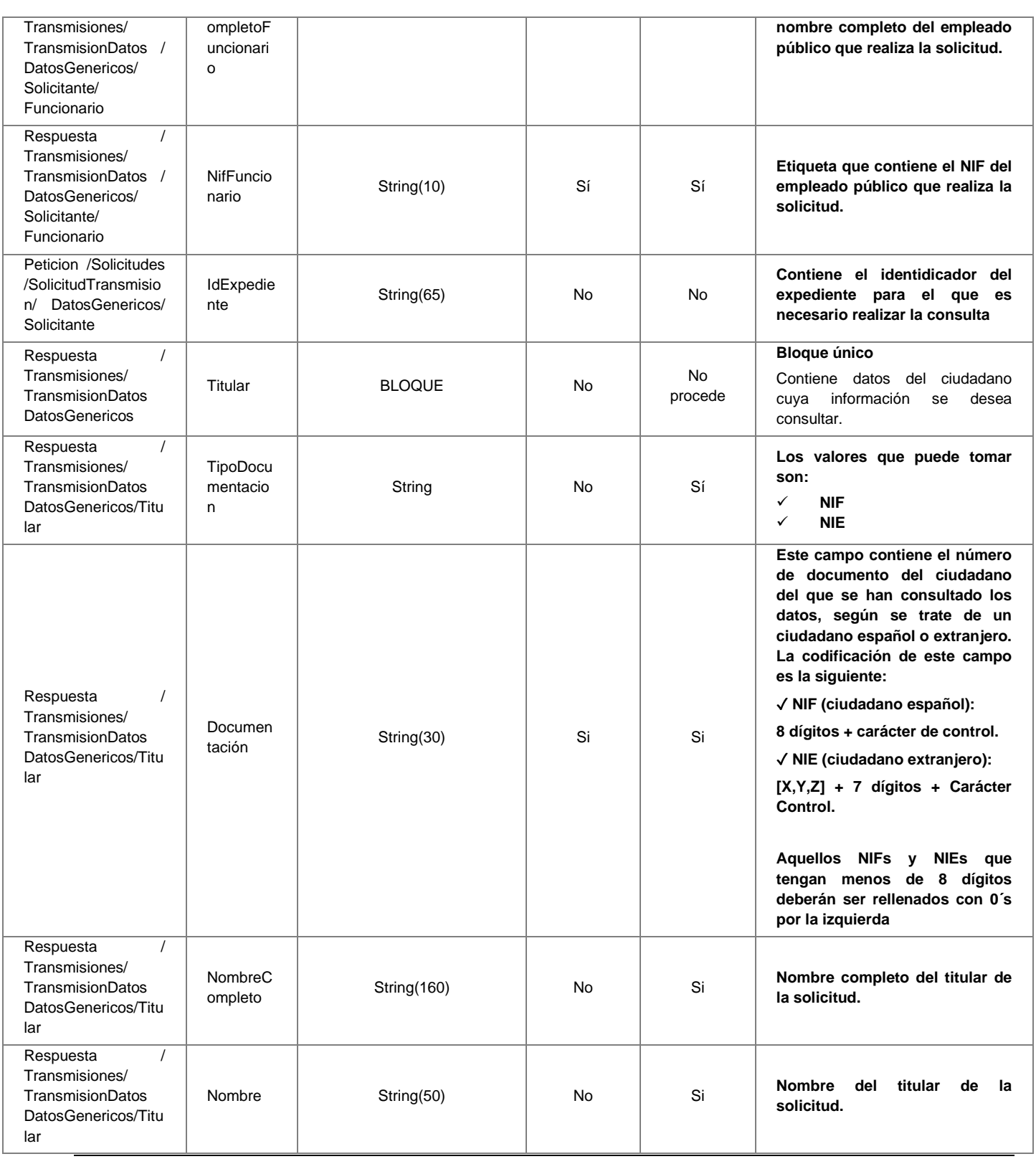

**Contrato de Integración del Servicio de Consulta de los datos de un vehículo adscrito a una autorización de transporte.** 

35 / 62

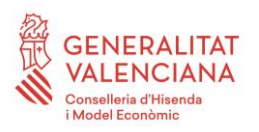

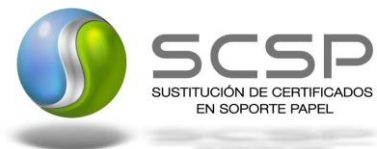

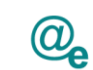

Plataforma Autonómica de Interoperabilidad

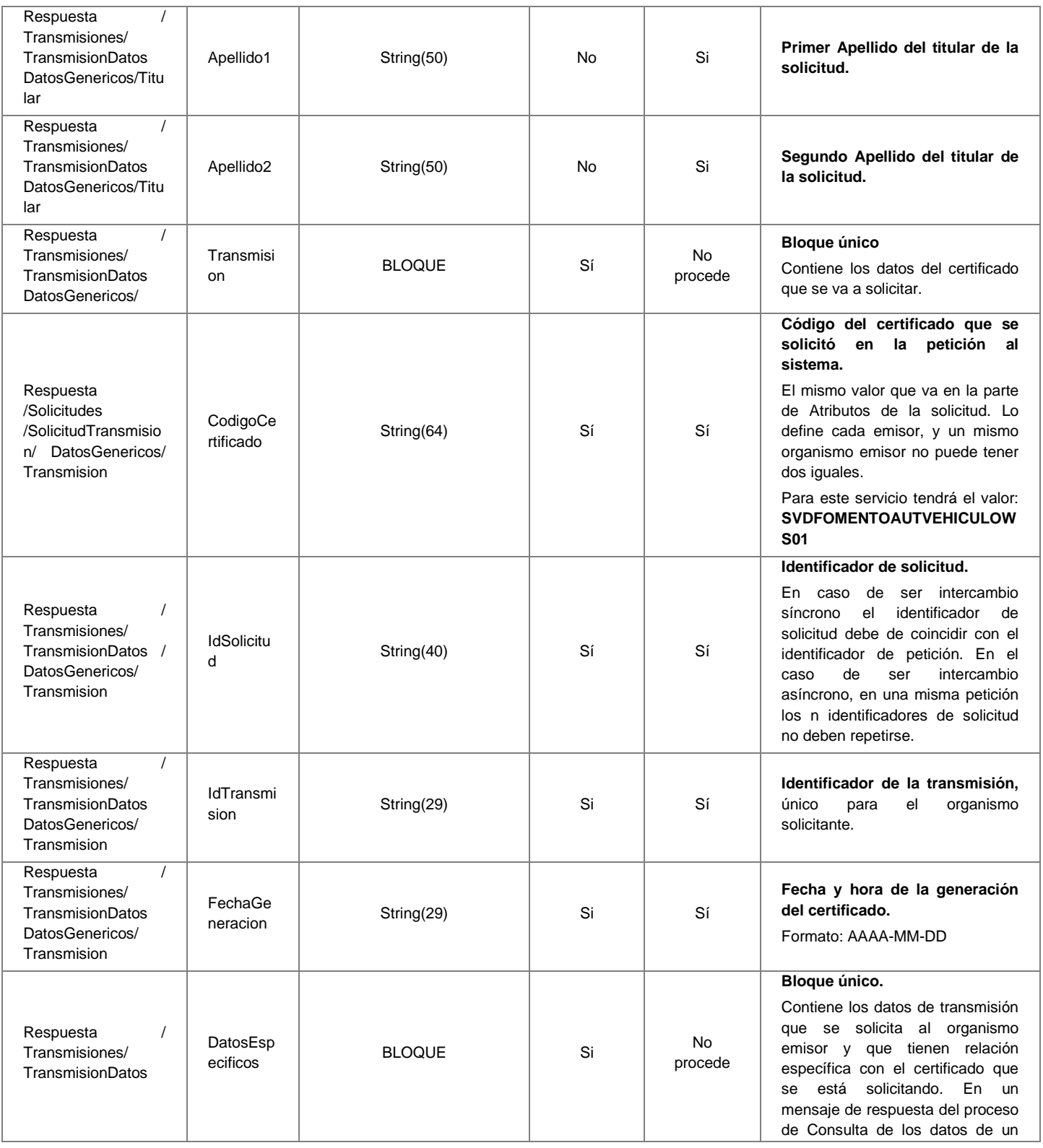

**Contrato de Integración del Servicio de Consulta de los datos de un vehículo adscrito a una autorización de transporte.** 

36 / 62

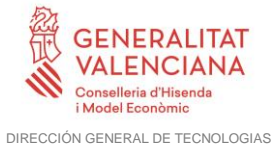

DE LA INFORMACIÓN Y LAS COMUNICACIONES

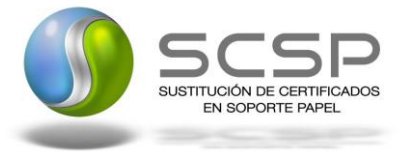

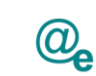

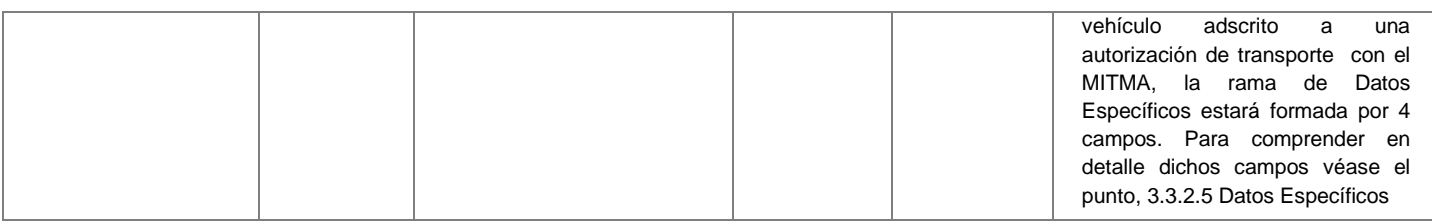

# <span id="page-36-0"></span>*3.3.2.5 Datos Específicos*

A continuación se recoge el diagrama del esquema de validación de los DatosEspecificos de la Petición y Respuestas al usuario.

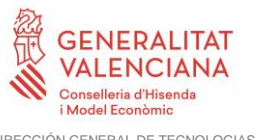

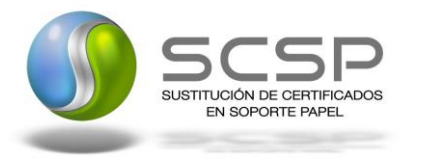

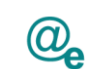

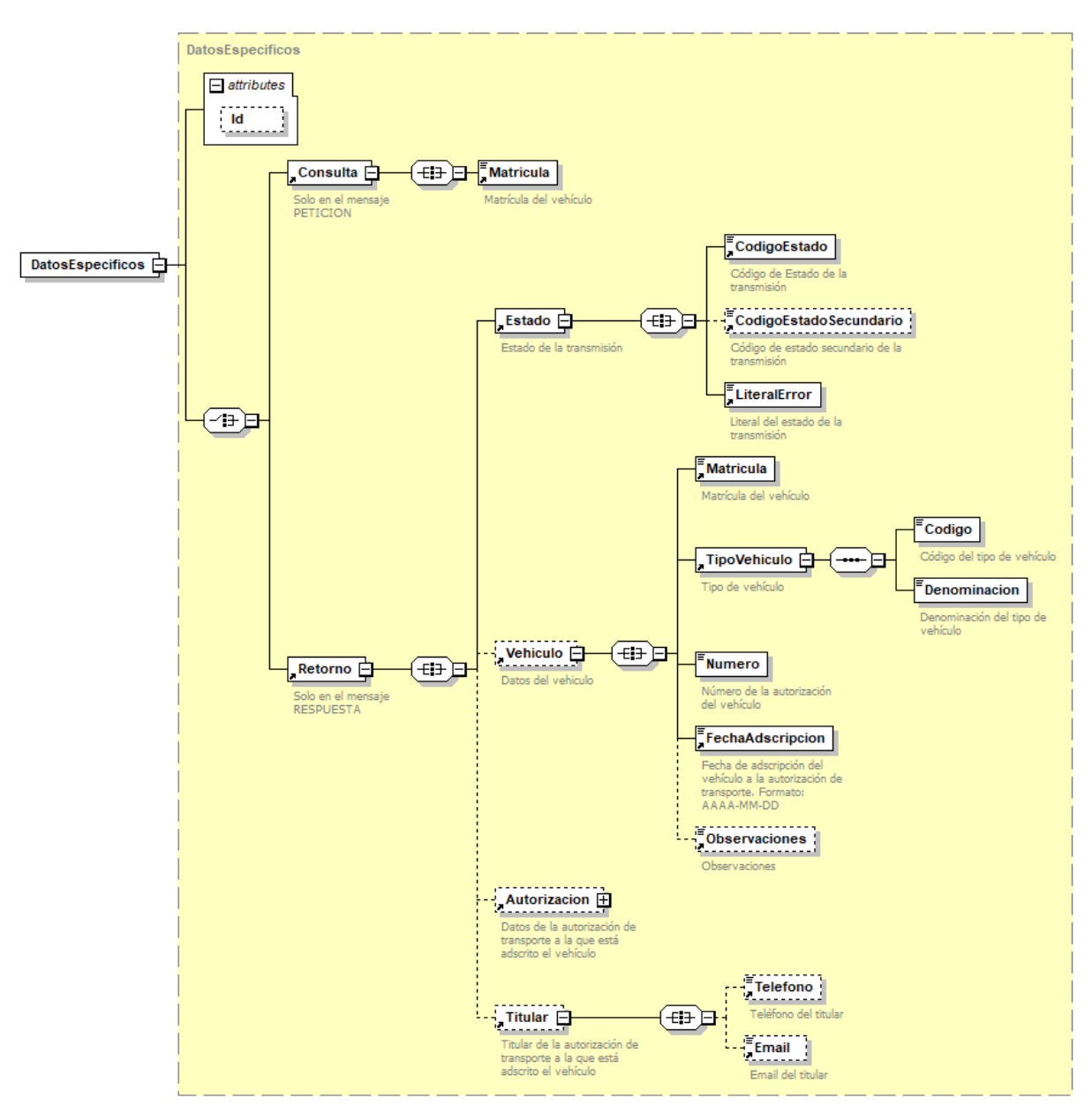

**Figura 8. Diagrama de DatosEspecificos del Servicio**

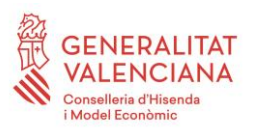

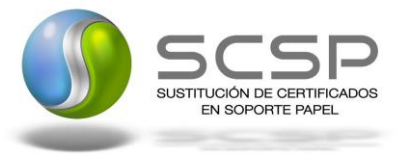

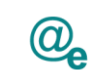

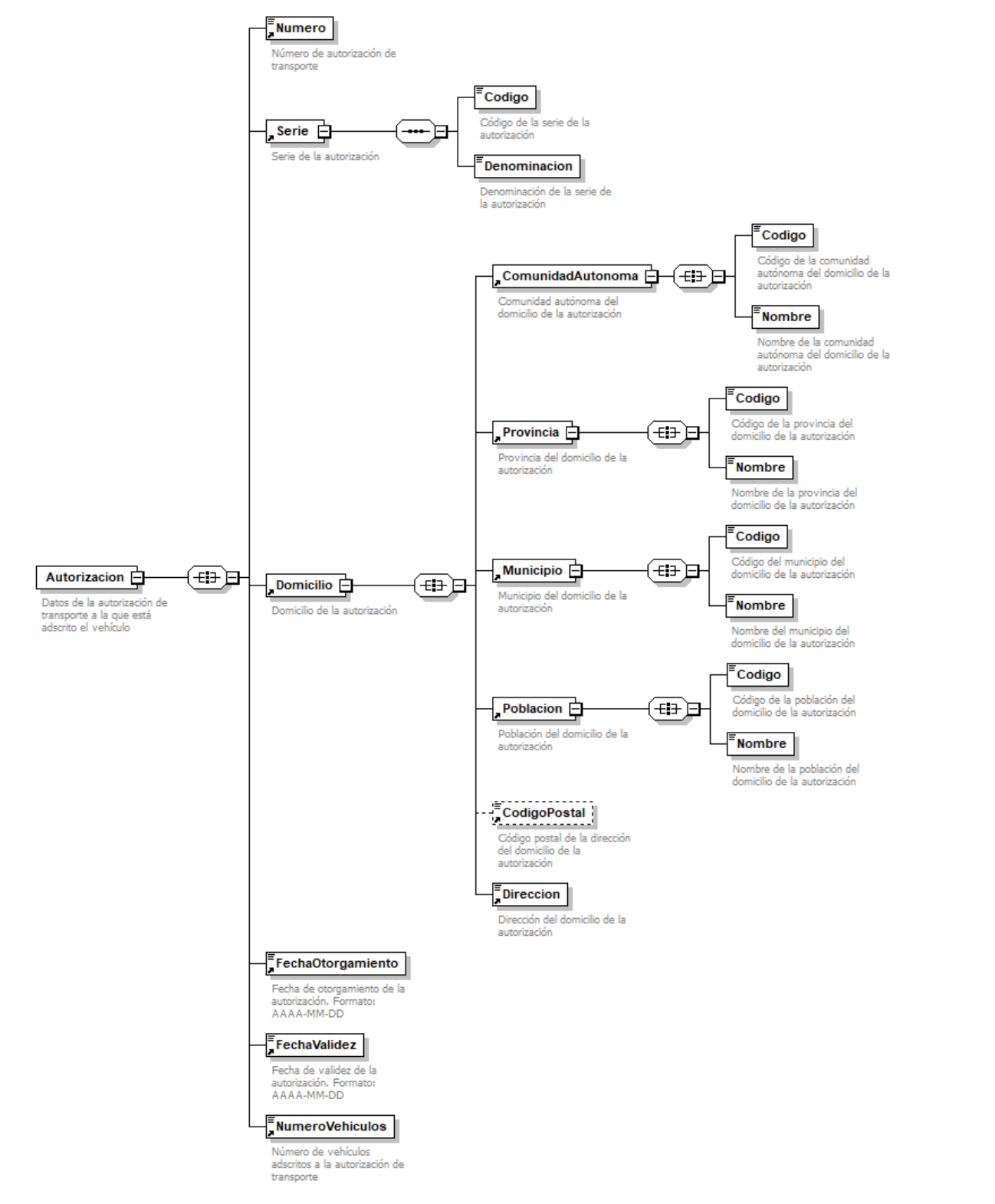

**Figura 9.- Diagrama del tag <Autorizaciones> de <Retorno> de Datos Especificos**

**Contrato de Integración del Servicio de Consulta de los datos de un vehículo adscrito a una autorización de transporte. Dirección General de Transporte Terrestre - Ministerio de Transportes, Movilidad y Agenda Urbana.**

39 / 62

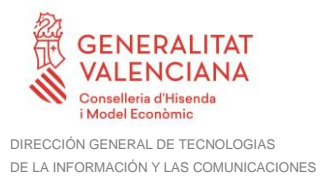

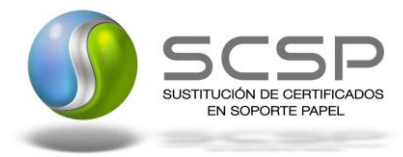

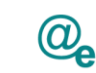

40 / 62

# <span id="page-39-0"></span>*3.3.2.6 Formato Datos Específicos*

En la siguiente tabla se resume el tipo de dato y la información que contienen cada uno de los campos del mensaje de datos específicos.

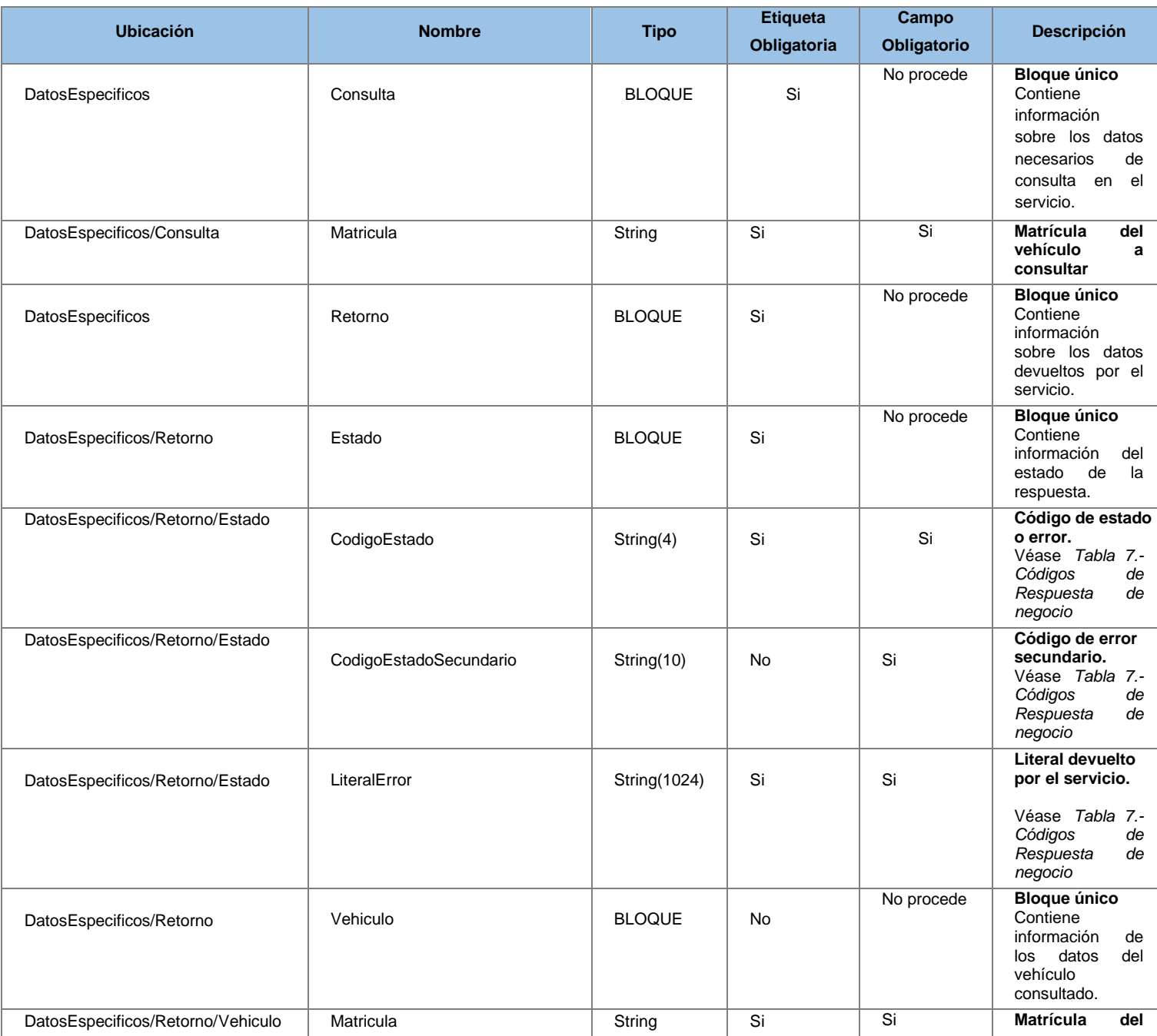

**Contrato de Integración del Servicio de Consulta de los datos de un vehículo adscrito a una autorización de transporte.** 

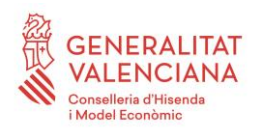

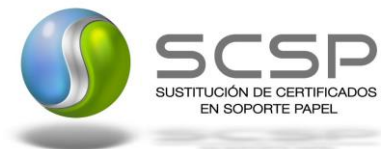

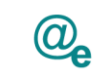

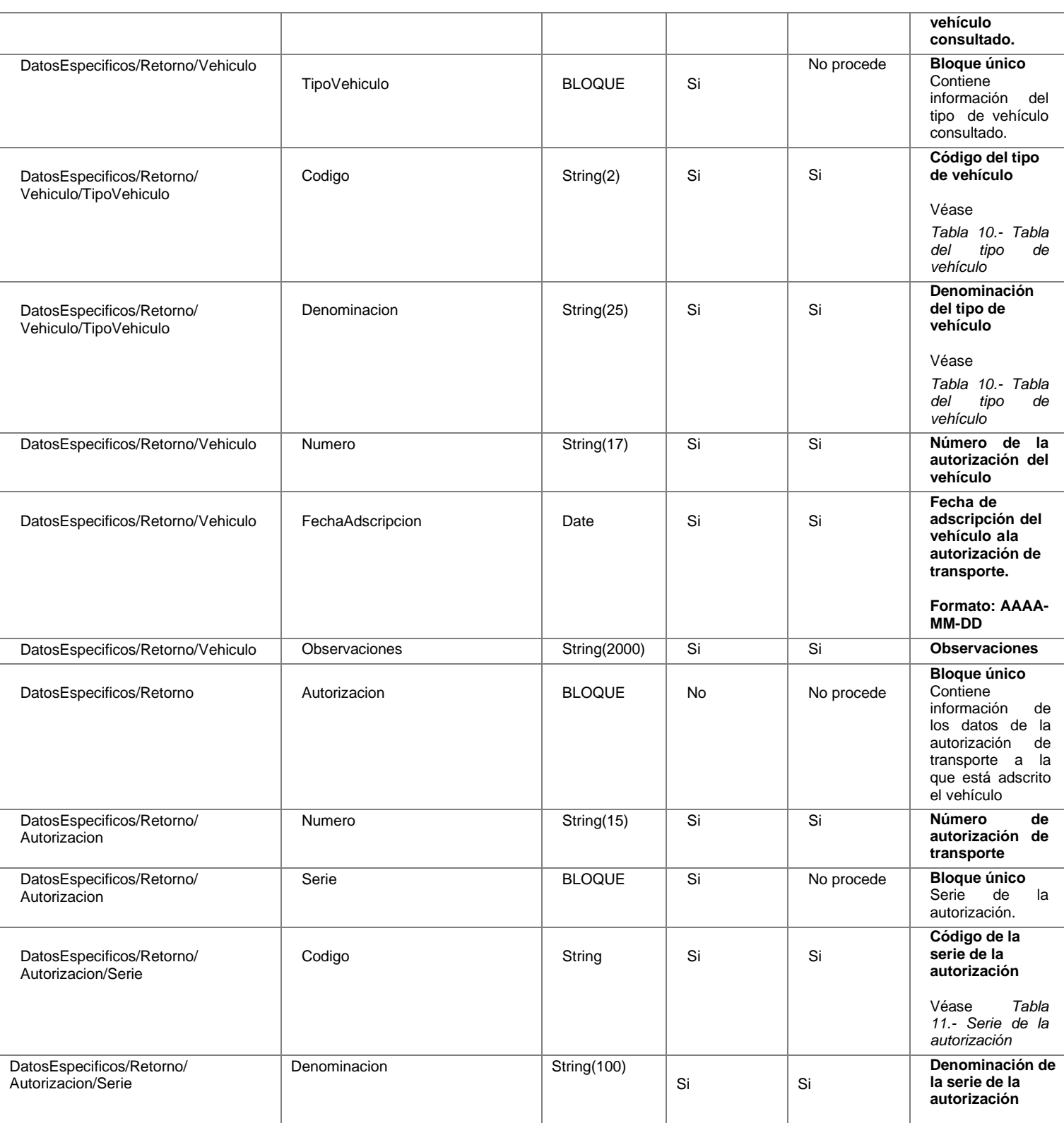

**Contrato de Integración del Servicio de Consulta de los datos de un vehículo adscrito a una autorización de transporte.** 

41 / 62

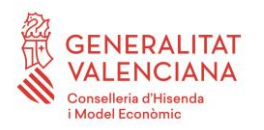

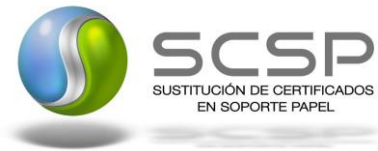

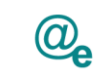

42 / 62

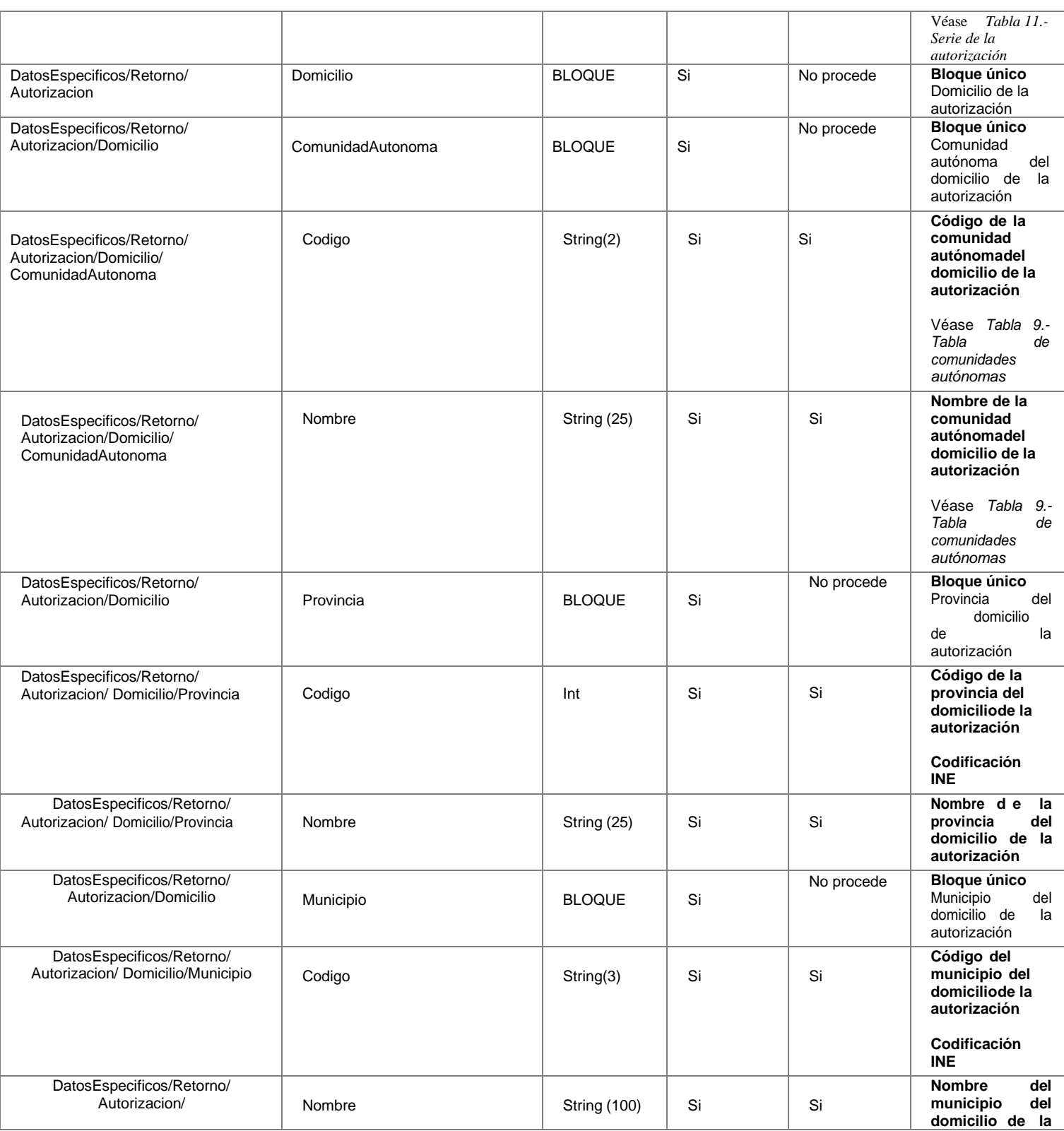

**Contrato de Integración del Servicio de Consulta de los datos de un vehículo adscrito a una autorización de transporte.** 

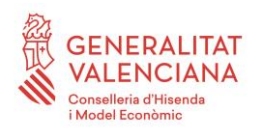

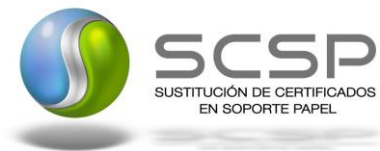

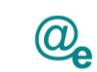

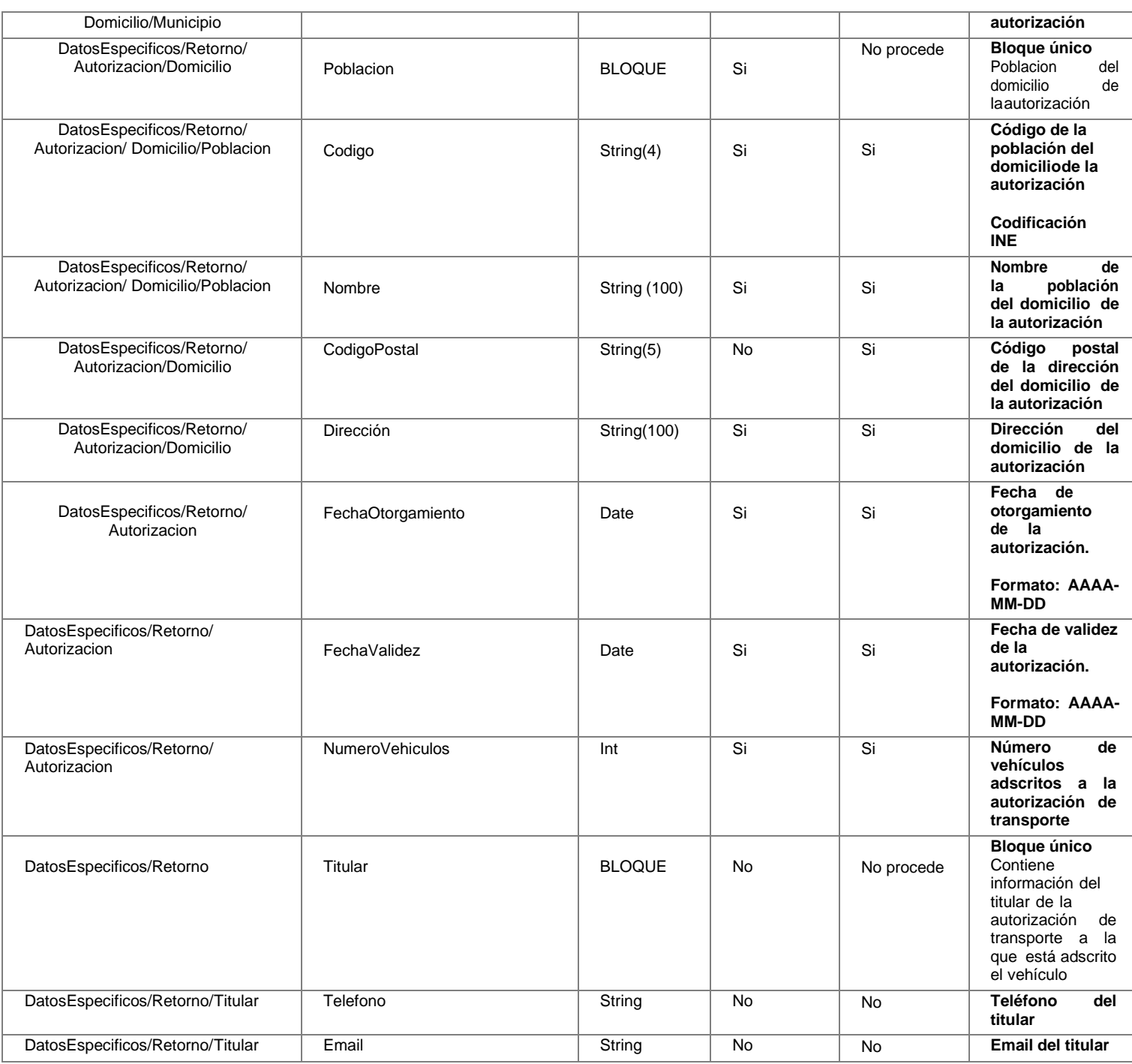

# <span id="page-42-0"></span>**3.3.3. Peticiones Asíncronas**

**Contrato de Integración del Servicio de Consulta de los datos de un vehículo adscrito a una autorización de transporte.** 

43 / 62

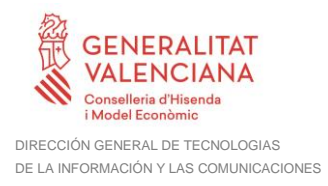

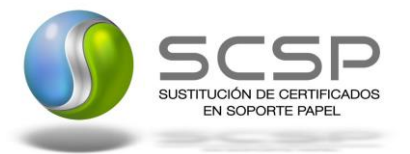

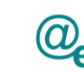

Plataforma Autonómica de Interoperabilidad

A continuación se define el intercambio de mensajes para una petición sobre el SVD a través de una comunicaciónasíncrona.

## <span id="page-43-0"></span>*3.3.3.1 Mensaje de Petición Asíncrona*

El mensaje de petición seguirá las especificaciones definidas para el servicio creado, véase el punto *3.3.2.1 Mensaje de Petición al Servicio.*

## <span id="page-43-1"></span>*3.3.3.2 Mensaje de Confirmación de Petición*

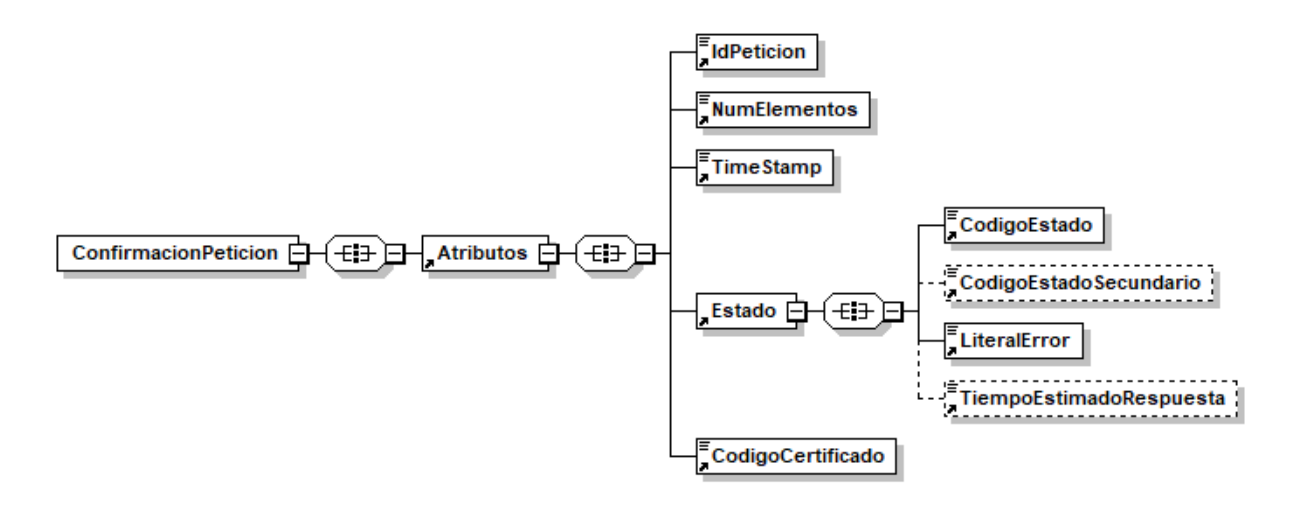

**Figura 10.- Diagrama del mensaje de Confirmación de Petición del Servicio**

# <span id="page-43-2"></span>*3.3.3.3 Formato del Mensaje de Confirmación de Petición.*

En la siguiente tabla se resume el tipo de dato y la información que contienen cada uno de los campos del mensaje de Confirmación de Petición.

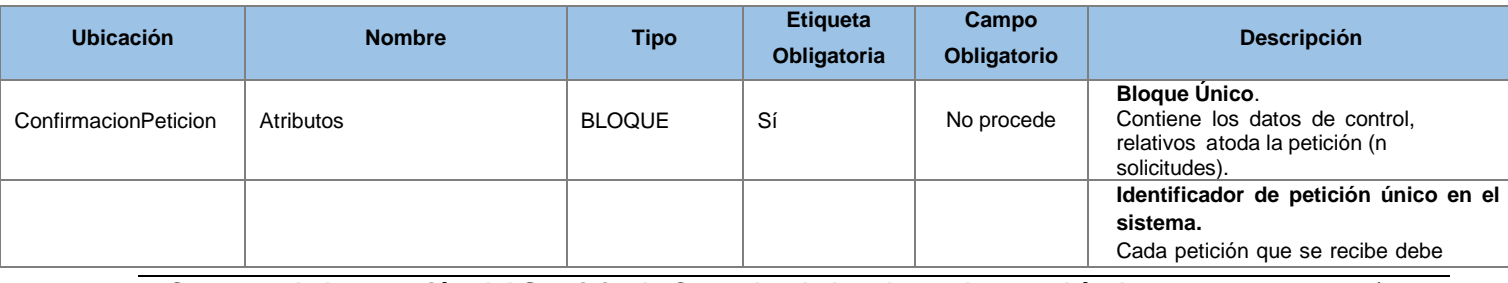

**Contrato de Integración del Servicio de Consulta de los datos de un vehículo adscrito a una autorización de transporte.** 

44 / 62

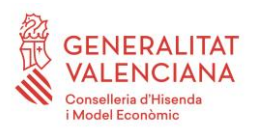

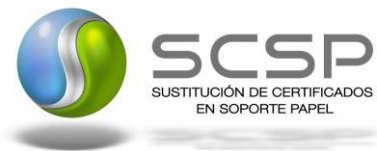

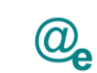

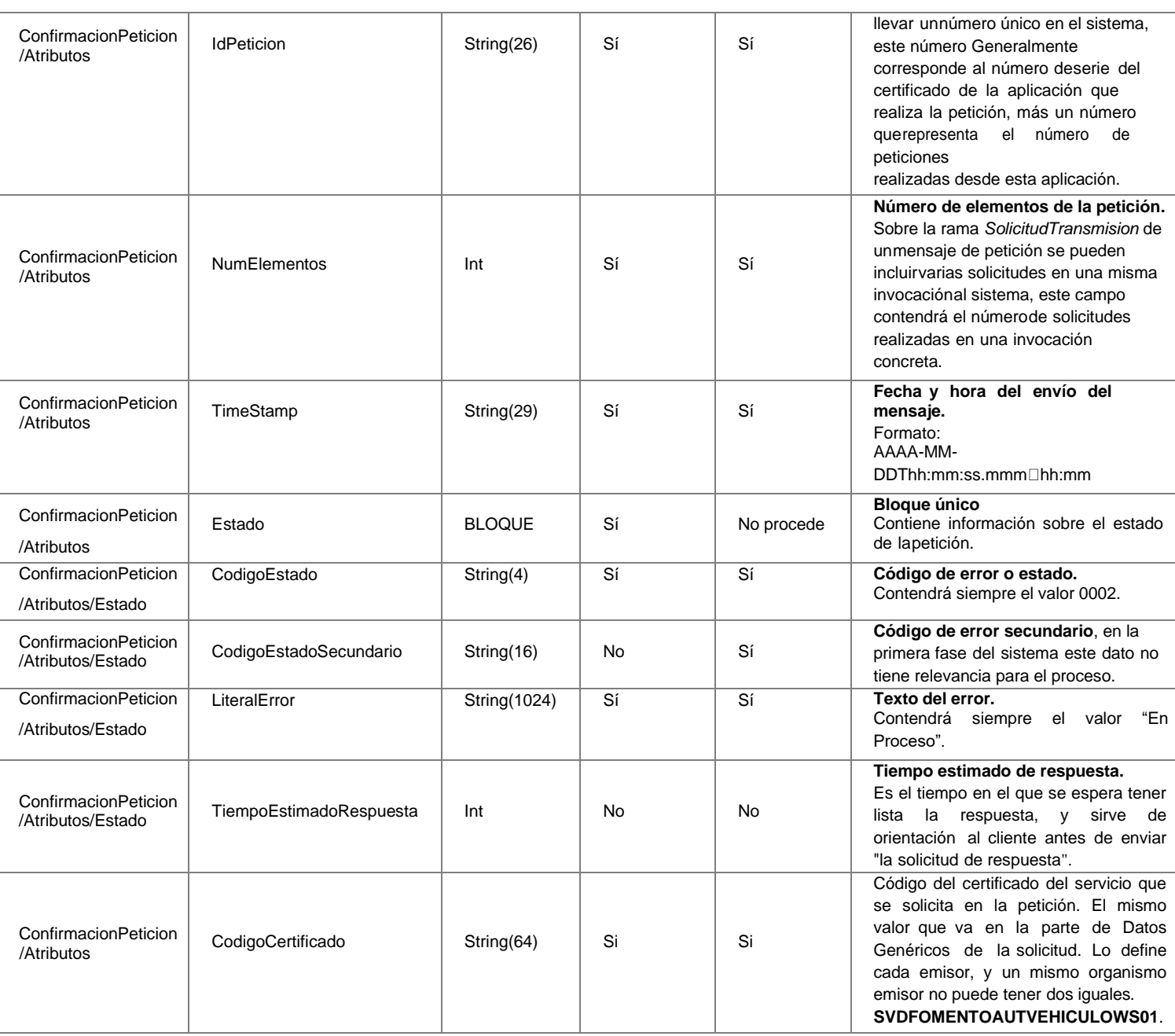

<span id="page-44-0"></span>*3.3.3.4 Mensaje de Solicitud Respuesta.*

**Contrato de Integración del Servicio de Consulta de los datos de un vehículo adscrito a una autorización de transporte.** 

**Dirección General de Transporte Terrestre - Ministerio de Transportes, Movilidad y Agenda Urbana.**

45 / 62

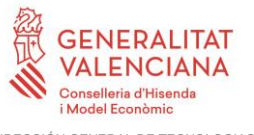

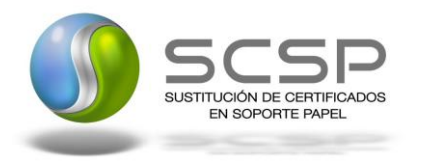

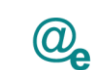

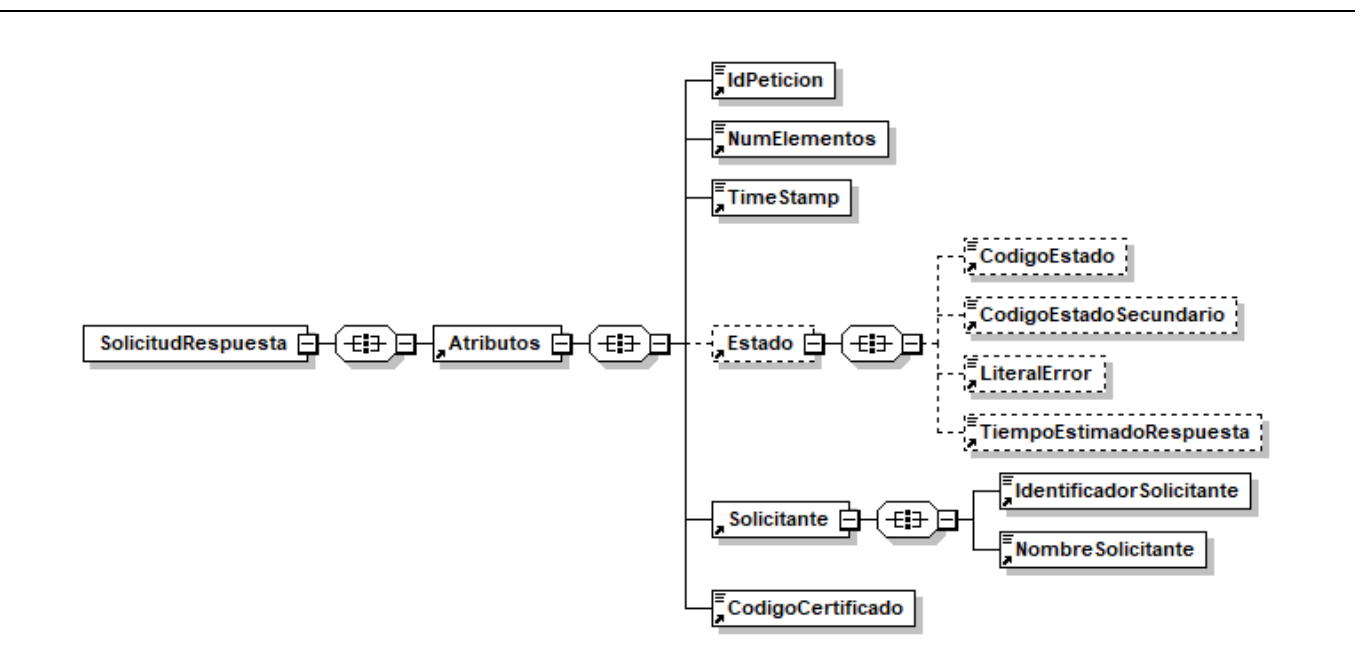

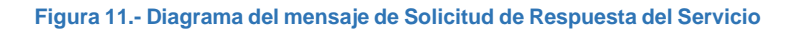

#### <span id="page-45-0"></span>*3.3.3.5 Formato del Mensaje de Solicitud Respuesta.*

En la siguiente tabla se resume el tipo de dato y la información que contienen cada uno de los campos del mensaje de Solicitud de Respuesta.

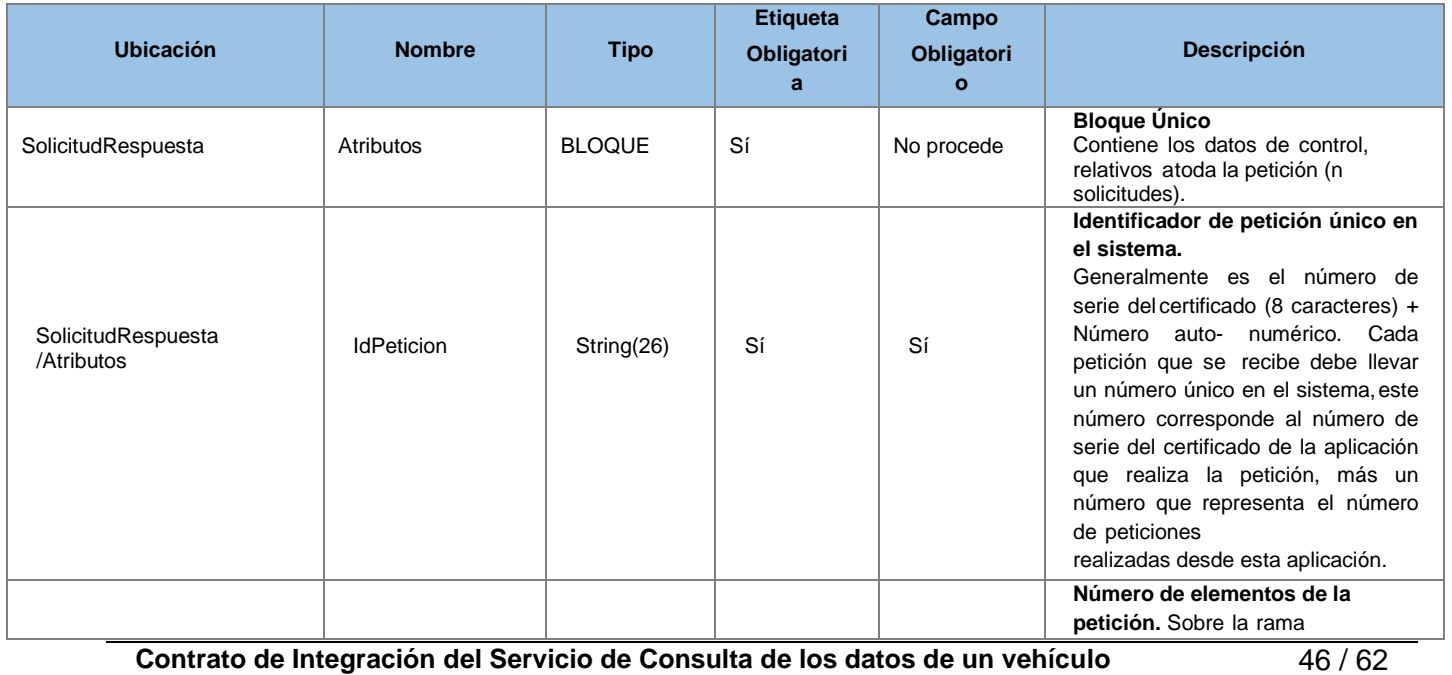

**Contrato de Integración del Servicio de Consulta de los datos de un vehículo adscrito a una autorización de transporte.** 

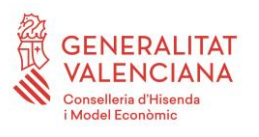

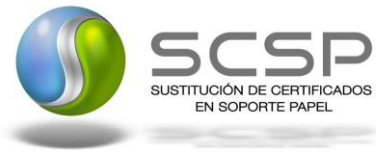

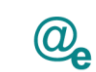

Plataforma Autonómica de Interoperabilidad

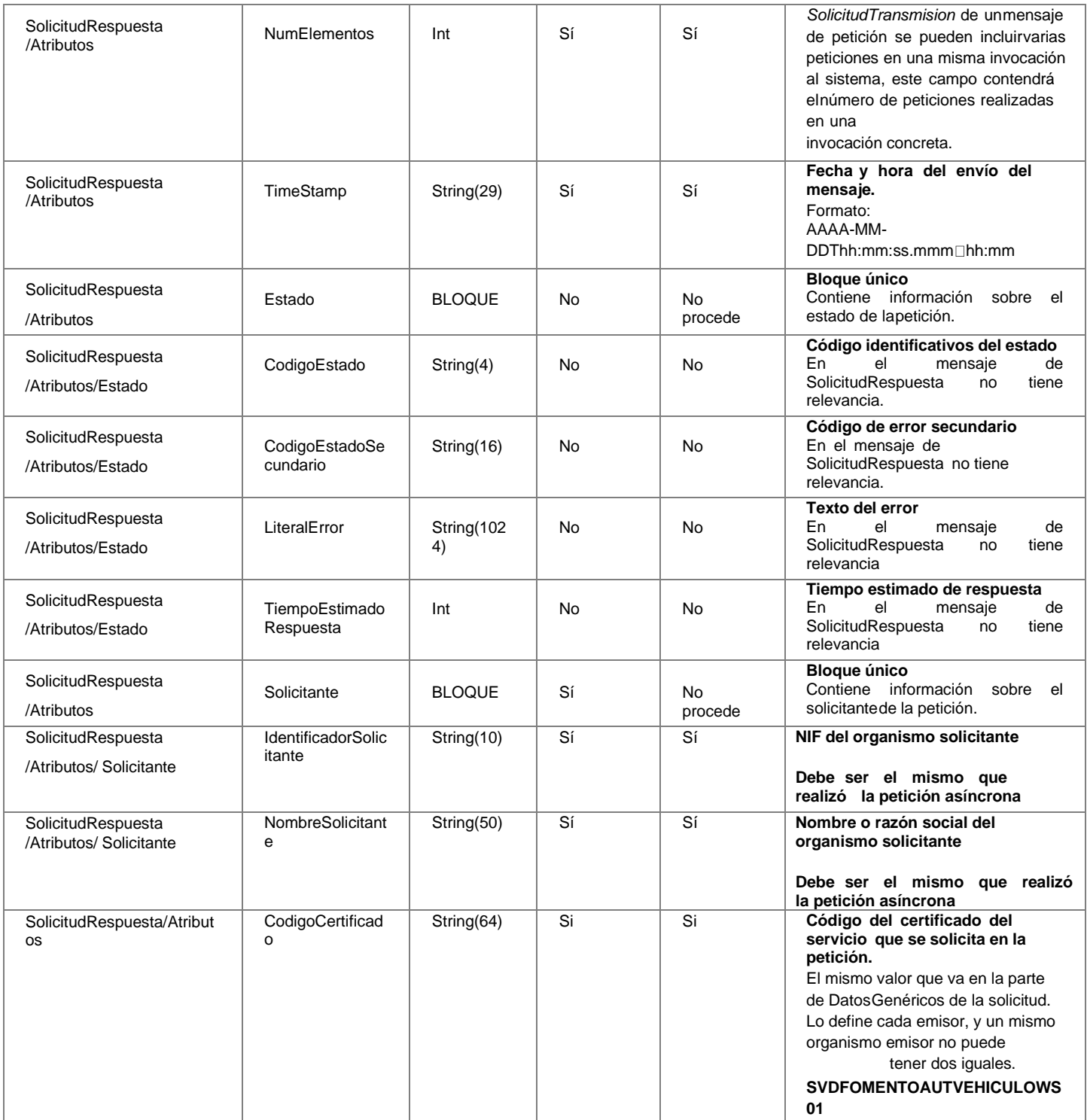

**Contrato de Integración del Servicio de Consulta de los datos de un vehículo adscrito a una autorización de transporte.** 

47 / 62

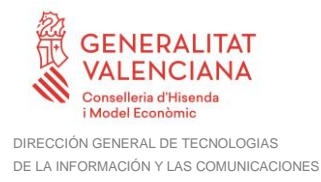

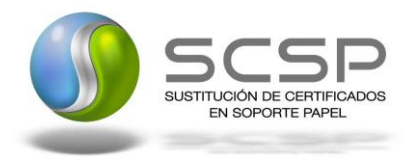

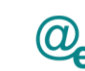

### <span id="page-47-0"></span>*3.3.3.6 Formato del Mensaje de Respuesta Asíncrona*

El mensaje de respuesta seguirá las especificaciones definidas para cada uno de los servicios creados, véase el apartado *[3.3.2.3](#page-26-0) [Mensaje de Respuesta del servicio de](#page-26-0)  Consulta de los Datos de un Vehículo [Adscrito a una Autorización de Transporte](#page-26-0)*

# <span id="page-47-1"></span>**3.3.4 SoapFaults**

Los mensajes SoapFault devueltos por la Plataforma de Interoperabilidad siguen el estándar SOAP Fault e, irán sin firmar.

Siempre que sea posible, el mensaje de error contendrá en el campo "*Detail*" del SOAP Fault la estructura "Atributos" definida en el mensaje de respuesta del sistema, de forma que el requirente reciba dicha información.

En el campo faultcode del mensaje SOAP Fault, se meten los códigos estándar de SOAP.

En el campo faultstring del mensaje SOAP Fault, se meten los códigos y mensajes de error definidos en el sistema.

Se crea un código de estado "Error Indefinido", para los casos de error "incontrolados" que no dan oportunidad siquiera a escribir el "detail" (por ejemplo los que genera el servidor Web antes de acceder al motor SOAP, o los errores de http(s)). En estos casos las aplicaciones actualizarán la BD de peticiones con el estado "Error indefinido".

# <span id="page-47-2"></span>*3.3.4.1 Mensaje de SoapFault*

A continuación se muestra la estructura que deben mantener los mensajes SOAP Fault.

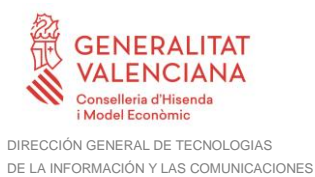

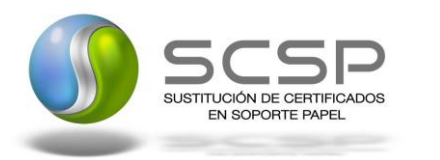

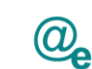

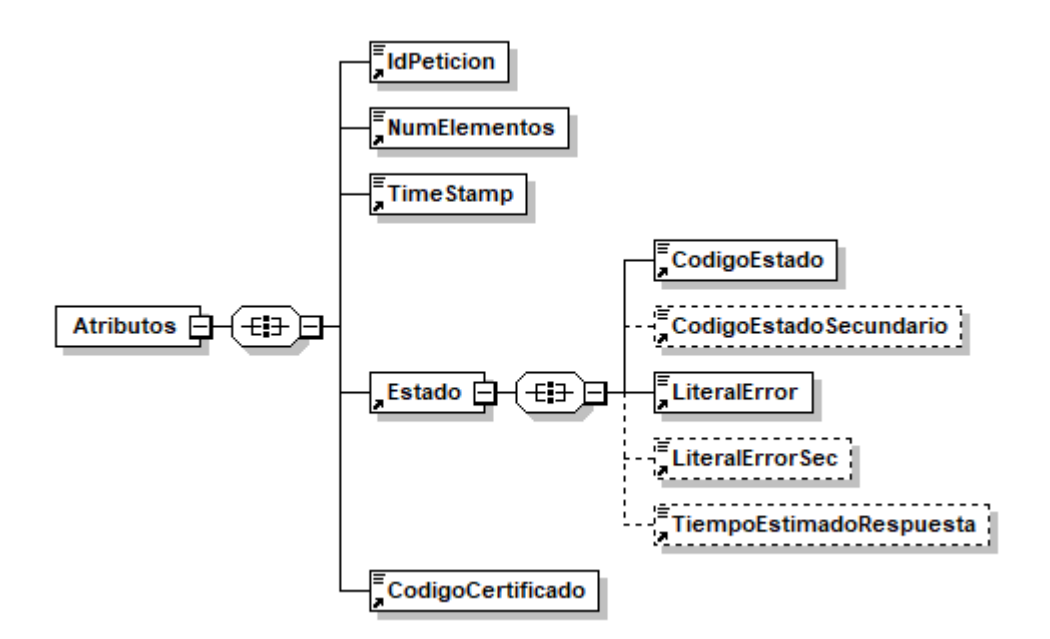

**Figura 12.- Diagrama del mensaje SOAP Fault del Servicio**

# <span id="page-48-0"></span>*3.3.4.2 Formato del Mensaje de SoapFault*

En la siguiente tabla se resume el tipo de dato y la información que contienen cada uno de los campos del mensaje de SoapFault.

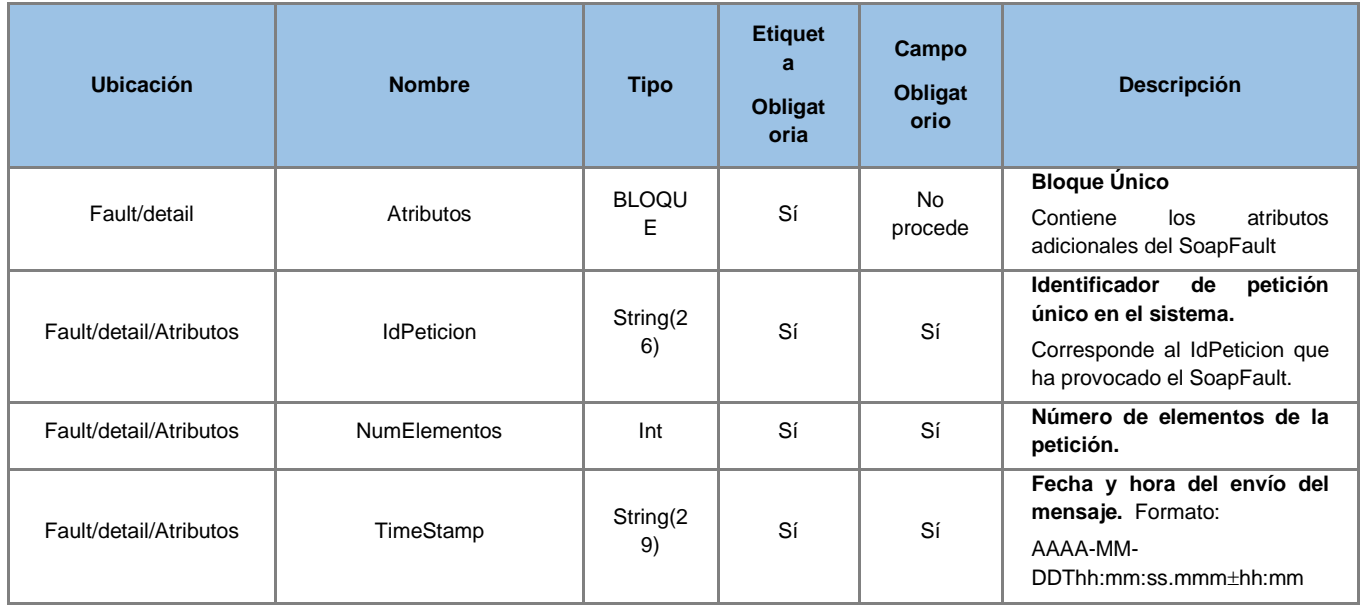

**Contrato de Integración del Servicio de Consulta de los datos de un vehículo adscrito a una autorización de transporte.** 

49 / 62

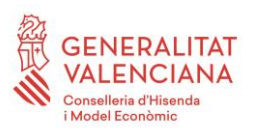

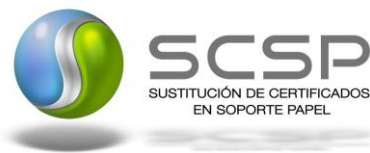

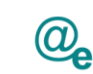

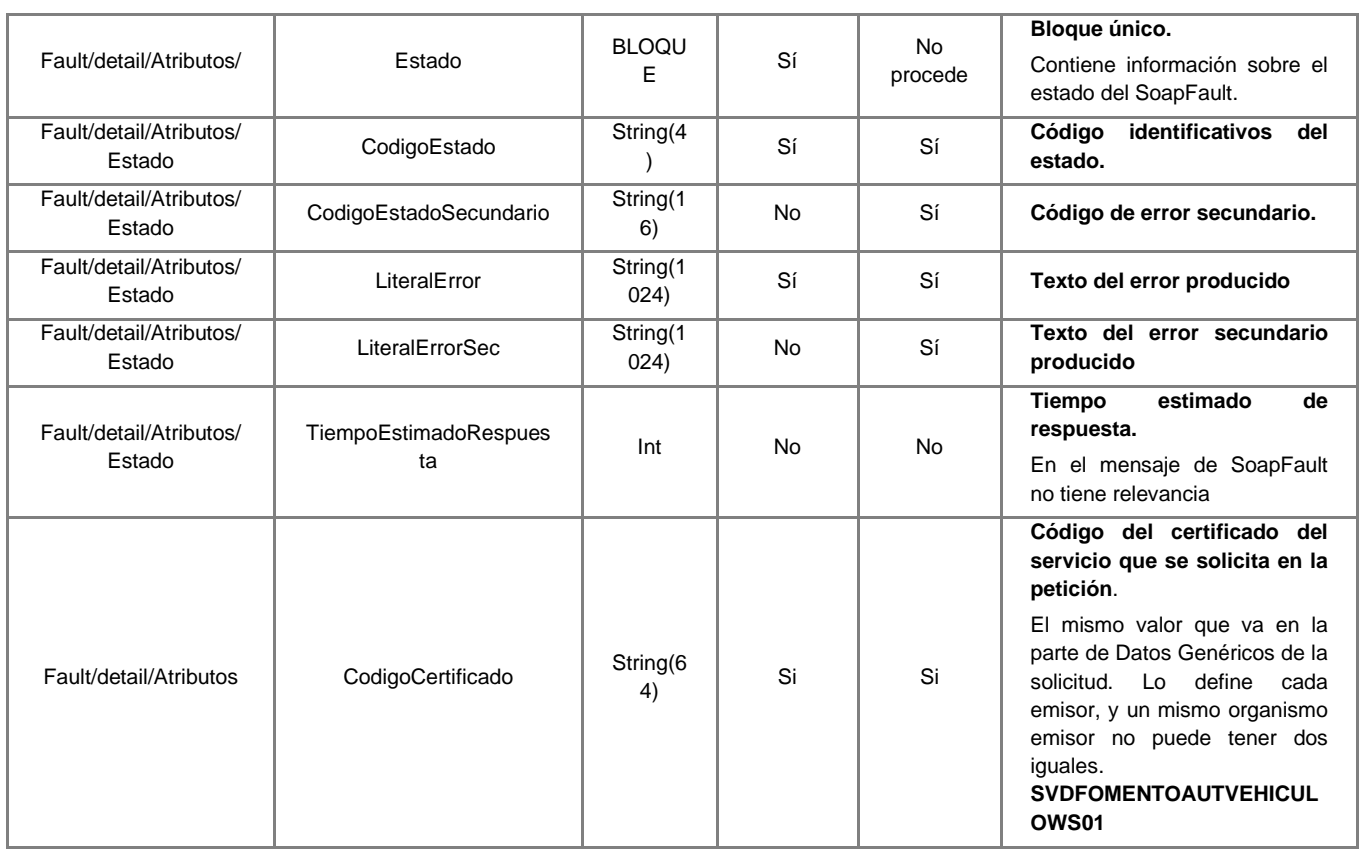

# <span id="page-49-0"></span>**3.3.5 Esquemas de Validación del servicio.**

Los esquemas de validación del servicio Web se pueden encontrar en las URLs descritas a continuación.

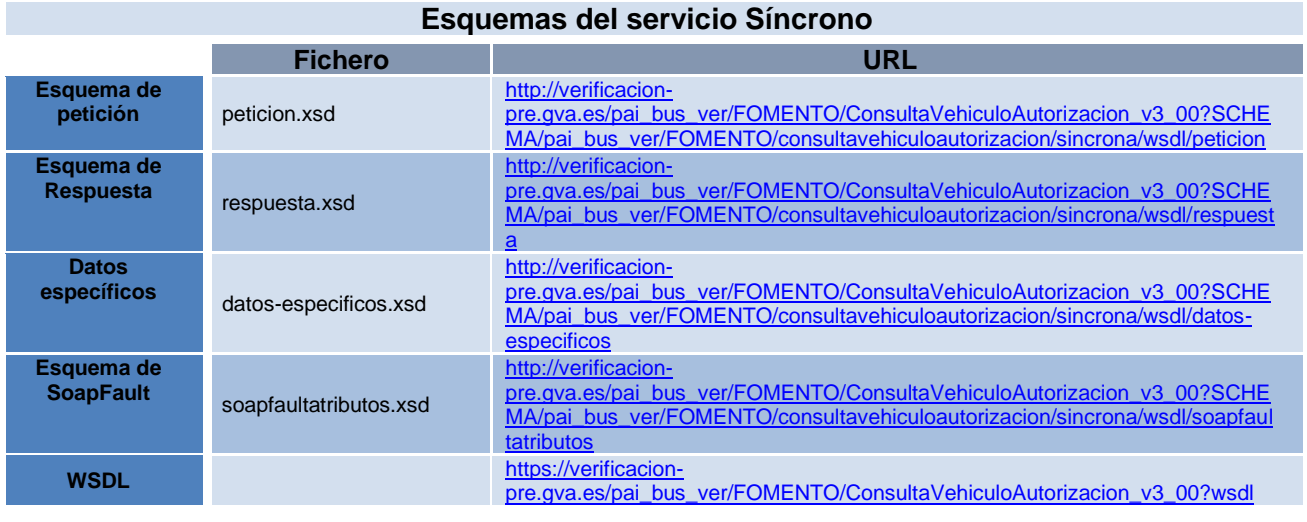

**Contrato de Integración del Servicio de Consulta de los datos de un vehículo adscrito a una autorización de transporte.** 

50 / 62

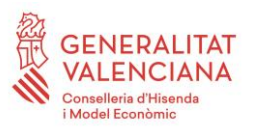

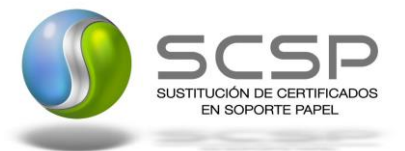

Plataforma Autonómica de Interoperabilidad

#### **Tabla 5**.- Ubicación esquemas del servicio Síncrono

| Esquemas del servicio Asíncrono                |                               |                                                                                                    |
|------------------------------------------------|-------------------------------|----------------------------------------------------------------------------------------------------|
|                                                | <b>Fichero</b>                | <b>URL</b>                                                                                                    |
| Esquema de<br>petición                         | peticion.xsd                  | http://verificacion-<br>pre.qva.es/pai bus ver/FOMENTO/ConsultaVehiculoAutorizacionAsincrona v3<br>00?SCHEMA/pai_bus_ver/FOMENTO/consultavehiculoautorizacion/asincrona/w<br>sdl/peticion              |
| Esquema de<br><b>Respuesta</b>                 | respuesta.xsd                 | http://verificacion-<br>pre.gva.es/pai bus ver/FOMENTO/ConsultaVehiculoAutorizacionAsincrona v3<br>00?SCHEMA/pai_bus_ver/FOMENTO/consultavehiculoautorizacion/asincrona/w<br>sdl/respuesta             |
| <b>Datos</b><br>específicos                    | datos-especificos.xsd         | http://verificacion-<br>pre.gva.es/pai_bus_ver/FOMENTO/ConsultaVehiculoAutorizacionAsincrona_v3_<br>00?SCHEMA/pai bus ver/FOMENTO/consultavehiculoautorizacion/asincrona/w<br>sdl/datos-especificos    |
| Esquema de<br><b>SoapFault</b>                 | soapfaultatributos.xsd        | http://verificacion-<br>pre.gva.es/pai_bus_ver/FOMENTO/ConsultaVehiculoAutorizacionAsincrona_v3_<br>00?SCHEMA/pai_bus_ver/FOMENTO/consultavehiculoautorizacion/asincrona/w<br>sdl/soapfaultatributos   |
| Esquema de<br>Solicitud de<br><b>Respuesta</b> | solicitud-respuesta.xsd       | http://verificacion-<br>pre.gva.es/pai_bus_ver/FOMENTO/ConsultaVehiculoAutorizacionAsincrona_v3_<br>00?SCHEMA/pai_bus_ver/FOMENTO/consultavehiculoautorizacion/asincrona/w<br>sdl/solicitud-respuesta  |
| Esquema de<br>Confirmación<br>de petición      | confirmacion-<br>peticion.xsd | http://verificacion-<br>pre.qva.es/pai bus ver/FOMENTO/ConsultaVehiculoAutorizacionAsincrona v3<br>00?SCHEMA/pai_bus_ver/FOMENTO/consultavehiculoautorizacion/asincrona/w<br>sdl/confirmacion-peticion |
| <b>WSDL</b>                                    |                               | https://verificacion-<br>pre.gva.es/pai_bus_ver/FOMENTO/ConsultaVehiculoAutorizacionAsincrona_v3_<br>00?wsdl                                                                                           |

**Tabla 6**.- Ubicación esquemas del servicio Asíncrono

# <span id="page-50-0"></span>**3.4 Respuestas del negocio devueltas por el servicio**

El siguiente listado recoge todos los códigos de estado que van a aparecer en las respuestas de negocio del servicio cuando las peticiones son tramitadas.

En este caso, en el nodo "Estado" del nodo "Atributos" se devolverá la información que indica que la petición se tramitó, es decir, codigoEstado '0003' y LiteralError 'Solicitud de Certificado procesada correctamente.

Los posibles códigos de respuesta y descripciones, que se recogen en la *[Tabla 7.-](#page-51-0) [Códigos de Respuesta de negocio](#page-51-0)*, se devolverán en el nodo DatosEspecificos del esquema de respuesta, concretamente en los campos 'Codigo' y 'Descripción', respectivamente.

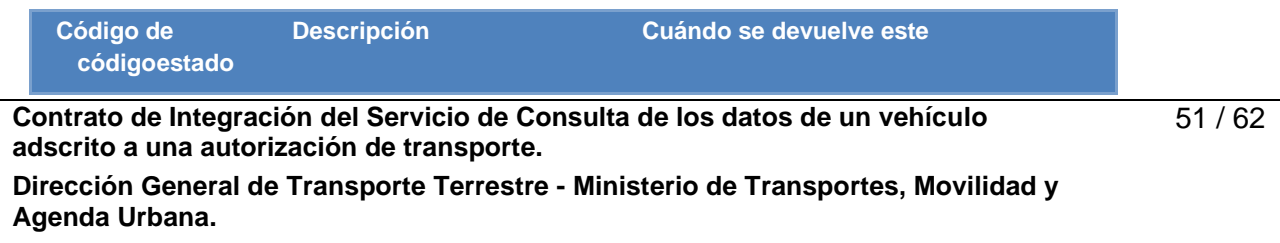

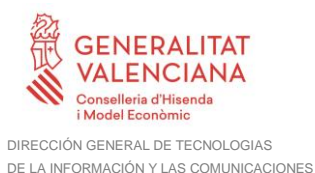

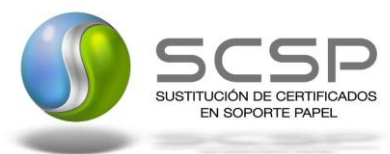

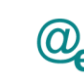

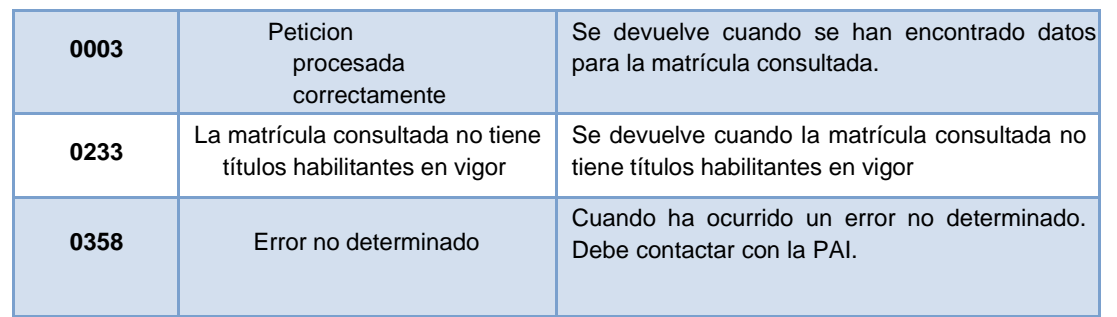

#### **Tabla 7**.- Códigos de Respuesta de negocio

<span id="page-51-0"></span>Para las peticiones síncronas tramitadas, en el nodo "Estado" del nodo "Atributos" del mensaje de Respuesta se devolverá la información SCSP que indica que la petición se tramitó, es decir, 'CodigoEstado' '0003' y 'LiteralError' 'TRAMITADA' y, en los datos específicos de la transmisión será donde se indique el error de negocio que se haya producido, que será uno de los recogidos en la *Tabla 7.- [Códigos de Respuesta de](#page-51-0)  [negocio](#page-51-0)*.

En el caso de las peticiones asíncronas tramitadas, también se devolverá 'CodigoEstado' '0003' y 'LiteralError' 'TRAMITADA' en el nodo "Estado" del nodo "Atributos" del mensaje de Respuesta y, en caso de que para alguna de las solicitudes haya habido algún error, en los datos específicos de la transmisión correspondiente se indicará el error que corresponda, que podrá ser uno de la *Tabla 7.- [Códigos de Respuesta de negocio](#page-51-0)*

Para las peticiones asíncronas para las que se solicite repuesta y esta aún no esté disponible, se devolverá una respuesta en la que en el nodo "Estado" del nodo "Atributos" se devolverá la información SCSP que indica que la petición se está procesando, es decir, 'CodigoEstado' '0002' y 'LiteralError' 'EN PROCESO'. Esa respuesta no contendrá transmisiones y en ella se devolverá un nuevo TER (Tiempo Estimado de Respuesta).

**Contrato de Integración del Servicio de Consulta de los datos de un vehículo adscrito a una autorización de transporte. Dirección General de Transporte Terrestre - Ministerio de Transportes, Movilidad y** 

**Agenda Urbana.**

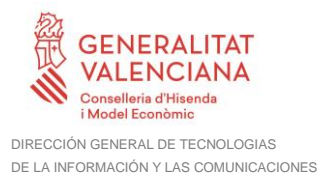

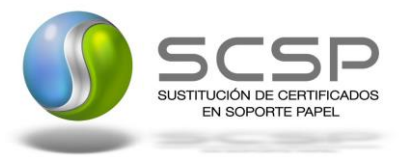

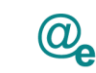

# <span id="page-52-0"></span>**3.5 Errores devueltos por la Plataforma mediante el esquema SOAP FAULT**

Las peticiones que la Plataforma de Interoperabilidad detecte que son incorrectas o inválidas según el protocolo SCSP, obtendrán siempre como respuesta un mensaje SoapFault. Estas peticiones no llegarán nunca al MITMA.

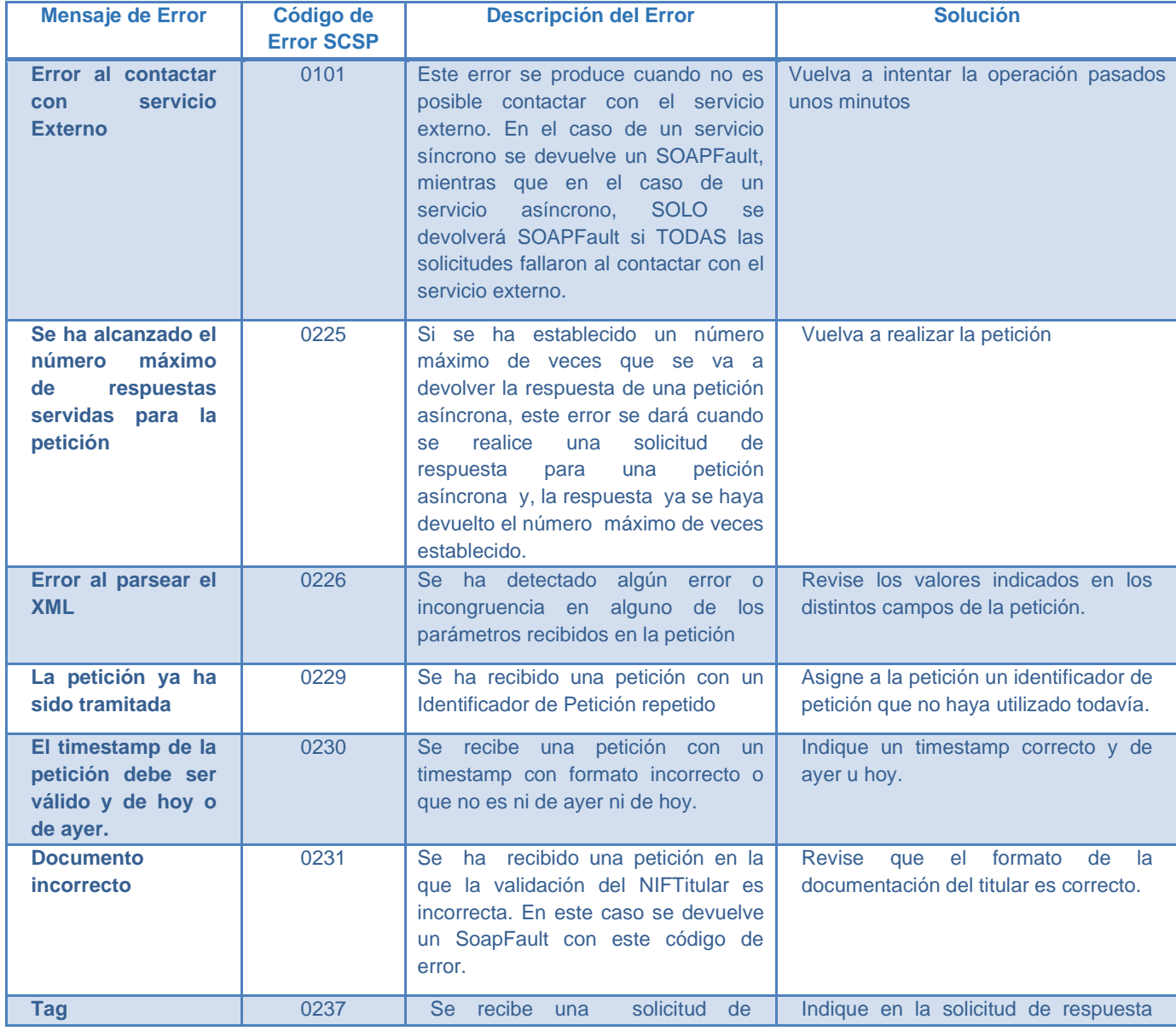

**Contrato de Integración del Servicio de Consulta de los datos de un vehículo adscrito a una autorización de transporte.** 

53 / 62

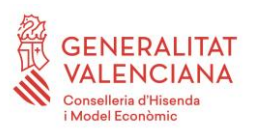

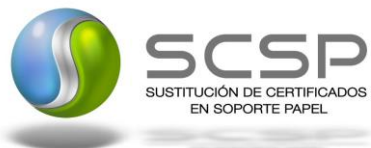

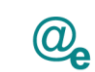

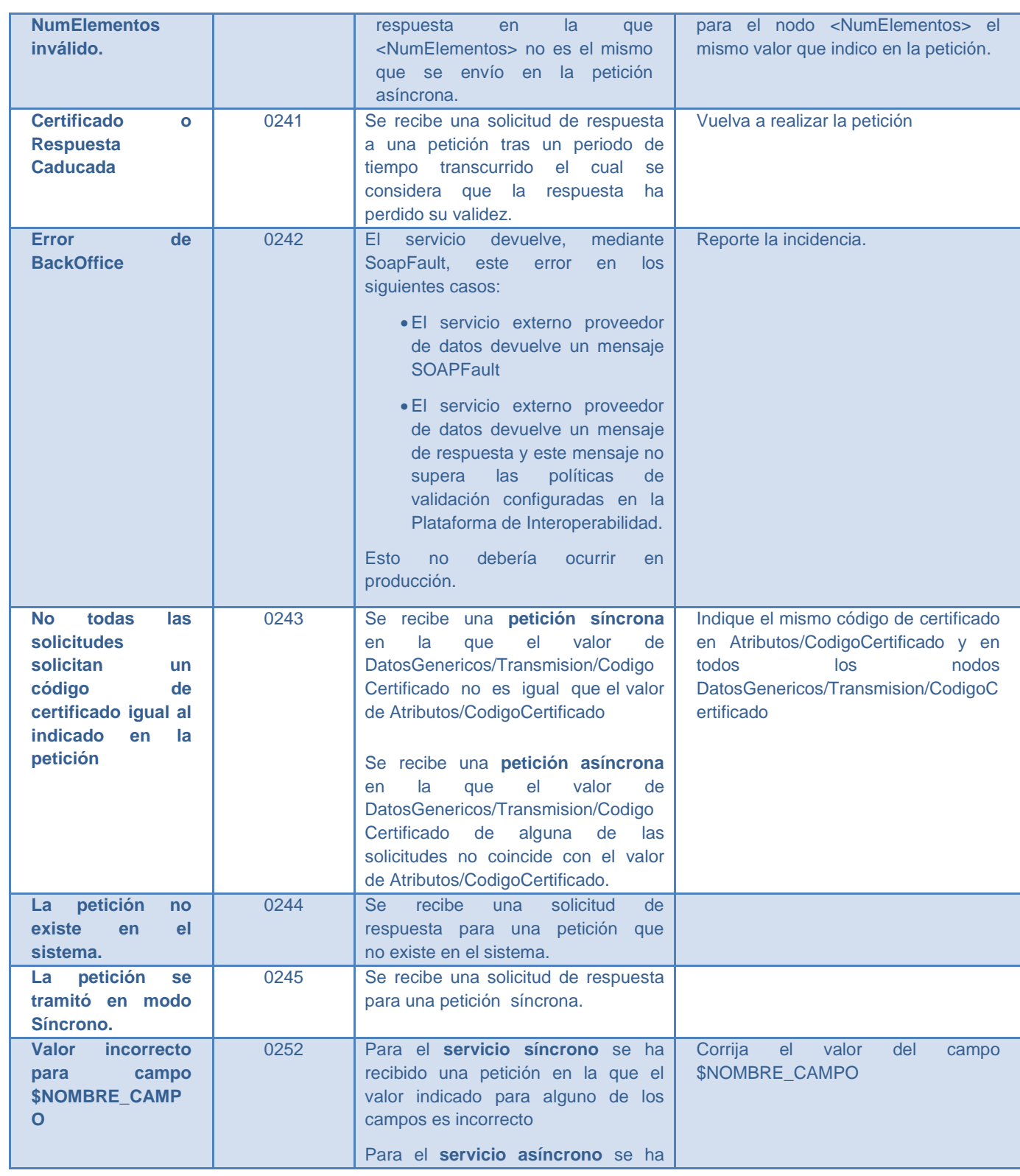

**Contrato de Integración del Servicio de Consulta de los datos de un vehículo adscrito a una autorización de transporte.** 

54 / 62

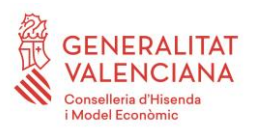

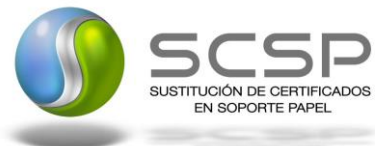

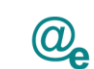

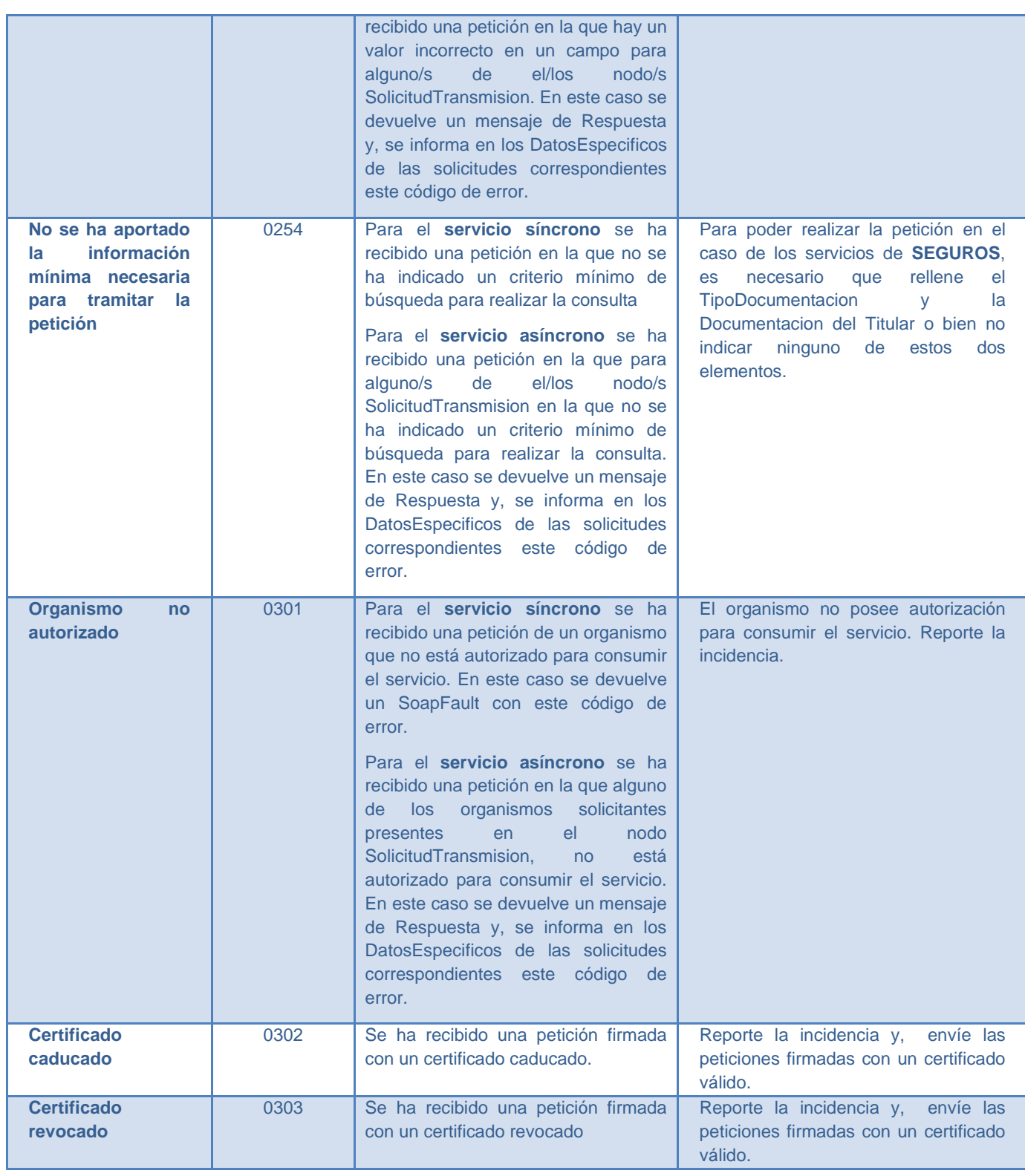

**Contrato de Integración del Servicio de Consulta de los datos de un vehículo adscrito a una autorización de transporte.** 

55 / 62

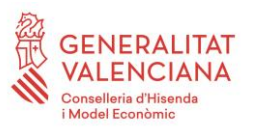

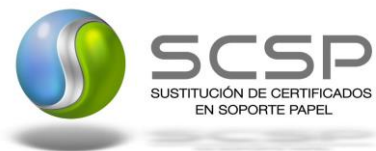

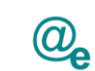

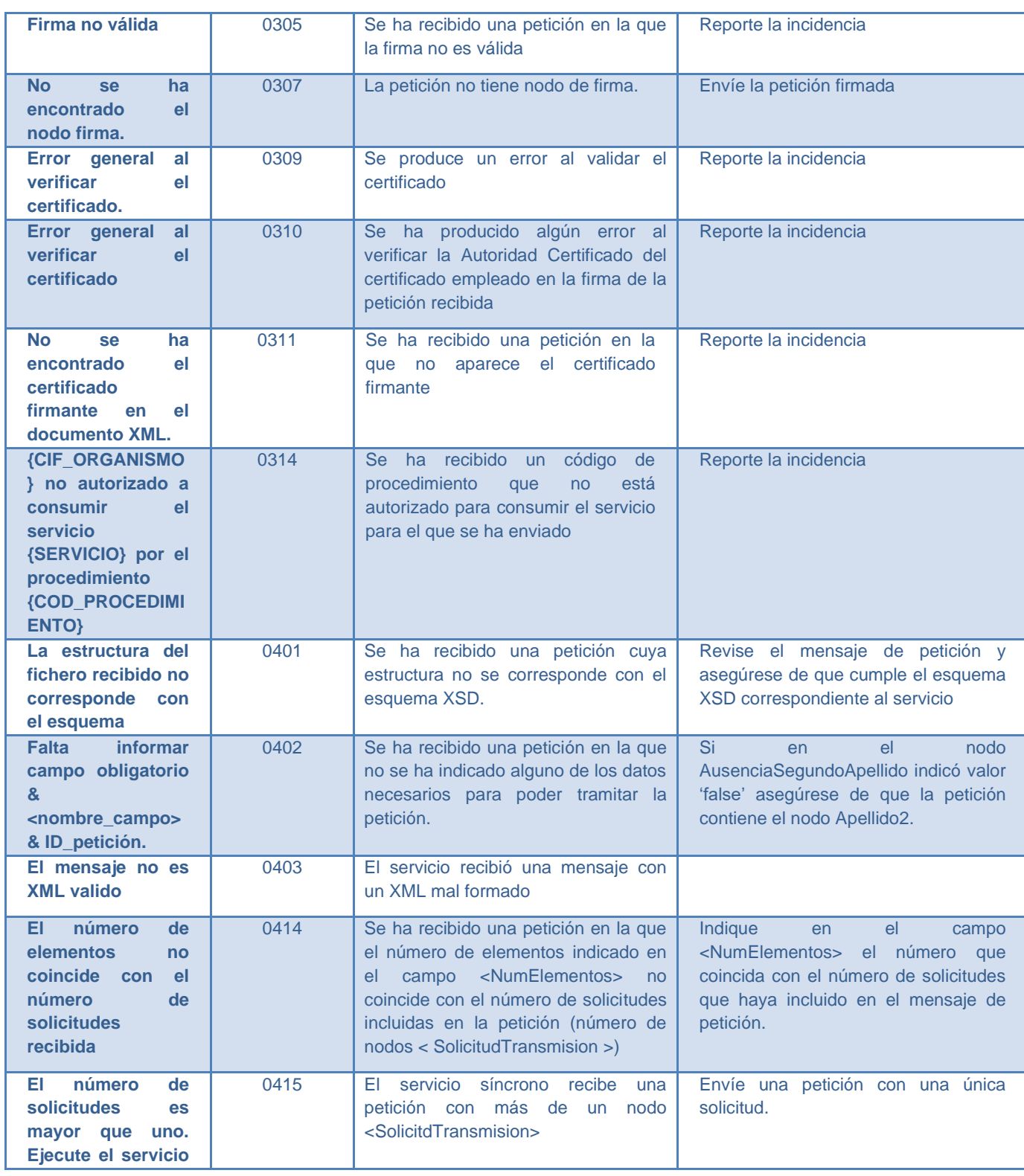

**Contrato de Integración del Servicio de Consulta de los datos de un vehículo adscrito a una autorización de transporte.** 

56 / 62

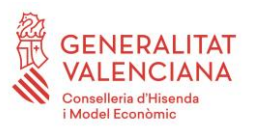

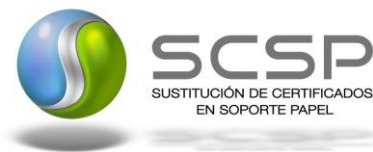

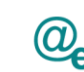

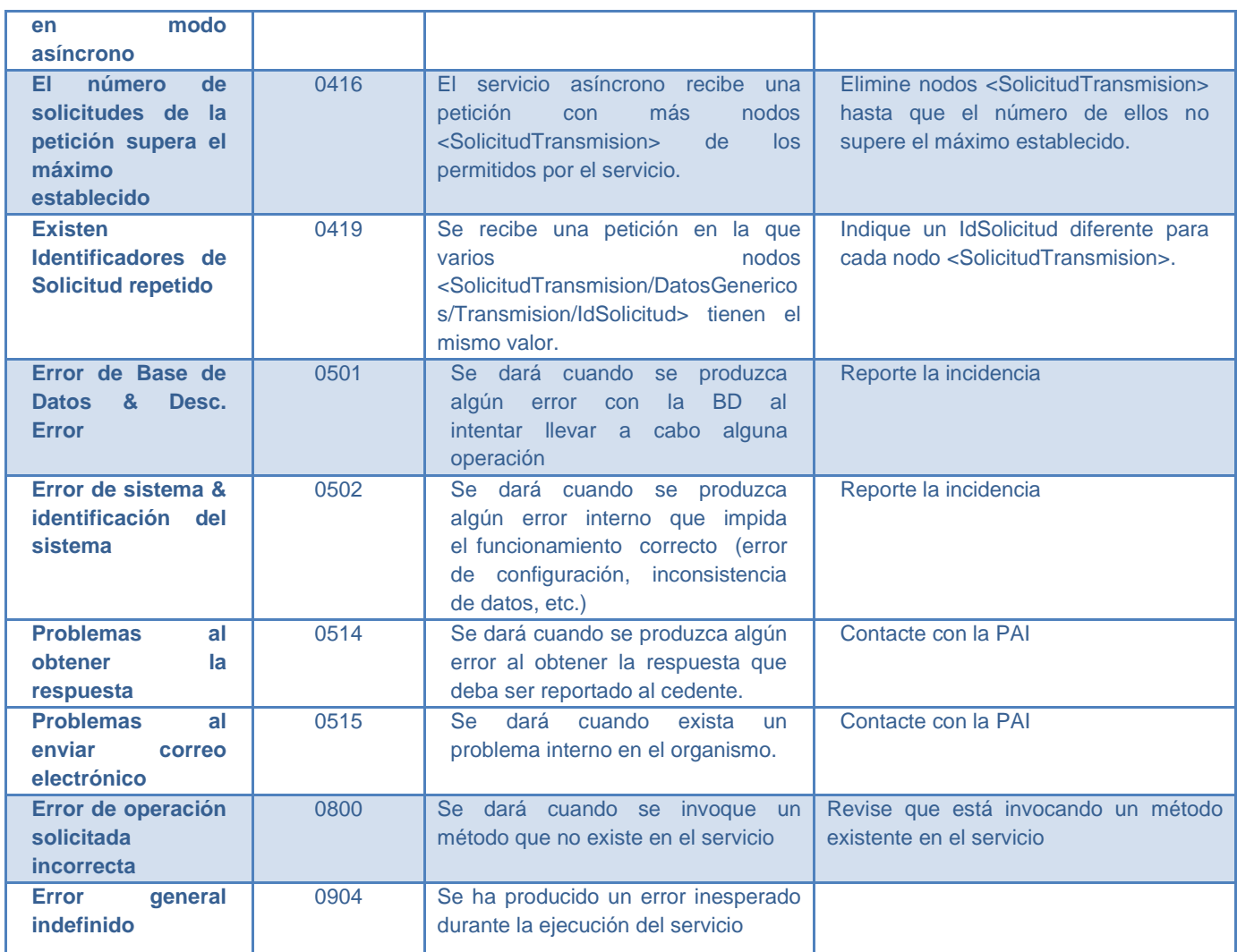

**Tabla 8**.- Códigos de error SCSP

Para más información, consulte el documento CODIGOS\_ERROR\_SOAPFAULT\_SCSP.

# <span id="page-56-0"></span>**3.5.1 Estructura de los mensajes SOAP firmados**

*Todos los mensajes intercambiados entre la plataforma y los clientes que realizan peticiones al servicio deberán ir firmados, a excepción de los mensajes de Error devueltos mediante el mecanismo SOAP Fault.*

**Contrato de Integración del Servicio de Consulta de los datos de un vehículo adscrito a una autorización de transporte.** 

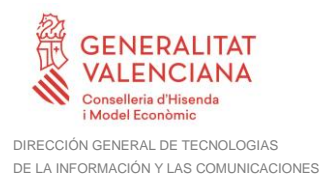

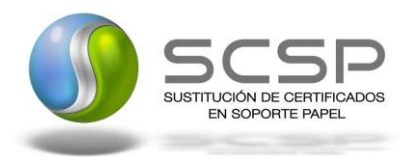

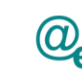

La plataforma de Interoperabilidad se encargará de que el tipo de firma de la respuesta dada al usuario, sea el mismo que el usado por el usuario para firmar la petición (el tipo permitido es: WS-Security).

A continuación se muestra la estructura que deben mantener los mensajes, firmados digitalmente.

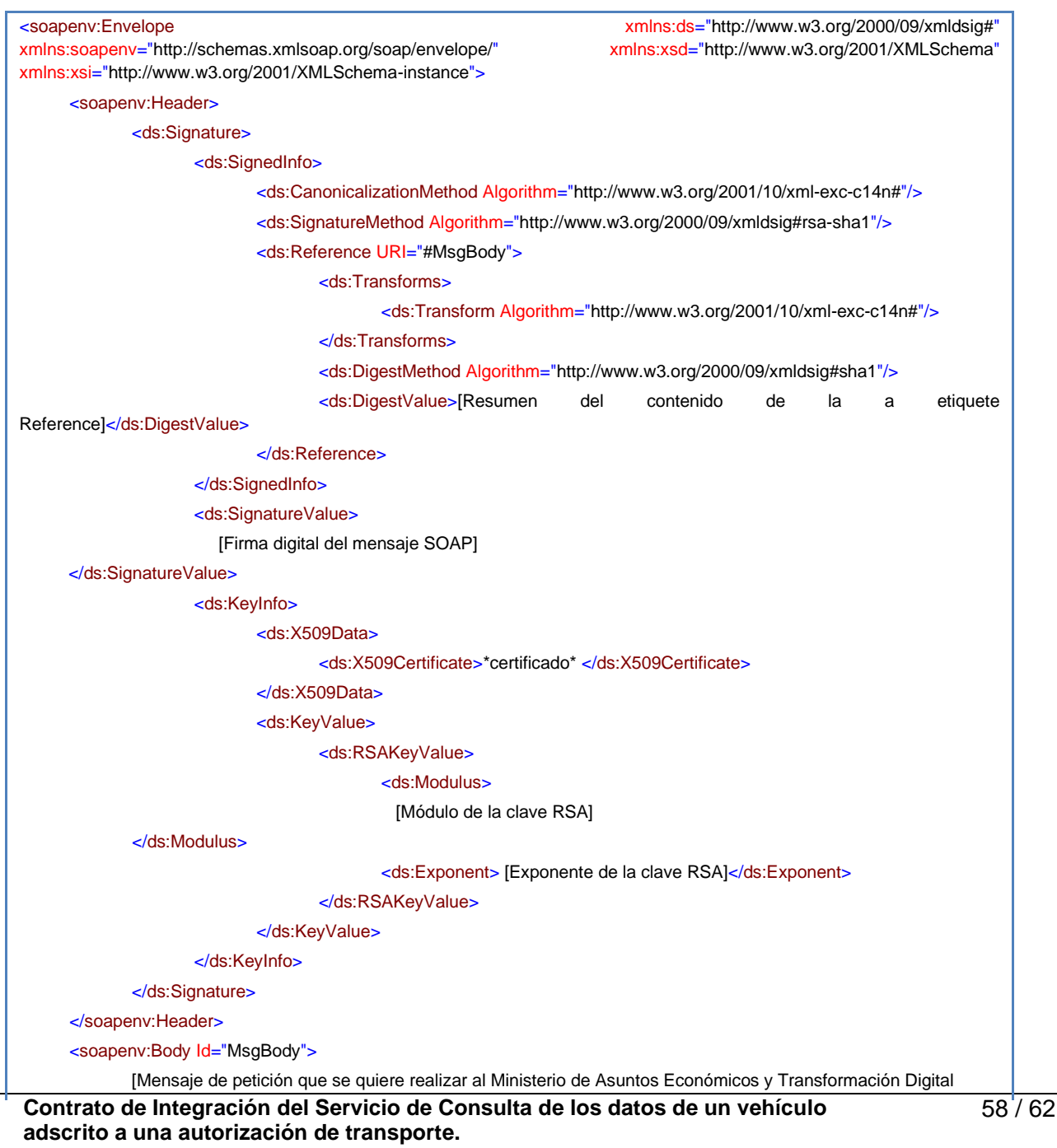

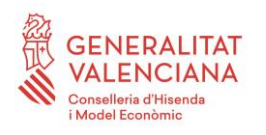

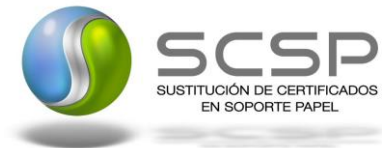

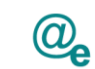

Plataforma Autonómica de Interoperabilidad

</soapenv:Body>

</soapenv:Envelope>

**Contrato de Integración del Servicio de Consulta de los datos de un vehículo adscrito a una autorización de transporte. Dirección General de Transporte Terrestre - Ministerio de Transportes, Movilidad y Agenda Urbana.**

59 / 62

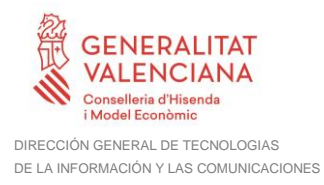

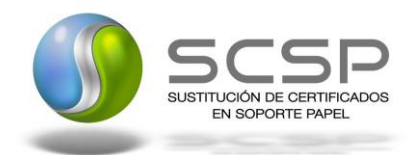

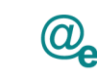

Plataforma Autonómica de Interoperabilidad

# <span id="page-59-0"></span>**4. ANEXO I. TABLAS ADICIONALES DEL SERVICIO**

A continuación se detallan las tablas de los datos acotados devueltos por el servicio.

Tabla con la codificación usada para las comunidades autónomas:

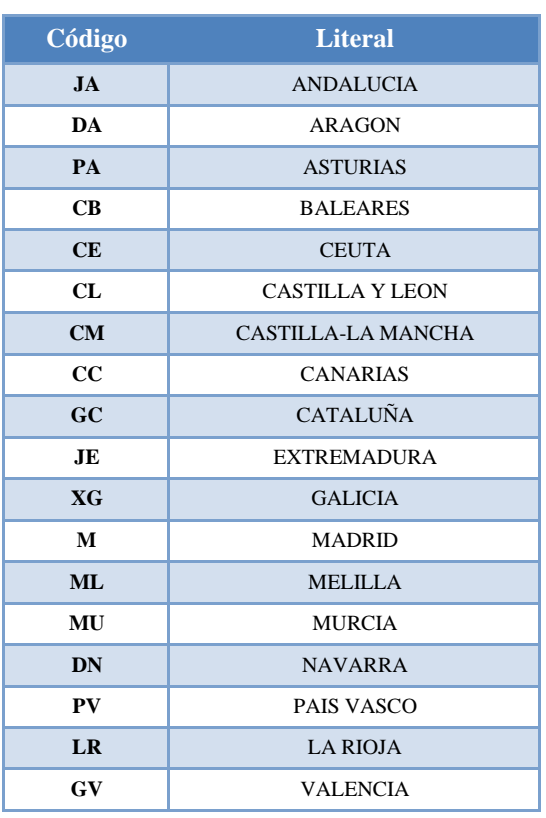

<span id="page-59-1"></span>**Tabla 9.- Tabla de comunidades autónomas**

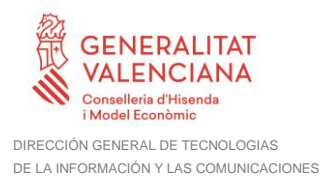

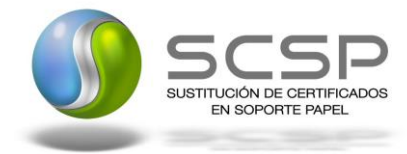

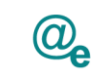

Tabla utilizada para la codificación del tipo de vehículo:

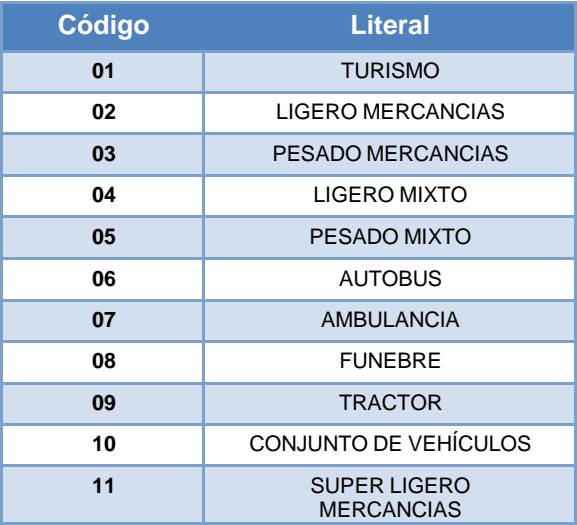

**Tabla 10.- Tabla del tipo de vehículo**

<span id="page-60-0"></span>Tabla utilizada para la codificación de las series de la autorización:

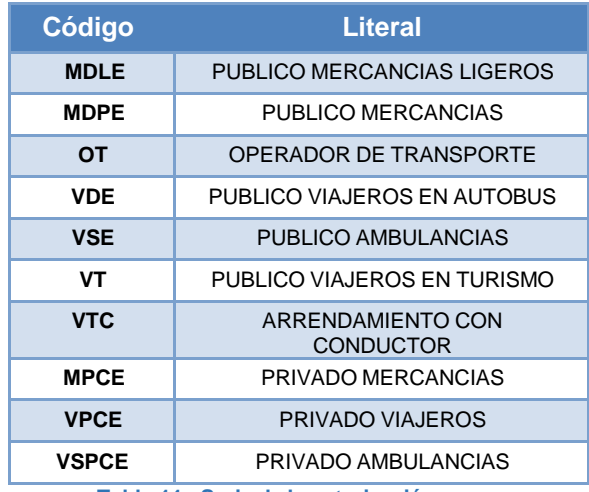

**Tabla 11.- Serie de la autorización**

<span id="page-60-1"></span>**Contrato de Integración del Servicio de Consulta de los datos de un vehículo adscrito a una autorización de transporte. Dirección General de Transporte Terrestre - Ministerio de Transportes, Movilidad y Agenda Urbana.**

61 / 62

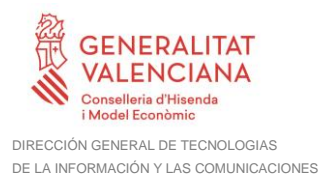

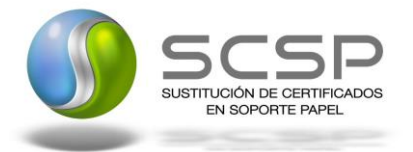

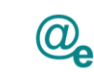

# <span id="page-61-0"></span>**5. ANEXO II. EJEMPLOS**

En la carpeta adjunta a este documento se incluye un ejemplo de petición y otro de respuesta para el servicio.

Se ha incluido un ejemplo firmado con el tipo de firma admitido WS-Security, así como un ejemplo de petición asíncrona y asíncrona con todos sus elementos.